*République Algérienne Démocratique et Populaire Ministère de l'Enseignement Supérieur et de la Recherche Scientifique*  **Université de Batna** 

**Faculté des Sciences de l'Ingénieur**

**Département d'Electrotechnique** 

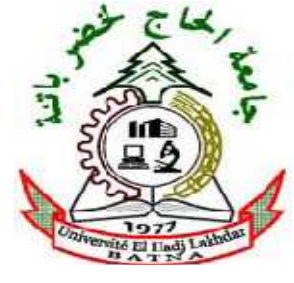

#### **Mémoire**

Présenté en vue de l'obtention du diplôme de Magister

En Electrotechnique

Option : *Machines Electriques*

Présenté par :

#### **TOUAL Belkacem**

Thème

## **Modélisation et Commande Floue Optimisée d'une Génératrice à Double Alimentation, Application à un Système Eolien à Vitesse Variable**

#### Soutenu le 17/10/2010

Devant le jury composé de :

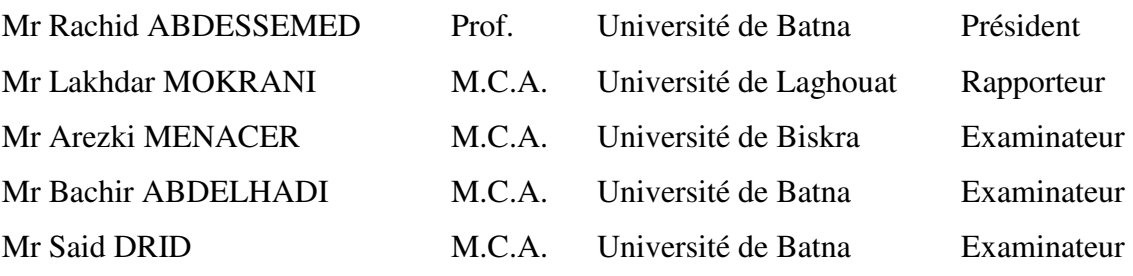

Université de Batna 2010

#### **REMERCIEMENTS**

 *Mes remerciements vont tout premièrement, à Dieu le tout puissant qui m'a donné la foi, le courage et la patience de parvenir à finir ce modeste travail.* 

*Le présent travail a été réalisé au sein du Laboratoire d'Analyse et de Commande des Systèmes d'Energie et Réseaux Electriques (LACoSERE) de l'Université de Laghouat.* 

*J'adresse tout d'abord ma profonde reconnaissance à Monsieur Lakhdar MOKRANI, Maître de Conférences Classe A à l'Université de Laghouat pour l'honneur qu'il m'a fait en acceptant de rapporter ce mémoire, et pour ses conseils et encouragements réguliers, ses qualités scientifiques et humaines ont toujours été une source de motivation.* 

*Je tiens à remercier très profondément les membres de jury qui ont accepté de juger ce travail :* 

*Monsieur Rachid ABDESSEMED, Professeur à l'Université de Batna et Directeur du Laboratoire de recherche LEB, pour m'avoir honoré par sa présence en qualité de président de jury.* 

*Monsieur Arezki MENACER, Maître de Conférences Classe A à l'Université de Biskra et Messieurs : Bachir ABDELHADI, Said DRID, Maîtres de Conférences Classe A à l'Université de Batna pour m'avoir honoré en qualité d'examinateurs.* 

*Je remercie sincèrement Monsieur Mohamed BOUTOUBAT, Maître Assistant Classe A à l'Université de Laghouat, pour ses nombreux conseils et son soutien tout au long de cette thèse.* 

*Je remercie aussi tous les enseignants et les responsables du Département d'Electrotechnique de l'Université de Batna pour leurs aides et leurs encouragements. Sans oublier mes collègues d'étude et de domaine de recherche.* 

*Je tiens enfin à remercier vivement toutes les personnes qui ont contribué de près ou de loin à l'aboutissement de ce travail.* 

### **DEDICACES**

*A ma chère mère, pour son soutien inconditionnel, ses encouragements, et bien sur pour m'avoir permis de réaliser mes études dans les meilleures conditions ; A la mémoire de mon cher père ; A mon épouse, pour m'avoir soutenu, accompagné et surtout supporté tout au long de ce travail ; A mes enfants Zakaria, Souhila, Nadjet et Abdelhak, qui auront compris par ce travail que faire les études est toujours un privilège quelque soit son âge ; A toute ma famille ; A tous mes amis ; A ceux qui m'ont soutenu pendant toute la durée de mes études.* 

*…je dédie ce modeste travail.* 

**Belkacem TOUAL** 

# **NOTATIONS SYMBOLIQUES**

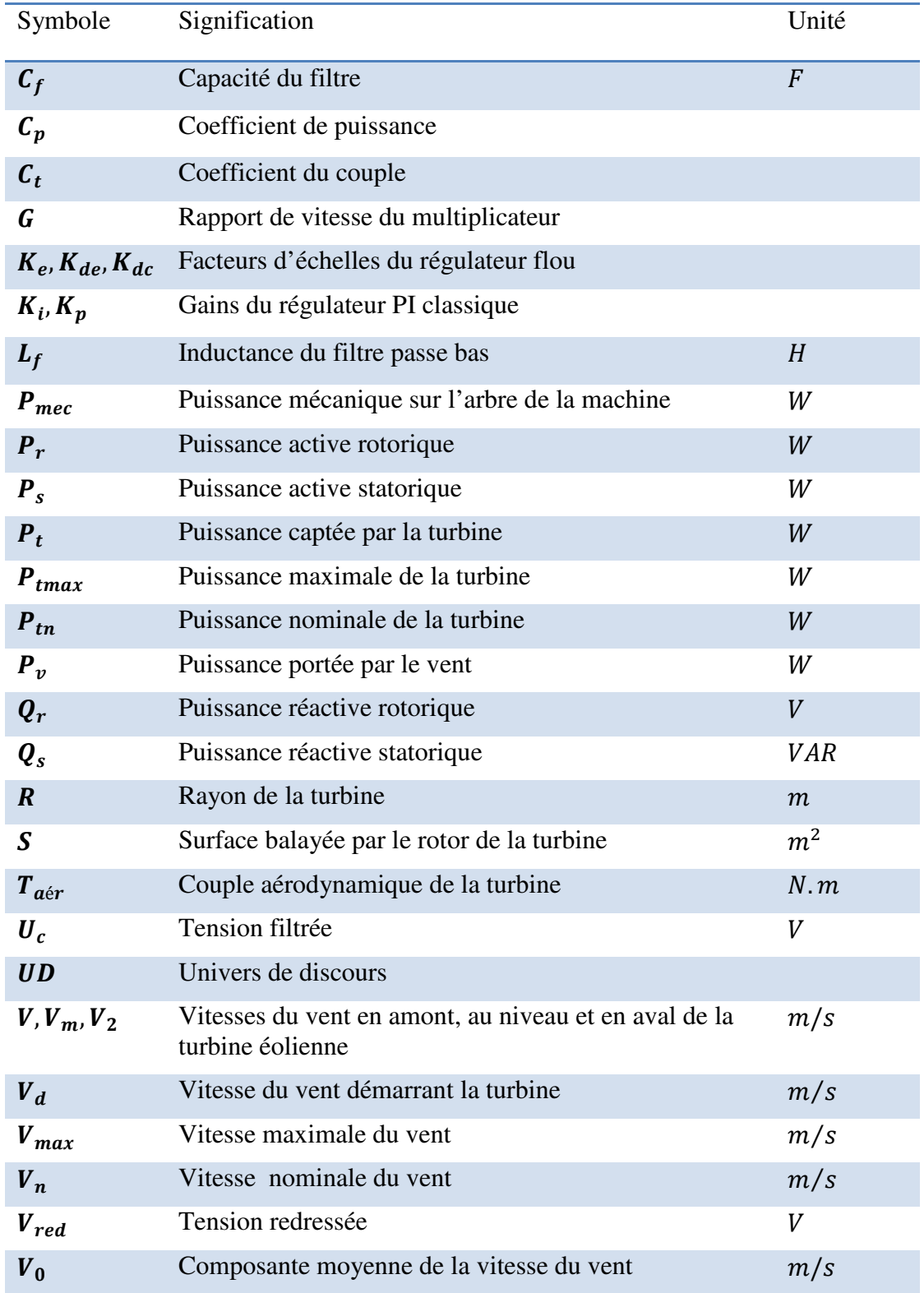

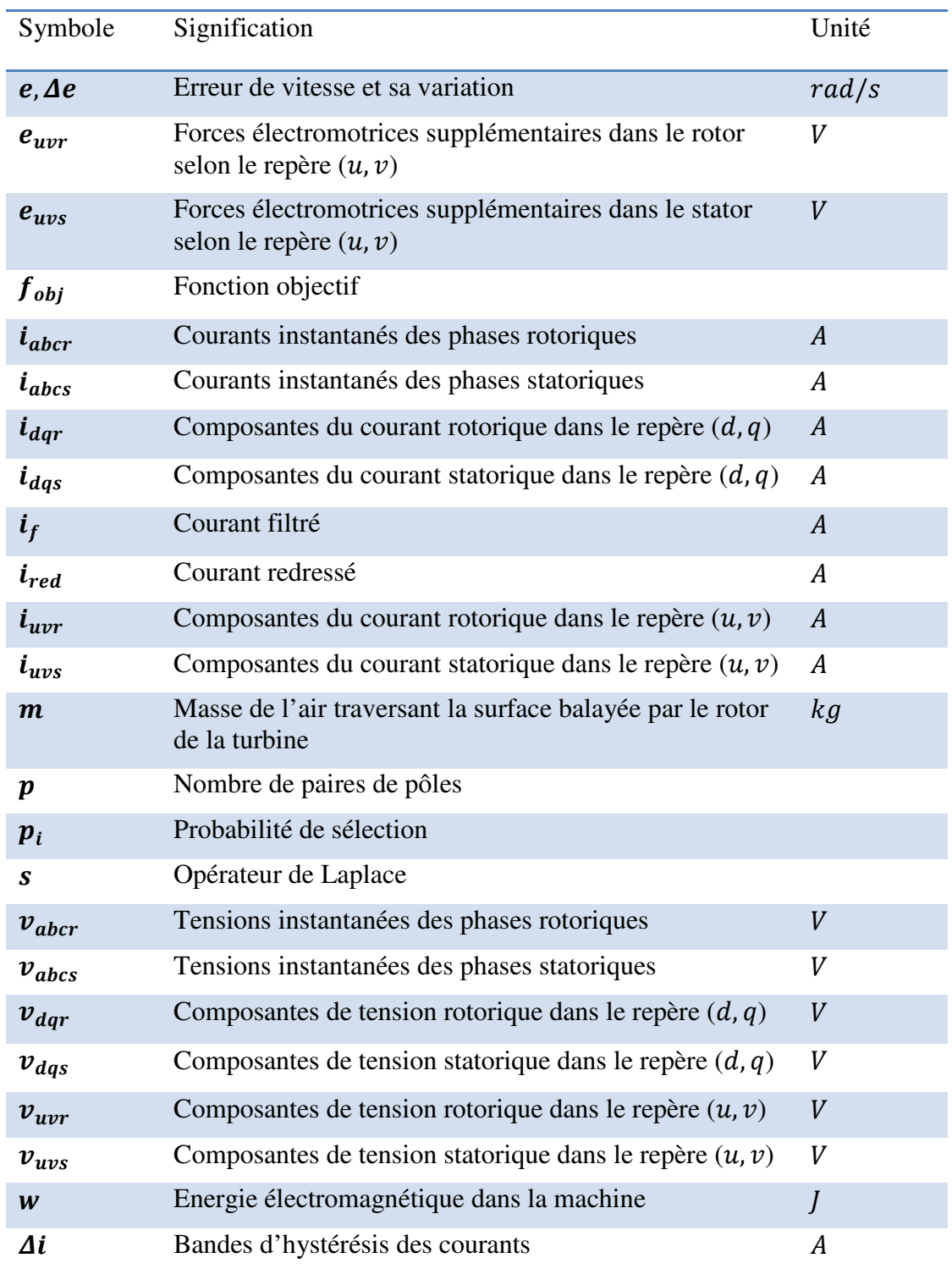

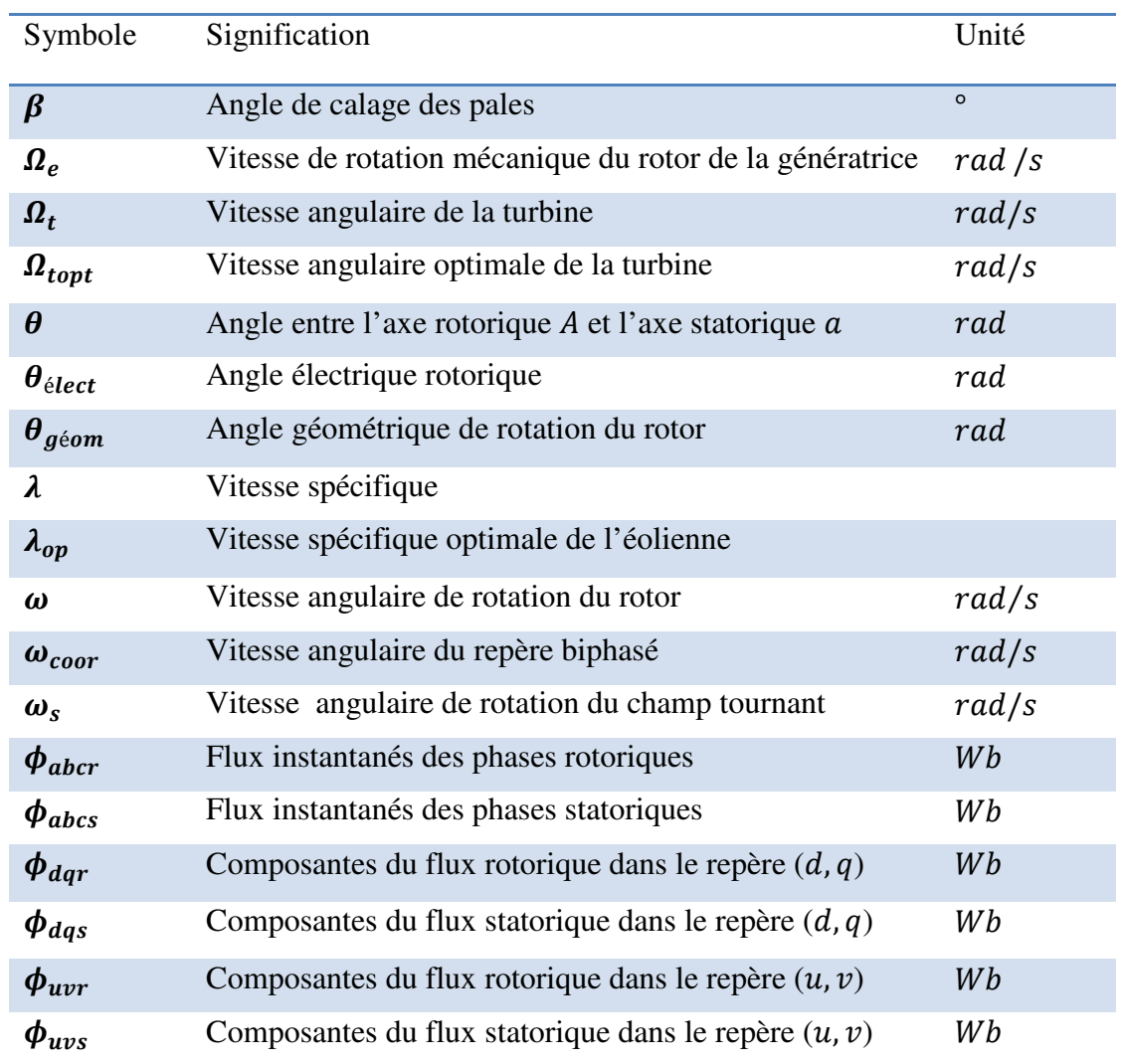

# **ABREVIATIONS**

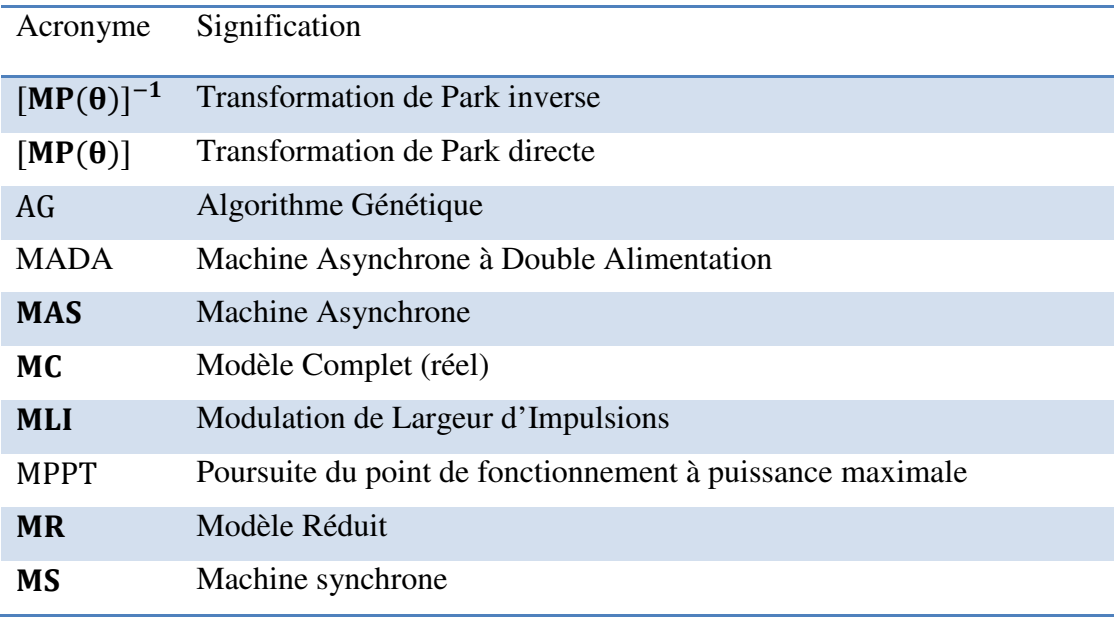

# **TABLE DES MATIERES**

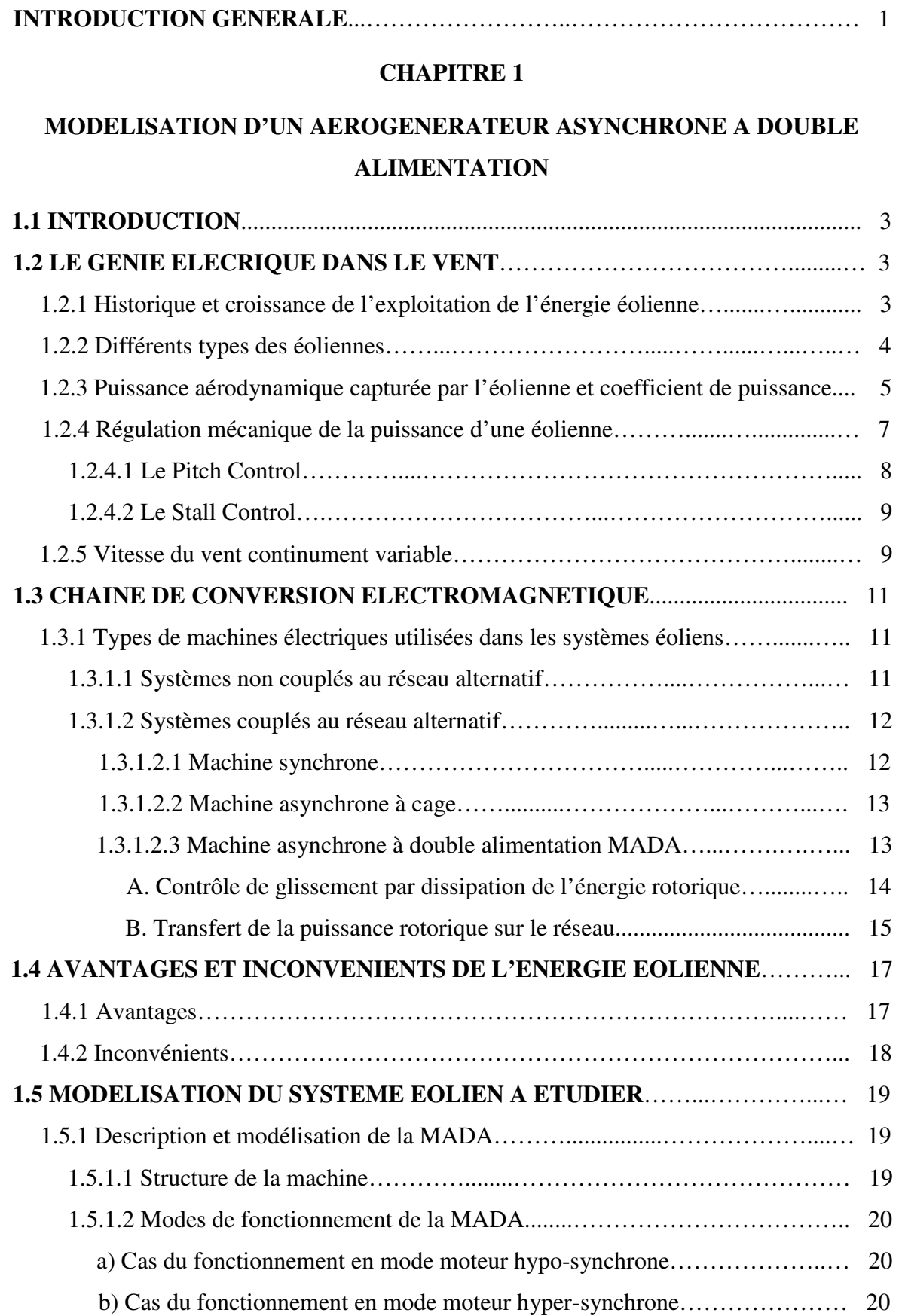

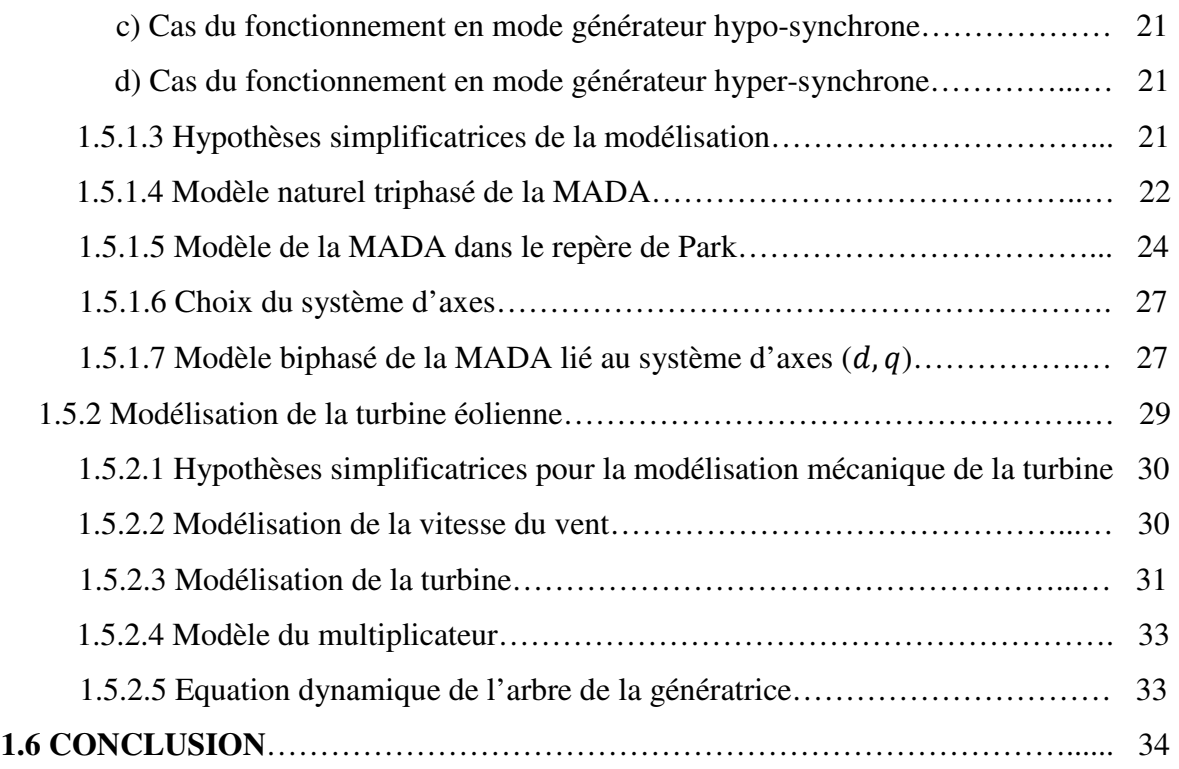

## **COMMANDE DE VITESSE D'UN AEROGENERATEUR ASYNCHRONE A DOUBLE ALIMENTATION ET A FLUX STATORIQUE ORIENTE**

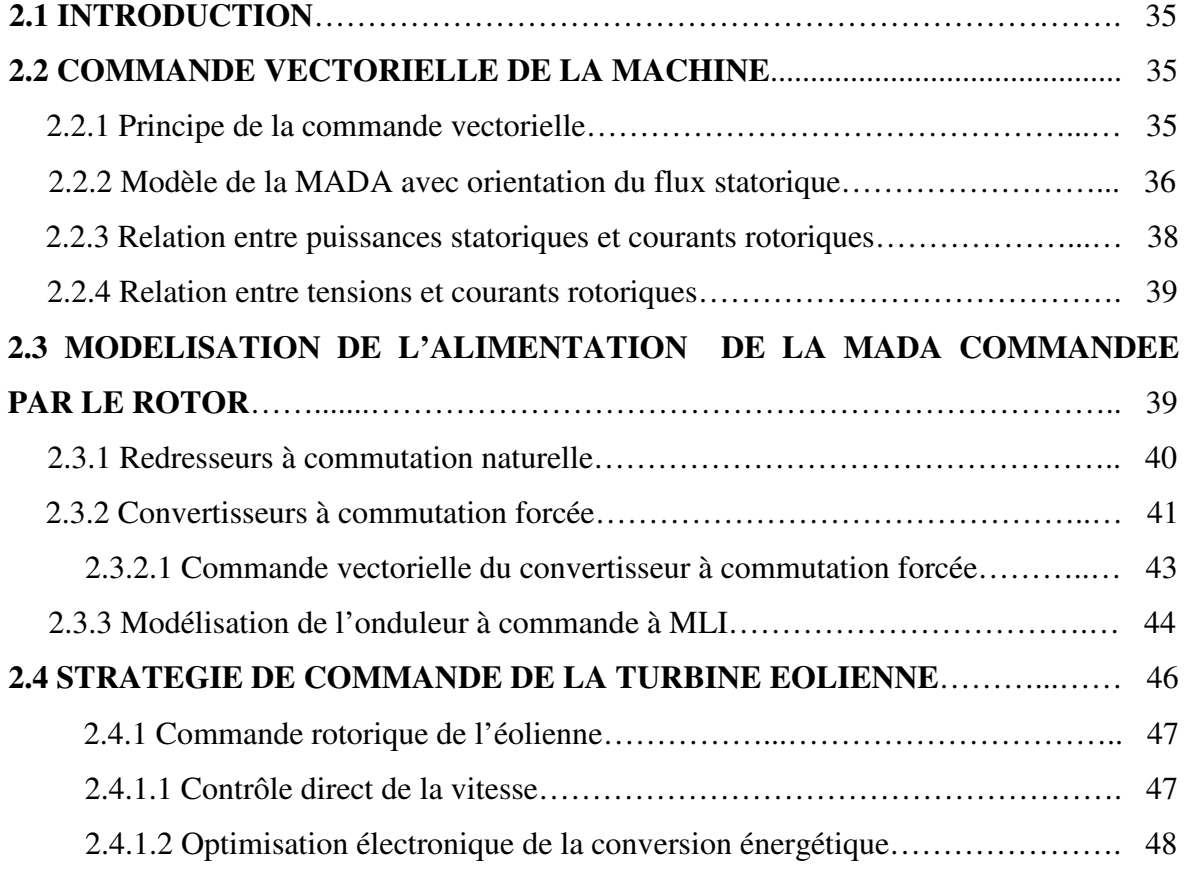

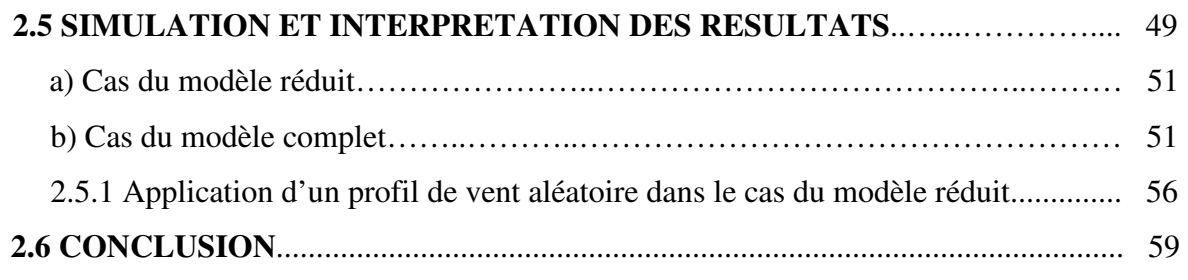

## **MPPT FLOUE DE L'AEROGENERATEUR ASYNCHRONE DOUBLE ALIMENTE A FLUX STATORIQUE ORIENTE**

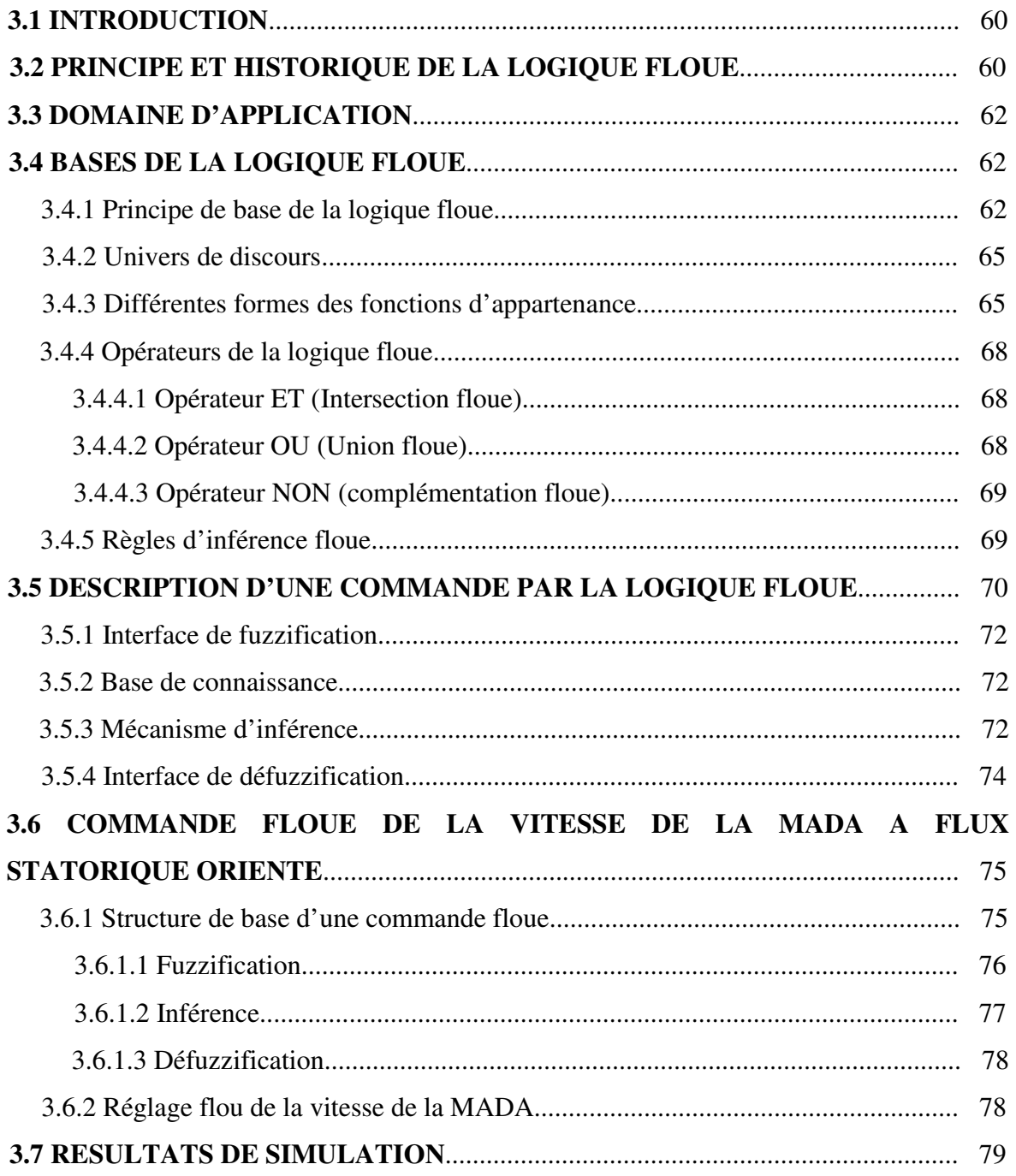

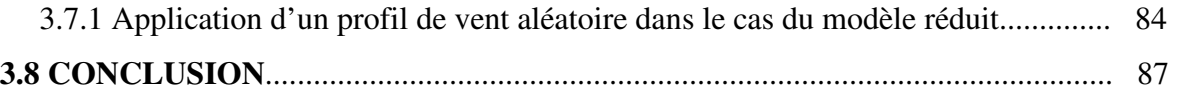

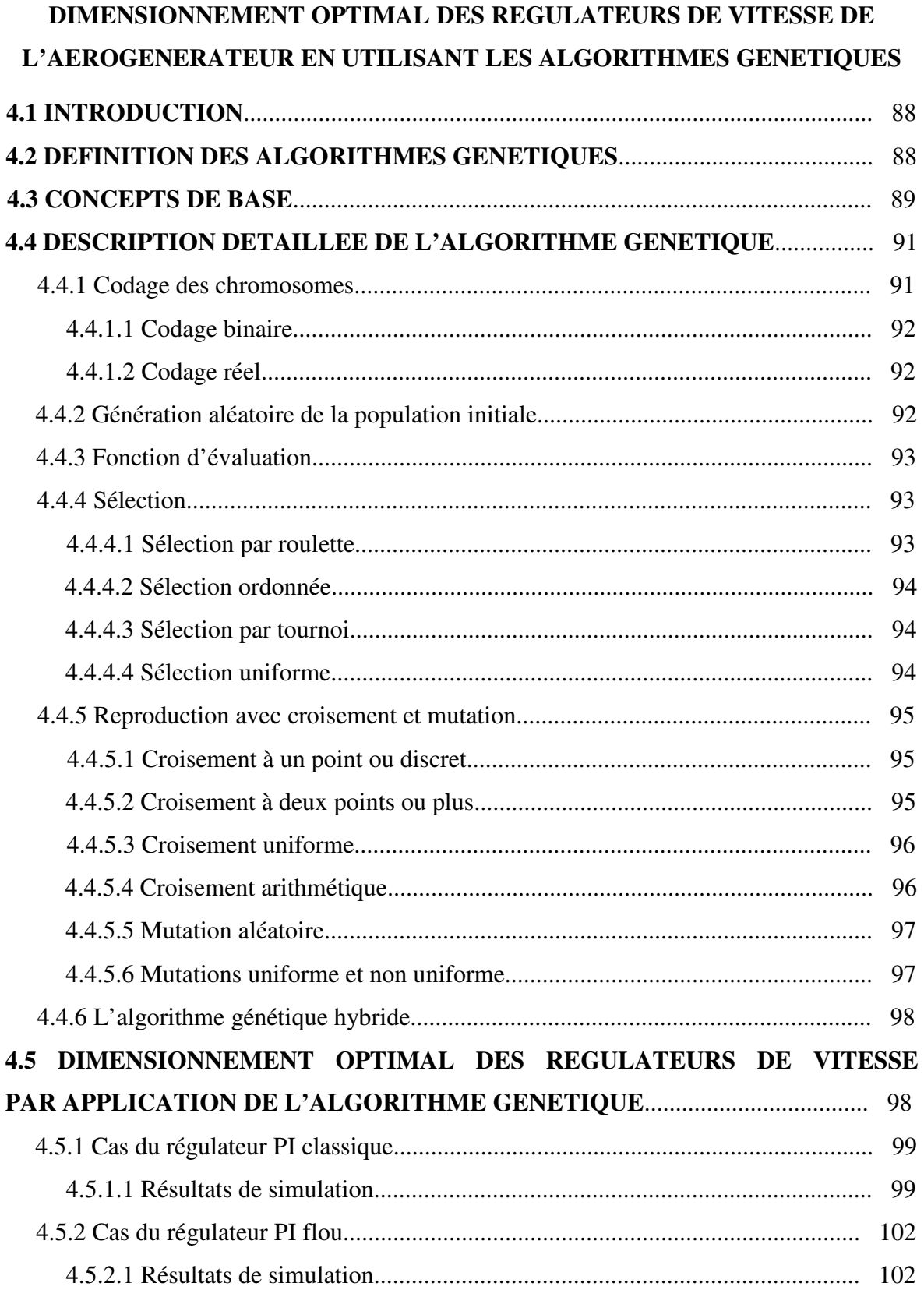

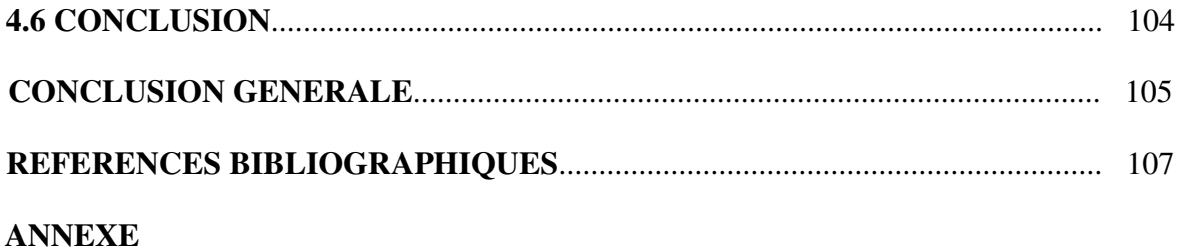

## **INTRODUCTION GENERALE**

Dans notre société moderne l'énergie est devenue un élément fondamental à cause de nos différentes exigences en plusieurs termes domestiques et industriels. Ce qui nous incite à réfléchir toujours à des nouvelles techniques de production de cette énergie.

 Depuis l'aube de l'humanité, la production de l'énergie était basée en une grande partie sur les combustibles comme le bois, les fossiles (charbon, pétrole, gaz…), puis l'uranium. Mais le grand problème accompagnant l'utilisation de ces matières est l'émission de gaz et les dégagements massifs de composés divers ; ce qui déséquilibre notre planète et pousse vers un cycle ouvert non renouvelable.

 En à peine plus d'un siècle, l'énergie avec l'électricité comme forme moderne a pris une place de premier plan. Sa production couvre le tiers de la consommation énergétique mondiale qui est concentrée principalement dans des machines thermomécanique où la combustion est à sa grande échelle avec l'émission directe de plusieurs millions de tonnes de CO2 provoquant des degrés élevés de la pollution et de la température ; ainsi que la réduction des réserves naturelles [1].

 Alors, on a besoin de chercher d'autres solutions alternatives aux énergies fossiles pour produire l'électricité avec des sources renouvelables non polluantes et plus économiques en exploitant bien les éléments de la nature comme l'eau, le soleil et le vent.

 C'est dans cet objectif que vient s'insérer notre étude qui porte sur l'une des énergies renouvelables en développement à ce moment qui est l'énergie éolienne. Nous allons nous intéresser à l'état actuel des avancées technologiques qui ont permis la construction et le bon fonctionnement des aérogénérateurs et leur insertion dans la production électrique.

 Afin de mieux exploiter les ressources éoliennes pour différentes conditions de vent, cette étude s'intéresse à la Machine Asynchrone à Double Alimentation (MADA) qui fait le cœur d'une grande partie des éoliennes actuelles suite à ses avantages relativement aux autres actionneurs électromagnétiques [2].

 Les éoliennes sont aussi équipées d'un système de commande basé sur les convertisseurs électroniques pour s'adapter aux conditions de vent. L'ensemble de l'éolienne est contrôlé de manière à maximiser en permanence la puissance produite en recherchant à chaque fois le point de fonctionnement à maximum de puissance.

 C'est donc dans ce cadre que nous allons développer notre étude à travers les chapitres suivants :

 Le premier chapitre est consacré à l'élaboration analytique du modèle dynamique de l'aérogénérateur asynchrone double alimenté. En premier lieu, on présentera brièvement l'historique et la croissance de l'exploitation de l'énergie éolienne, puis les différents types des éoliennes et des génératrices utilisées et les éléments principaux dans la chaine de conversion électromagnétique qui vont êtres modélisés pour donner au mieux une représentation permettant la simulation du système.

 La commande de vitesse de l'aérogénérateur asynchrone à double alimentation et à flux statorique orienté, fait l'objet du deuxième chapitre. On va commencer par la commande vectorielle de la machine asynchrone double alimentée, puis la modélisation de l'alimentation du rotor, basée sur deux convertisseurs électroniques commandés par la technique de Modulation de Largeur d'Impulsions (MLI). L'un de ces deux convertisseurs (celui du coté réseau) est commandé pour assurer la stabilisation de la tension du bus continu alimentant le deuxième convertisseur et des courants sinusoïdaux purement actifs à l'entrée. Ce dernier est placé du coté du rotor, il est commandé pour garantir un réglage de la vitesse de la machine à sa consigne optimale qui correspond à la production maximale de l'énergie et permettre l'orientation du flux statorique de la machine tout en assurant un fonctionnement à facteur de puissance unitaire au stator.

Le troisième chapitre est consacré à la commande de vitesse de l'aérogénérateur asynchrone à double alimentation et à flux statorique orienté par un régulateur PI flou, on présentera les bases mathématiques de cette technique et la méthodologie de contrôle.

Dans le chapitre quatre, nous introduirons la technique des algorithmes génétiques en présentant les principales étapes de cette méthode d'optimisation. Ensuite, nous appliquerons cette technique pour dimensionner optimalement les paramètres des deux régulateurs de vitesse, le PI conventionnel et le PI flou.

Finalement, on terminera ce mémoire par une conclusion générale qui résume les résultats obtenus et expose quelques perspectives de recherche envisagées.

# MODELISATION D'UN AEROGENERATEUR ASYNCHRONE A DOUBLE ALIMENTATION

#### **1.1 INTRODUCTION**

 L'objectif principal des systèmes éoliens est la transformation d'une partie de l'énergie cinétique du vent en énergie électrique. L'énergie éolienne, non polluante et économique a suscité un très grand intérêt et a exigé aux constructeurs de réfléchir toujours à de nouvelles solutions robustes, permettant l'extraction du maximum d'énergie et l'étude des différents systèmes réalisables.

 Dans ce sens, ce premier chapitre comprend en une première partie un état d'art sur le génie électrique dans le vent et son historique et la croissance de l'exploitation de cette énergie en présentant les différents types des éoliennes et leur diversité selon les positions des arbres et la situation par rapport au vent. Ensuite, on va présenter la loi aérodynamique de Betz définissant la puissance extraite du vent, le coefficient connu de puissance et les techniques de régulation de la puissance en Pitch ou Stall Control, ainsi que l'intérêt de la vitesse variable.

 La deuxième partie est consacrée à la présentation de la chaine de conversion éolienne et son concept de base en trois pales à rotor horizontal et ses avantages. Les différents types de machines électriques utilisées dans la chaine de conversion éolienne (génératrices synchrone, asynchrone à cage et asynchrone à bagues doublement alimentée avec ses différentes configurations d'alimentation et ses différents modes de fonctionnement) seront présentés.

 Après cela, on va modéliser les éléments constituants le système éolien étudié, en commençant par la machine électrique doublement alimentée et ses modèles triphasé et biphasé, puis la turbine éolienne et le convertisseur mécanique utilisé pour le couplage mécanique avec la génératrice tout en déduisant l'équation dynamique de l'arbre.

#### **1.2 LE GENIE ELECRIQUE DANS LE VENT**

#### **1.2.1 Historique et croissance de l'exploitation de l'énergie éolienne**

 Le vent, comme étant une source d'énergie traditionnelle non polluante, a été exploité depuis plusieurs siècles pour la propulsion des navires (avant 3000 ans environ), l'entrainement des moulins (environs 200000 moulins à vent en Europe vers le milieu du 19ème siècle), le pompage d'eau et le forgeage des métaux dans l'industrie. Ces dernières utilisations sont toutes basées sur la conversion de l'énergie du vent captée par des hélices en énergie mécanique exploitable.

 Ce n'est qu'après l'évolution de l'électricité comme forme moderne de l'énergie et les recherches successives sur les génératrices électriques, que le danois Poul La Cour a construit pour la première fois en 1891 une turbine à vent générant de l'électricité [3].

 Après la fabrication du premier aérogénérateur, les ingénieurs danois ont amélioré cette technologie durant la 1ère et la 2ème guerre mondiale avec une grande échelle.

 C'est principalement la crise pétrolière de 1974 qui relança les études et les expériences avec une échelle plus élevée, ce qui oblige plusieurs pays de commencer l'investissement pour améliorer et moderniser la technologie des aérogénérateurs. Parmi ces investissements, on cite le premier marché important de la Californie entre 1980 et 1986, notamment au début avec des turbines de moyenne puissance (55 kW), puis 144 machines (avec un total de 7 MW) en 1981 et 4687 machines d'une puissance totale de (386 MW) en 1985.

Après ces années, le marché européen a réellement décollé, ce qui permet un développement important de cette industrie de l'éolienne et surtout dans des pays comme l'Allemagne, l'Espagne et le Danemark. Ces pays ont une contribution importante au marché mondial qui atteint 10000 MW en 1998 et environ 47000 MW en 2004 avec une croissance moyenne annuelle de 7500 MW.

#### **1.2.2 Différents types d'éoliennes**

A partir du vent, l'extraction de l'énergie électrique exige les éléments de base suivants :

> Une hélice ; Une transmission mécanique ; Une génératrice électromagnétique ; Un système de régulation et de liaison électrique.

Comme l'hélice est l'élément principal qui reçoit le vent et le transforme en énergie mécanique, elle connut plusieurs développements. Selon la position géométrique et le type d'arbre, les éoliennes se différent principalement en (voir figure 1.1) [4] :

> Eoliennes à axe vertical ; Eoliennes à axe horizontal (plus utilisées) ; Eoliennes à hélice sous le vent ; Eoliennes à hélice face au vent (plus utilisées).

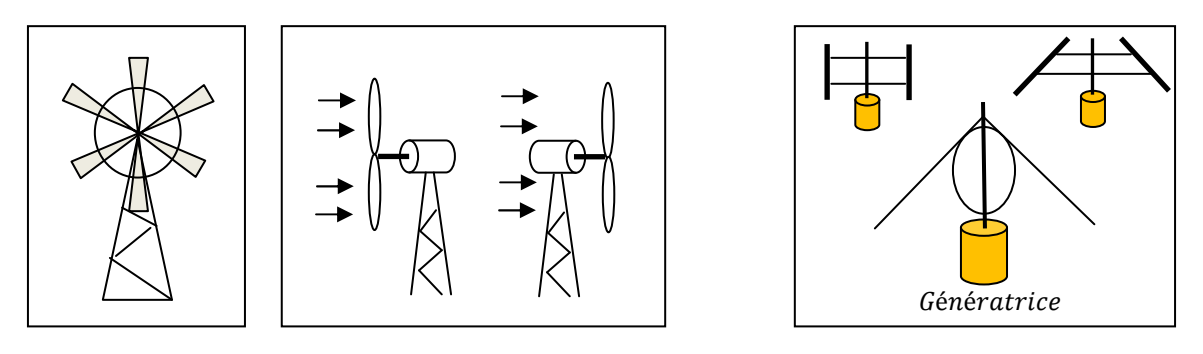

a) Eoliennes à axe horizontal b) Eoliennes à axe vertical (Darrieus)

Fig. 1.1 Technologies des éoliennes.

#### **1.2.3 Puissance aérodynamique capturée par l'éolienne et coefficient de puissance**

Selon le théorème de Betz, la vitesse du vent  $V_m$  traversant la surface S balayée par le rotor est supposée égale à la moyenne de la vitesse moyenne du vent non perturbé en amont de l'éolienne  $V$  et de sa vitesse après le passage à travers le plan de rotor  $V_2$  (voir figure 1.2) [5] :

$$
V_m = \frac{V + V_2}{2}
$$
 (1.1)

Ainsi, la masse de l'air traversant la surface balayée par le rotor est donnée par :

$$
m = \frac{1}{2}\rho S(V + V_2)
$$
 (1.2)

Où  $\rho$  est la masse volumique de l'air.

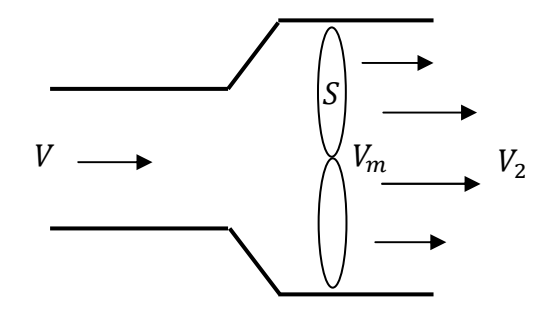

Fig. 1.2 Démonstration de la loi de Betz.

De plus, la puissance extraite du vent par la turbine selon la seconde loi de Newton est exprimée par la relation suivante :

$$
P_t = \frac{1}{2}m(V^2 - V_2^2)
$$
 (1.3)

En remplaçant  $m$  par son expression dans (1.2) on obtient :

$$
P_t = \frac{1}{4}\rho S(V + V_2)(V^2 - V_2^2)
$$
\n(1.4)

 Comparons maintenant ce résultat avec la puissance totale d'un flux d'air non perturbé traversant une même surface S sans la présence du rotor qui perturbe le vent. Nous notons cette puissance  $P_v$ , elle est donnée par :

$$
P_v = \frac{1}{2}\rho S V^3 \tag{1.5}
$$

Le ratio entre la puissance extraite du vent et celle du vent non perturbé est exprimé par :

$$
P_t/P_v = (1/2)\left(1 - V_2^2/V^2\right)(1 + V_2/V) \tag{1.6}
$$

Nous pouvons tracer l'allure de  $(P_t/P_v)$  en fonction de  $(V_2/V)$  comme l'illustre la figure (1.3).

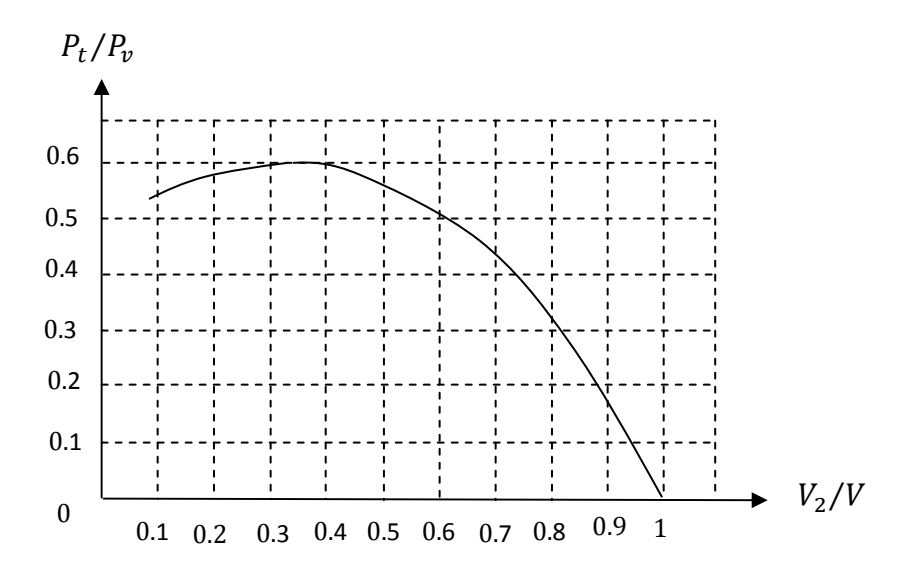

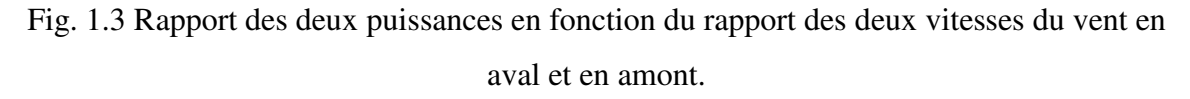

Comme on peut le noter, cette fonction atteint son maximum pour  $(V_2/V = 1/3)$  et la valeur maximale de la puissance extractible du vent est 0.59 de la puissance totale contenue dans le vent.

 Cependant, on peut constater que pratiquement le dispositif de conversion extrait une puissance  $P_t$  inférieure à la puissance  $P_v$ . On définit alors un coefficient de puissance de l'aérogénérateur par la relation suivante :

$$
C_p = \frac{P_t}{P_v} \tag{1.7}
$$

Avec  $C_p < 1$ .

On peut écrire donc :  $P_t = C_p P_v$  (1.8)

En remplaçant  $P_v$  par son expression dans (1.5), on obtient :

$$
P_t = \frac{1}{2} C_p \rho S V^3 \tag{1.9}
$$

La valeur de ce coefficient de puissance  $C_p$  dépend de la vitesse de rotation de la turbine et peut s'exprimer en fonction de la vitesse spécifique  $\lambda$  comme suit :

$$
C_p = C_p(\lambda) \tag{1.10}
$$

Avec :

$$
\lambda = \frac{R\Omega_t}{V} \tag{1.11}
$$

Où  $R\Omega_t$  est la vitesse linéaire périphérique en bout de pale de l'hélice.

On note que ce coefficient de puissance  $C_p$  peut évoluer pour le même type de turbine en fonction du nombre des pales 1, 2, 3 et 4 mais sa valeur reste bien en dessous de la limite de Betz (0.59). Et pour la même turbine ce coefficient peut varier aussi en fonction de l'angle de calage qui indique le degré d'inclinaison des pales à chaque fois.

#### **1.2.4 Régulation mécanique de la puissance d'une éolienne**

 La relation (1.9) indique que la puissance éolienne captée est proportionnelle au cube de la vitesse du vent. Donc, il existe pour la puissance éolienne nominale  $P_n$  une vitesse du vent nominale pour laquelle l'aérogénérateur est bien dimensionné dans ses divers éléments. C'est pour cela que la turbine éolienne doit modifier ses paramètres afin de maintenir la vitesse à sa valeur nominale et d'éviter toute destruction mécanique.

A coté de la vitesse nominale  $V_n$  on spécifie aussi [6] :

La vitesse de démarrage  $V_d$  qui représente la vitesse de début de fonctionnement ;

La vitesse maximale du vent  $V_{max}$  pour laquelle la turbine ne convertit plus d'énergie éolienne, pour des raisons de sécurité de fonctionnement.

Les vitesses  $V_d$ ,  $V_n$  et  $V_{max}$  définissent quatre zones de fonctionnement sur le diagramme de la puissance utile en fonction de la vitesse du vent (voir figure 1.4) :

- La zone  $I : \text{ou } P_t = 0$ , la turbine ne fonctionne pas ;
- La zone  $II$ : la puissance fournie sur l'arbre dépend de la vitesse du vent ;
- La zone III : la vitesse de rotation est maintenue constante et la puissance  $P_t$  fournie reste égale à  $P_{tn}$ ;
- La zone  $IV$  : il faut arrêter le transfert d'énergie par un système de sureté.

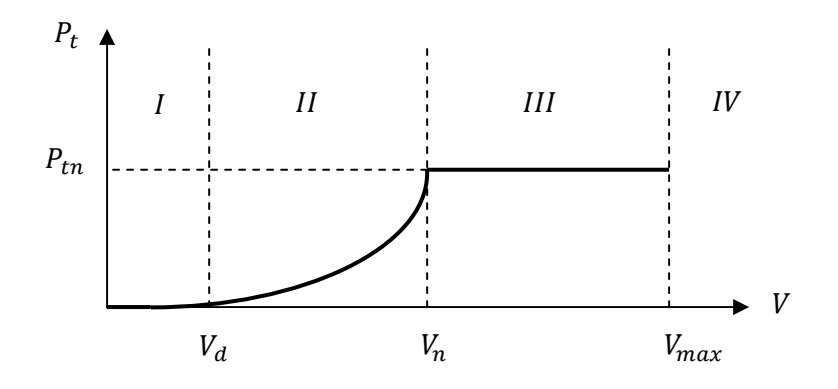

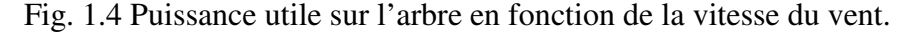

 Pour contrôler la puissance aérodynamique capturée et la limiter lorsque la vitesse du vent est très élevée, on peut utiliser l'une des deux techniques de contrôle connues surtout dans les grandes turbines sous les noms de "Pitch Control" et "Stall Contol".

#### **1.2.4.1 Le "Pitch Control"**

C'est un contrôle par variation de l'angle de calage des pales (pas des pales) autour de leur axe longitudinal en fonction de la vitesse du vent et de la puissance active à extraire.

En agissant par le Pitch Control, le coefficient de puissance  $C_p$  ne varie plus en fonction de  $\lambda$  comme précédemment mais en fonction de la vitesse du vent à vitesse de rotation constante, ce qui va permettre de maintenir la puissance constante dans la zone III à sa valeur maximale [7].

On peut noter que pour modifier l'angle de calage dans le Pitch Control dans un système de régulation automatique de vitesse de rotation on a besoin d'un régulateur électronique avec des masselottes centrifuges ou d'un régulateur électronique avec des servomoteurs, ce qui va permettre :

Le démarrage à une vitesse du vent  $V_d$  réduite ;

La régulation de la vitesse angulaire de la turbine  $\Omega_t$  pour une vitesse du vent supérieure à la vitesse nominale  $V_n$ ;

L'optimisation du régime de conversion de l'énergie quand la vitesse du vent évolue entre  $V_d$  et  $V_n$ ;

La protection de l'éolienne contre les grandes vitesses du vent  $(>V_{max})$  par la mise en drapeau des pales sans nécessité d'un système puissant de freinage pour les arrêts d'urgence.

#### **1.2.4.2 Le "Stall Control"**

C'est un régulateur par décrochage aérodynamique, autrement dit le comportement géométrique des pales peut évoluer selon le rapport entre les deux vitesses du vent et de la turbine, ce qui permet le décrochage à partir d'une certaine vitesse du vent. Ce décrochage dépend notamment de l'angle de calage des pales qui peuvent être fabriquées avec un pas variable suivant la position le long de la pale et possèdent aussi un mécanisme de freinage en bout. Cette technique du "Stall Control" a aussi quelques avantages :

> Pas de système de contrôle d'angle de calage ; Construction plus simple et moins couteuse du rotor ; Maintenance plus aisée et fiabilité meilleure.

 Afin d'améliorer le degré de captage d'énergie par le Stall Control, on peut combiner ce dispositif à une machine à deux vitesses de rotation, ce qui permet d'étendre la plage de production et la rendre comparable avec celle obtenue dans le cas du Pitch Control.

 Certains aérogénérateurs utilisent un système hybride nommé le Stall Actif qui combine les avantages des deux systèmes où le décrochage aérodynamique est obtenu progressivement grâce à une orientation minime des pales nécessitant des moyens de réglage plus économiques et plus robustes que dans le cas du système de Pitch Control.

#### **1.2.5 Vitesse du vent continument variable**

 La configuration électrique d'un aérogénérateur a une grande influence sur son fonctionnement. Le fait qu'une éolienne fonctionne à vitesse fixe ou à vitesse variable dépend de cette configuration.

v Le fonctionnement à vitesse fixe possède les caractéristiques suivantes :

Système électrique plus simple ;

Plus grande fiabilité ;

Peu de probabilité d'excitation des fréquences de résonance des éléments de l'éolienne ;

Pas besoin de système électronique de commande ;

Moins cher.

v Et le fonctionnement à vitesse variable est caractérisé par :

Augmentation du rendement énergétique ; Réduction des oscillations du couple dans le train de puissance ; Réduction des efforts subis par le train de puissance ;

Génération d'une puissance d'une meilleure qualité.

Ainsi, il apparaît clairement l'importance du fonctionnement à vitesse variable et la nécessité du réglage continu de celle-ci afin de maintenir le coefficient de puissance  $C_p$  à sa valeur maximale, surtout si la génératrice électrique est de type synchrone ou asynchrone directement couplée au réseau. En effet, dans ce cas, la vitesse est sensiblement constante et le rendement aérodynamique ne peut être maximal que pour une seule vitesse du vent  $(\lambda_{opt})$ . Un système à deux vitesses de rotation est possible mais la vitesse électroniquement variable apporte beaucoup plus en terme énergétique. La figure (1.5) montre que la position du maximum de la courbe de puissance en fonction de la vitesse de rotation change avec la vitesse du vent. Typiquement, un réglage direct ou indirect de la vitesse est nécessaire pour bien optimiser les transferts énergétiques [8].

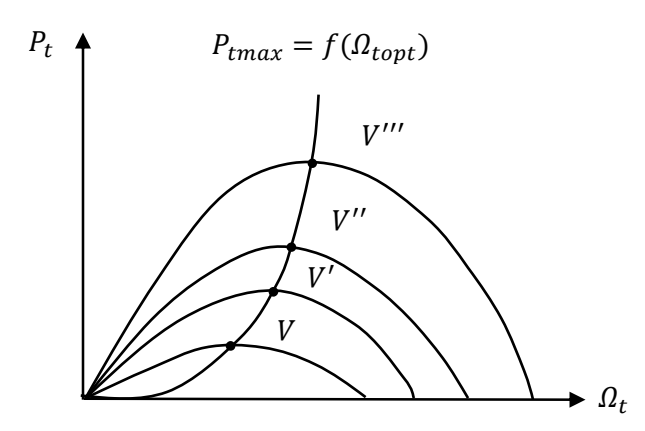

Fig. 1.5 Variation de la puissance éolienne maximale en fonction de la vitesse du vent.

#### **1.3 CHAINE DE CONVERSION ELECTOMAGNETIQUE**

Les systèmes de conversion électromagnétique basés sur les aérogénérateurs sont différents, mais le concept technologique à axe horizontal à trois pales (voir figure 1.6.a et b), [4]) constitue l'éolienne moderne la plus utilisée à cause de ses avantages liés aux points suivants :

> Couple de démarrage important et bruit faible par rapport à l'éolienne unie et bipales ;

Peu de fluctuations mécaniques ;

Rendement énergétique plus élevé ;

Puissance électrique moins fluctuante.

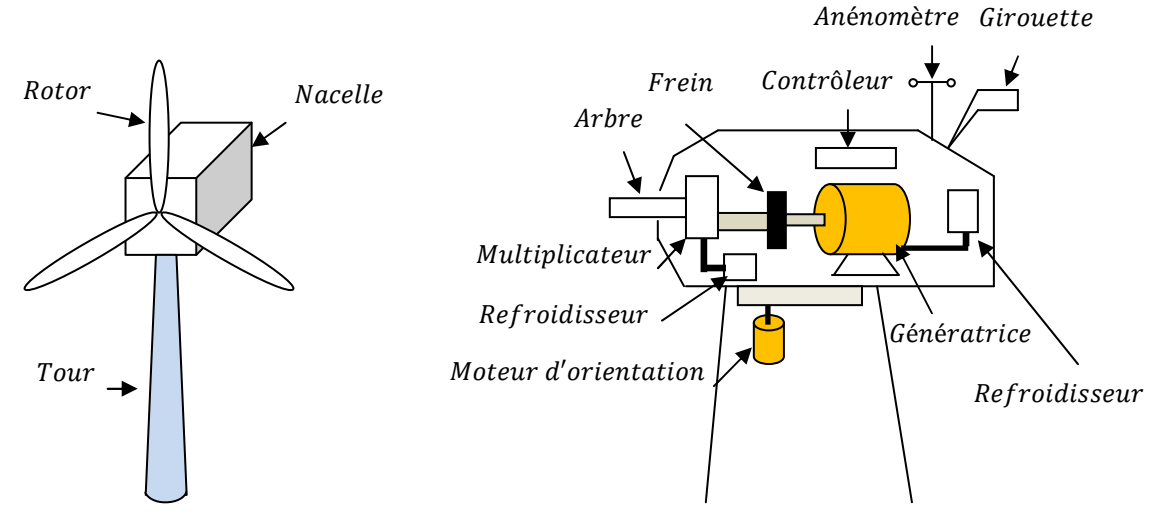

a) Eolienne à trois pales b) Eléments d'une nacelle

Fig. 1.6 Composantes et différents éléments d'une éolienne.

#### **1.3.1 Types de machines électriques utilisées dans les systèmes éoliens**

Le choix du type d'aérogénérateur dépend de plusieurs critères à savoir :

Le niveau de puissance à fournir au réseau ou à la charge ;

L'implantation sur terre ferme (Onshore) ou en mer (Offshore);

Et principalement la conversion au réseau électrique ou non (mode autonome).

#### **1.3.1.1 Systèmes non couplés au réseau alternatif**

 Pour les réseaux de petite puissance en site isolé, une solution couramment employée consiste à associer les aérogénérateurs à un ou des groupes électrogènes, souvent de diesel.

Dans la version la plus rudimentaire, la génératrice est de type asynchrone à cage et auto amorcée par condensateurs.

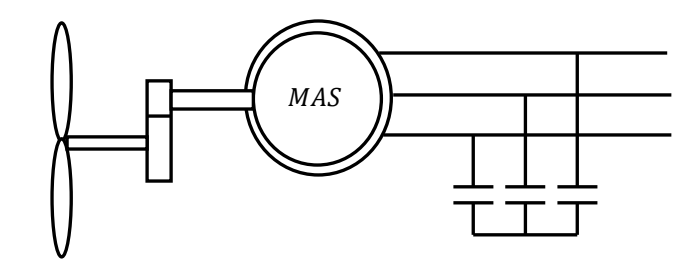

Fig. 1.7 Aérogénérateur à génératrice asynchrone à cage.

#### **1.3.1.2 Systèmes couplés au réseau alternatif**

Les deux types de machines électriques les plus utilisés dans ces systèmes sont les machines synchrones et les machines asynchrones sous leurs diverses variantes [9].

#### **1.3.1.2.1 Machine synchrone**

C'est ce type de machines qui est utilisé dans la plupart des procédés traditionnels de production de l'électricité, notamment dans ceux de très grande puissance (centrales thermique, hydraulique ou nucléaires). Les générateurs synchrones utilisés dans le domaine éolien, ceux de 500 kW à 2 MW sont bien plus chers que les générateurs à induction de la même taille.

De plus, lorsque ce type de machine est directement connecté au réseau, sa vitesse de rotation est fixe et proportionnelle à la fréquence du réseau. En conséquence de cette grande rigidité de la connexion générateur-réseau, les fluctuations du couple capté par l'aérogénérateur se propagent jusqu'à la puissance électrique produite. C'est pourquoi les machines synchrones ne sont pas utilisées dans les aérogénérateurs directement connectés au réseau. Elles sont par contre utilisées lorsqu'elles sont connectées au réseau par l'intermédiaire de convertisseurs de puissance (voir figure 1.8) [8].

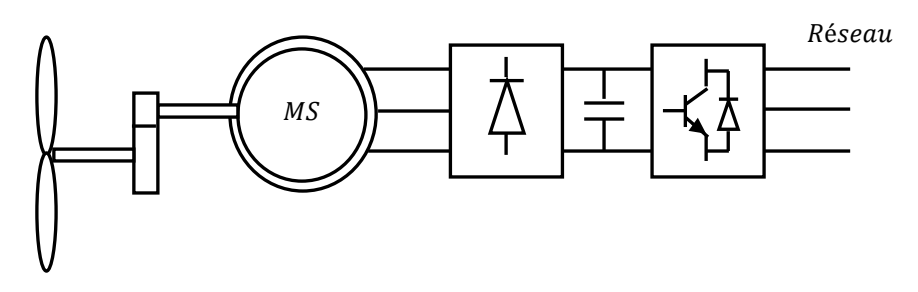

Fig. 1.8 Système éolien à base d'une machine synchrone et un convertisseur électronique.

Dans cette configuration, la fréquence du réseau et la vitesse de rotation de la machine sont découplées. Cette vitesse peut par conséquent varier de sorte à optimiser le rendement aérodynamique de l'éolienne et amortir les fluctuations du couple. Certaines variantes des machines synchrones peuvent fonctionner à faibles vitesses de rotation et donc être directement couplées à l'aéroturbine. Elles permettent ainsi de se passer du multiplicateur de vitesse qui demande un travail auxiliaire de maintenance.

#### **1.3.1.2.2 Machine asynchrone à cage**

Les machines électriques asynchrones à cage sont les plus simples à fabriquer et les moins coûteuses. Elles ont l'avantage d'être standardisées, fabriquées en grande quantité et dans une très grande échelle des puissances. Elles sont aussi les moins exigeantes en termes d'entretien et présentent un taux de défaillance très peu élevé.

La connexion directe au réseau de ce type de machine est bien plus douce grâce à la variation du glissement se produisant entre le flux du stator et la vitesse de rotation du rotor. Ceci explique pourquoi pratiquement toutes les éoliennes à vitesse fixe utilisent des machines à induction.

Dans les années 90, les danois ont rajouté une deuxième machine électrique pour pouvoir faire fonctionner l'éolienne à deux vitesses et ainsi augmenter le rendement énergétique de leurs aérogénérateurs. L'introduction d'un convertisseur de puissance entre la machine et le réseau, malgré son prix élevé, permet comme pour la machine synchrone de découpler la fréquence de réseau et la vitesse de rotation de la machine, et ainsi de faire fonctionner l'aérogénérateur à vitesse variable avec tous les avantages cités auparavant (voir figure 1.9).

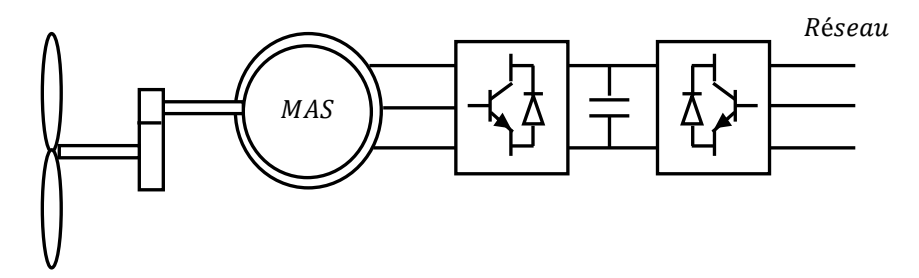

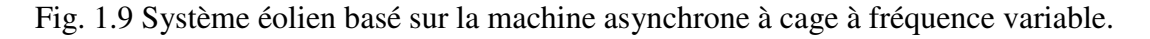

#### **1.3.1.2.3 Machine asynchrone à double alimentation**

La machine asynchrone à rotor bobiné à double alimentation présente un atout considérable. Son principe est issu de celui de la cascade hyposynchrone : le stator est connecté au réseau possédant une tension et une fréquence fixes, alors que le rotor est relié au réseau à travers un convertisseur de fréquence.

 Ces machines sont un peu plus complexes que les machines asynchrones à cage avec lesquelles elles ont en commun la nécessité d'un multiplicateur de vitesse, et leur robustesse est légèrement diminuée par la présence du système à bagues et balais, mais le bénéfice du fonctionnement à vitesse variable est un grand avantage.

Etant donné que la puissance rotorique transitée est moindre, le coût des convertisseurs s'en trouve réduit en comparaison avec une éolienne à vitesse variable alimentée au stator par des convertisseurs de puissance. C'est la raison principale pour laquelle on trouve cette génératrice pour la production en forte puissance. Une seconde raison est la possibilité de régler la tension au point de connexion où est injectée cette génératrice.

Plusieurs technologies de machines asynchrones à double alimentation avec leurs dispositifs de réglage de la vitesse à travers le contrôle de glissement sont envisageables :

#### **A. Contrôle de glissement par dissipation de l'énergie rotorique**

Le glissement peut être rendu variable par extraction d'une fraction de puissance au circuit rotorique et dissipation dans une résistance en utilisant un redresseur alimentant un hacheur commandé (voir figure 1.10). Plus la pulsation rotorique est proche de la pulsation de synchronisme, plus la puissance extraite par le rotor est importante.

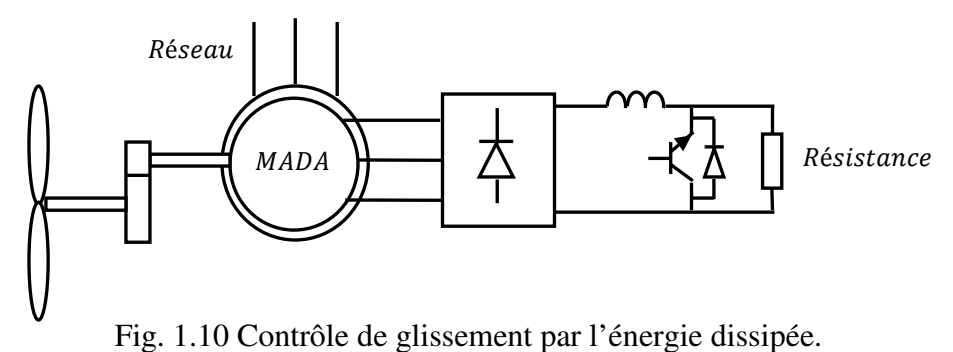

Vue la taille de la résistance (située au circuit rotorique), cette configuration permet uniquement des faibles variations de vitesse avec un glissement maximum qui ne dépasse pas 10 %. L'inconvénient de ce principe c'est que la puissance dissipée dans la résistance diminue le rendement du système de conversion [10].

#### **B. Transfert de la puissance rotorique sur le réseau**

 Au lieu de dissiper la puissance disponible au rotor par effet joule, on peut récupérer cette puissance en la renvoyant sur le réseau électrique. Ceci améliore le rendement du système. On peut utiliser pour cette récupération un système statique de conversion d'énergie constitué par un convertisseur de puissance [11]. Ce convertisseur est dimensionné pour transiter seulement la puissance rotorique, (soit environ 25 % de la puissance nominale) pour un glissement maximal correspondant à la puissance statorique nominale. Pratiquement, plusieurs solutions sont envisageables :

**\* Structure à base de pont à diodes et pont à thyristors :** Cette structure est appelée montage de Kramer. Les tensions entre bagues sont redressées par un pont à diodes. Un onduleur à thyristors applique à ce redresseur une tension qui varie par action sur l'angle d'amorçage des thyristors. Ce dispositif permet de faire varier la plage de conduction des diodes, de rendre variable la puissance extraite du circuit rotorique et donc le glissement de la génératrice asynchrone (voir figure 1.11) [12]. Le principal avantage est que l'onduleur est assez classique, et moins couteux, puisqu'il s'agit d'un onduleur non autonome dont les commutations sont assurées par le réseau.

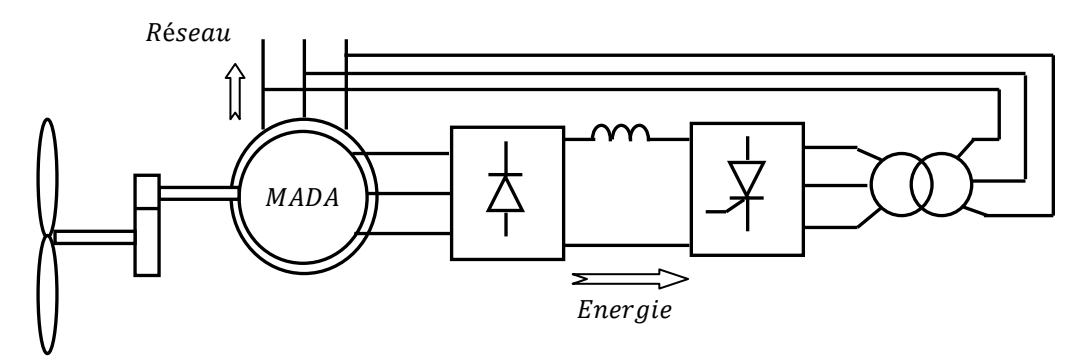

Fig. 1.11 Structure de Kramer pour la MADA.

**\* Structure à base de pont à diodes et pont à transistors :** La structure consiste à remplacer l'onduleur à commutation naturelle constitué de thyristors, par un onduleur à commutation forcée et à modulation de largeur d'impulsions (MLI), constitué par des transistors de puissance (voir figure 1.12). Ce type d'onduleur fonctionnant à fréquence de découpage élevée, n'injecte pratiquement pas de courants harmoniques en basses fréquences. Cette structure permet aussi de contrôler le flux de puissance réactive. Par contre, elle ne permet pas d'asservir la vitesse de la génératrice étant donné l'utilisation d'un pont à diodes. Cette structure permet donc de magnétiser la machine asynchrone par le biais du bus continu, ce qui alourdit le dispositif en termes de coût et de complexité de mise en œuvre. De plus, les enroulements statoriques du moteur sont alors soumis à des variations de tensions importantes qui peuvent réduire leur durée de vie [13].

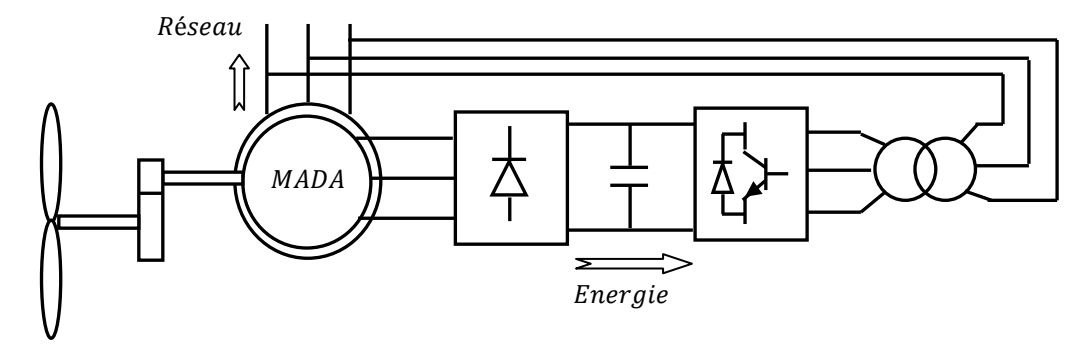

Fig. 1.12 Structure avec deux ponts à diodes et à transistors.

**\* Structure à base de cycloconvertisseur :** Cette configuration possède les mêmes caractéristiques que la précédente, sauf que l'énergie de glissement peut être transférée dans deux sens. Cette topologie présente donc plus de marge de manœuvre pour la commande (voir figure 1.13) [11].

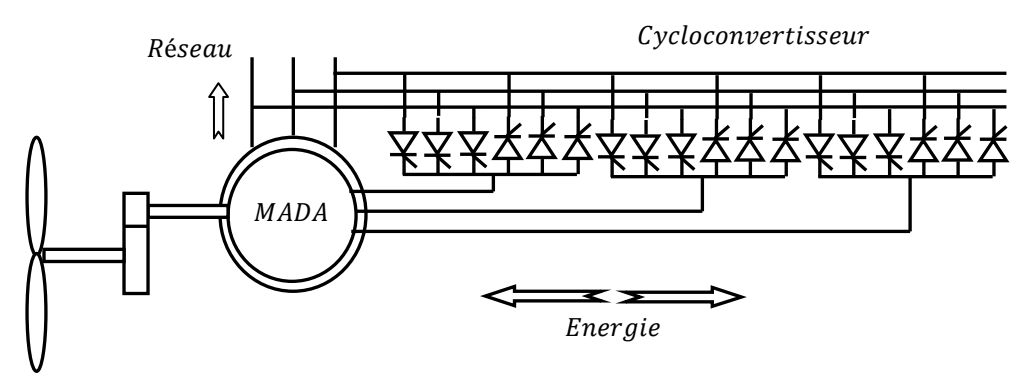

Fig. 1.13 Structure de Scherbius avec cycloconvertisseur.

Ce montage est aussi connu sous la dénomination "topologie statique de Sherbius". Formellement, le principe de Sherbius est basé sur l'utilisation de la machine tournante au lieu des convertisseurs de puissance. Dans cette configuration, le principe de Sherbius est reproduit à l'aide d'un cycloconvertisseur. Celui utilisé dans la figure ci-dessus est conçu pour des valeurs de fréquence rotorique très inférieures à celles du réseau. Comme la puissance est bidirectionnelle, il est possible de faire varier l'énergie de glissement et faire fonctionner la machine en génératrice ou en moteur.

**\* Structure à base de convertisseur à MLI :** Une autre structure intéressante (voir figure 1.14) utilise deux ponts triphasés à IGBT commandables par modulation de largeur d'impulsions. Ce choix permet d'agir sur deux degrés de liberté pour chaque convertisseur : un contrôle du flux et de la vitesse de rotation de la génératrice asynchrone du coté de la machine et un contrôle des puissances actives et réactives transitées du coté du réseau.

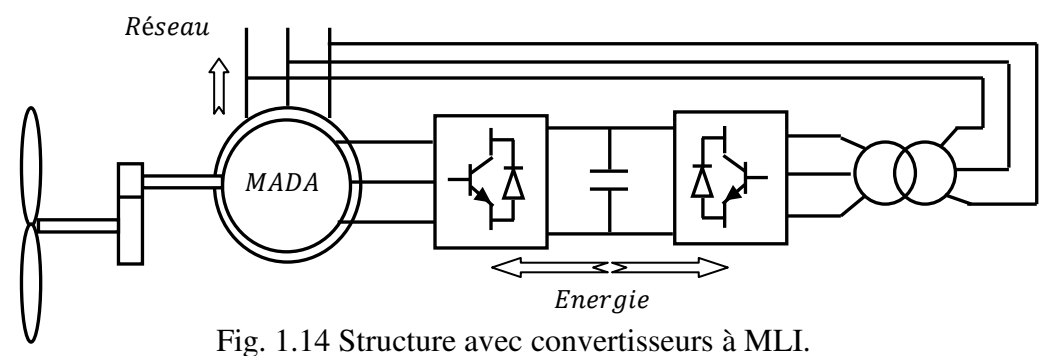

Cette configuration hérite des mêmes caractéristiques que la structure précédente. La puissance rotorique est bidirectionnelle. Il est à noter cependant que le fonctionnement du convertisseur à MLI du coté du réseau permet un prélèvement des courants de meilleure qualité.

C'est pour ça que nous nous sommes particulièrement intéressés à cette dernière configuration de la génératrice asynchrone à double alimentation à cause de ses bonnes caractéristiques intrinsèques telles que :

Le fonctionnement à vitesse variable ;

Le convertisseur de puissance de petite dimension ;

Le niveau bas de fluctuations mécaniques ;

La possibilité de fonctionnement en hyposynchronisme et en hypersynchronisme, ce qui permet pour ce dernier mode de fonctionnement de produire de l'énergie du stator vers le réseau et aussi du rotor vers le réseau ;

Et enfin le contrôle simultané de la puissance active et réactive.

#### **1.4 AVANTAGES ET INCONVENIENTS DE L'ENERGIE EOLIENNE**

L'énergie éolienne a des avantages propres permettant sa croissance et son évolution entre les autres sources d'énergie, ce qui va lui donner un rôle important dans l'avenir à condition d'éviter l'impact créé par ses inconvénients cités ci-après.

#### **1.4.1 Avantages**

L'énergie éolienne est une énergie renouvelable, contrairement aux autres énergies fossiles, les générations futures pourront toujours en bénéficier ;

L'exploitation de cette énergie éolienne ne produit pas de  $CO<sub>2</sub>$ , ni d'autres gazes. Aujourd'hui elle a permis d'éviter l'émission de 6.3 millions de tonnes de  $CO_2$ , 21 milles tonnes de  $SO_2$  et 17.5 milles tonnes de  $NO_x$ . Ces émissions sont les responsables des pluies acides [9] ;

Elle ne nécessite aucun carburant ;

L'énergie éolienne n'est pas non plus une énergie risque comme l'est l'énergie nucléaire et ne produit pas de déchets ;

L'exploitation de l'énergie éolienne n'est pas un procédé continu, on peut facilement l'arrêter, contrairement aux autres procédés continus thermiques ou nucléaires ;

C'est une source d'énergie locale, permettant de minimiser les pertes en lignes transporteuses vers les lieux généralement très proches ;

C'est l'énergie la moins chère entre les énergies renouvelables [14] ;

L'énergie éolienne crée plus d'emplois par unité d'électricité produite ;

Les parcs éoliens peuvent être installés sur des terres agricoles et ils se démontent très facilement et ne laissent pas de trace ;

La période de haute productivité se situe en hiver, ce qui correspond à la période de l'année où la demande en électricité est plus forte ;

Cette source d'énergie est également très intéressante pour les pays en voie de développement. Elle répond au besoin urgent d'énergie qu'ont ces pays pour se développer. L'installation d'un parc ou d'une turbine éolienne est relativement simple ;

Enfin, ce type d'énergie est facilement intégré dans un système électrique existant déjà.

#### **1.4.2 Inconvénients**

L'énergie éolienne possède aussi des désavantages qu'il faut citer :

Le bruit aérodynamique lié à la vitesse de rotation du rotor;

L'impact sur les parcours migratoires des oiseaux et l'impact visuel ;

La qualité stochastique de la puissance électrique à cause du vent aléatoire qui provoque l'instabilité de la production ;

La perturbation de la réception des ondes hertziennes, ce qui provoque la distorsion des images télévisées [5] ;

C'est une source couteuse à rendement faible dans les sites moins ventés.

#### **1.5 MODELISATION DU SYSTEME EOLIEN A ETUDIER**

La modélisation d'un système quelconque est indispensable pour l'étude et la maitrise de son fonctionnement et lorsqu'on souhaite lui appliquer une commande particulière. D'autre part, elle est une phase primordiale dans le développement de la conception des systèmes.

Les progrès de l'informatique et du génie des logiciels permettent de réaliser des modélisations performantes et d'envisager l'optimisation de la conception.

Ainsi, la modélisation permet de guider les développements par une quantification des phénomènes. En outre, elle est d'un apport précieux qui permet de restituer une image que l'on peut observer expérimentalement et de prévoir des comportements les plus variés du système modélisé que ceux de l'observation expérimentale.

L'étude et la modélisation des systèmes présentent un grand intérêt en raison des impératifs techniques et économiques et conduisent à concevoir et à exploiter le matériel au voisinage des limites technologiques.

On va présenter dans cette section la modélisation du système éolien étudié, constitué principalement d'une MADA et d'une turbine éolienne.

#### **1.5.1 Description et modélisation de la MADA**

 La MADA a une double accessibilité au stator et au rotor. Dans son fonctionnement, elle s'apparente au fonctionnement de la machine synchrone avec une vitesse constante du fait de l'imposition des fréquences aux deux armatures et le caractère asynchrone est lié à la différence de vitesse entre le champ statorique et le rotor. Sa magnétisation est donnée par la contribution des deux armatures alimentées par des sources à courant alternatif. Ce fonctionnement peut être éventuellement résumé par le terme de "machine synchrone à excitation alternative" [15].

#### **1.5.1.1 Structure de la machine**

La machine asynchrone à double alimentation est une machine triphasée à courant alternatif avec deux enroulements triphasés accessibles. Son stator est identique à celui de la machine asynchrone à cage d'écureuil (MAS) ou d'une machine synchrone (MS) et son rotor se diffère radicalement puisqu'il n'est pas composé d'aimants ou d'une cage d'écureuil mais d'enroulements triphasés disposés de la même manière que les enroulements statoriques (voir figure 1.15).

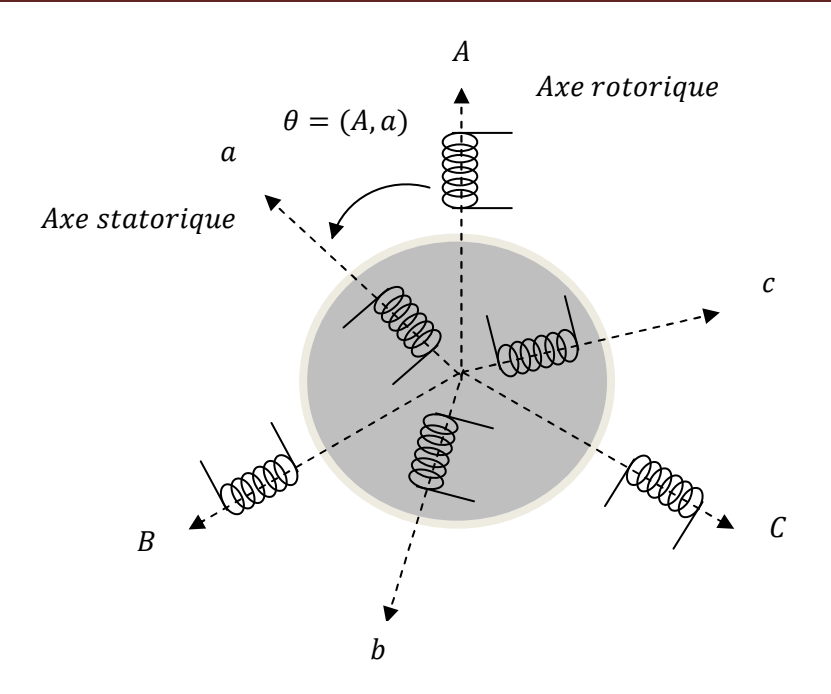

Fig. 1.15 Représentation schématique d'une machine asynchrone double alimentée.

#### **1.5.1.2 Modes de fonctionnement de la MADA**

Comme la machine asynchrone classique, la MADA permet de fonctionner en moteur ou en génératrice. Mais la grande différence réside dans le fait que pour la MADA, ce n'est plus la vitesse de rotation qui impose le mode de fonctionnement moteur ou générateur.

 Effectivement, une machine à cage doit tourner au dessous de sa vitesse de synchronisme pour être moteur et au dessus pour être générateur. Pour la MADA, c'est la commande des tensions rotoriques qui permet de générer le champ magnétique à l'intérieur de la machine, offrant ainsi la possibilité de fonctionner en hyper-synchronisme ou en hypo-synchronisme aussi bien en mode moteur qu'en mode générateur. Nous allons présenter successivement ces différents modes de fonctionnement :

**a) Cas du fonctionnement en mode moteur hypo-synchrone :** La figure (1.16.a) montre que la puissance est fournie par le réseau au stator et la puissance de glissement transite par le rotor pour être réinjectée au réseau. On a donc un fonctionnement en mode moteur en dessous de la vitesse de synchronisme.

**b) Cas du fonctionnement en mode moteur hyper-synchrone :** La figure (1.16.b) montre que la puissance est fournie par le réseau au stator et la puissance de glissement est également fournie par le réseau au rotor. On a alors un fonctionnement en mode moteur en dessus de la vitesse de synchronisme.

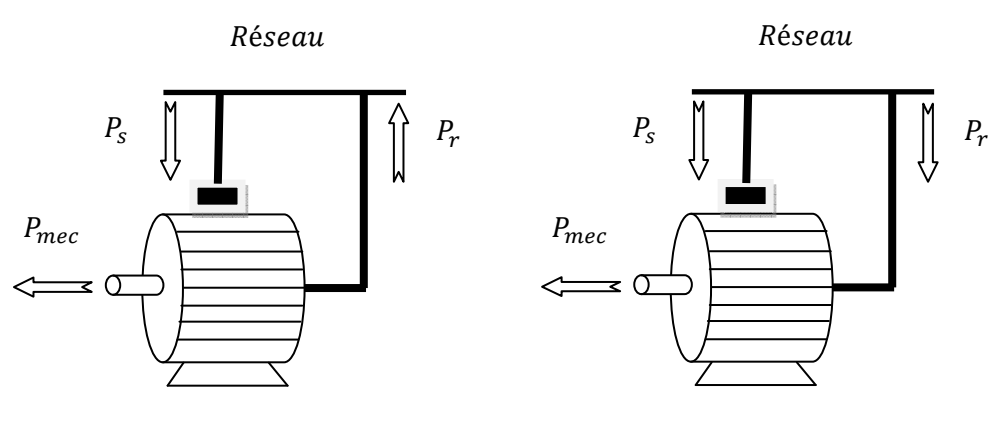

a) hypo-synchronisme b) hyper-synchronisme

Fig. 1.16 Fonctionnement de la MADA en mode moteur.

**c) Cas du fonctionnement en mode générateur hypo-synchrone :** La figure (1.17.a) montre que la puissance est fournie au réseau par le stator et la puissance de glissement est réabsorbée par le rotor. Nous avons dans ce cas un fonctionnement en mode générateur en dessous de la vitesse de synchronisme.

**d) Cas du fonctionnement en mode générateur hyper-synchrone :** La figure (1.17.b) montre que la puissance est fournie au réseau par le stator et la puissance de glissement est récupérée via le rotor pour être réinjectée au réseau. On a ainsi un fonctionnement générateur au dessus de la vitesse de synchronisme [16].

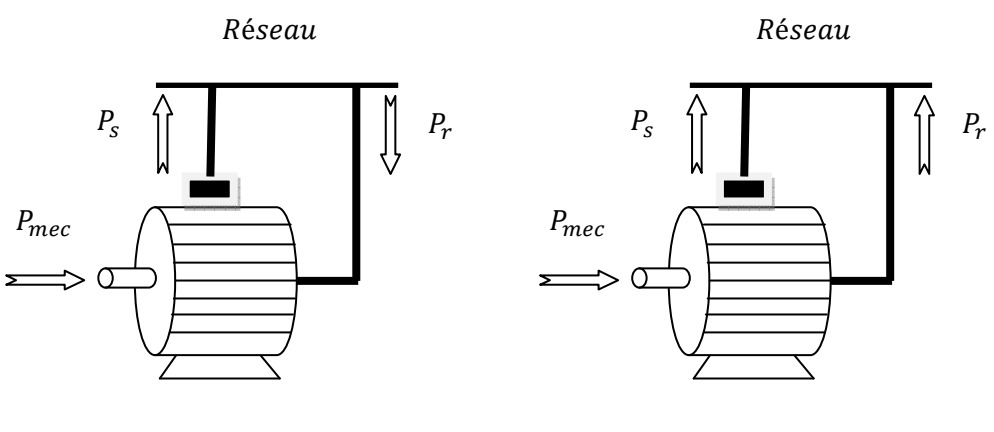

a) hypo-synchronisme b) hyper-synchronisme

Fig. 1.17 Fonctionnement de la MADA en mode générateur.

#### **1.5.1.3 Hypothèses simplificatrices de la modélisation**

 A cause de la répartition des enroulements de la MADA et la géométrie propre complexe et afin de faciliter les difficultés, on prend quelques hypothèses simplificatrices avancées habituellement pour modéliser les machines électriques en vu de leur commande en général :

L'entrefer est d'épaisseur uniforme et l'effet d'encochage est négligeable ;

La force magnétomotrice a une répartition spatiale sinusoïdale ;

La machine a une construction symétrique ;

La saturation du circuit magnétique, l'hystérésis et les courants de Foucault sont négligeables ;

Les résistances des enroulements ne varient pas avec la température et on néglige l'effet de peau (effet pelliculaire).

#### **1.5.1.4 Modèle naturel triphasé de la MADA**

 Comme toutes les autres machines, la machine asynchrone double alimentée (MADA) est une machine réversible qui peut fonctionner en mode génératrice (GADA). En cas où on inverse son couple en injectant un couple moteur au lieu d'un couple résistant au niveau de son arbre, elle garde toujours son propre modèle.

 En prenant en compte les hypothèses simplificatrices citées précédemment, on peut exprimer le modèle de cette machine en se basant sur les relations suivantes :

$$
Grandeurs statoriques: \begin{cases} [V_s] = [v_{as} v_{bs} v_{cs}]^T \\ [I_s] = [i_{as} i_{bs} i_{cs}]^T \\ [\phi_s] = [\phi_{as} \phi_{bs} \phi_{cs}]^T \end{cases} \tag{1.12}
$$

Grandeurs rotoriques: \n
$$
\begin{cases}\n[V_r] = [v_{ar} \, v_{br} \, v_{cr}]^T \\
[I_r] = [i_{ar} \, i_{br} \, i_{cr}]^T \\
[\phi_r] = [\phi_{ar} \, \phi_{br} \, \phi_{cr}]^T\n\end{cases}
$$
\n
$$
(1.13)
$$

Voici alors les équations des tensions statoriques et rotoriques :

$$
\begin{cases}\n[V_s] = [R_s][I_s] + \frac{d[\phi_s]}{dt} \\
[V_r] = [R_r][I_r] + \frac{d[\phi_r]}{dt}\n\end{cases}
$$
\n(1.14)

Les flux statoriques et rotoriques en fonction des courants, des inductances propres et des inductances mutuelles, sont exprimés par les équations suivantes :

$$
\begin{aligned}\n\{[\phi_{s}] = [L_{s}][l_{s}] + [M_{ss}][l_{s}] + [M_{sr}][l_{r}] \\
\{[\phi_{r}] = [L_{r}][l_{r}] + [M_{rr}][l_{r}] + [M_{rs}][l_{s}] \n\end{aligned}
$$
\n(1.15)

Où :

 $[R<sub>s</sub>]$ ,  $[R<sub>r</sub>]$ : sont les matrices des résistances statorique et rotorique;

 $[L_s], [L_r]$ : sont les matrices des inductances propres statorique et rotorique ;

 $[M_{sr}]$ ,  $[M_{rs}]$ : sont les matrices des inductances mutuelles entre le stator et le rotor ;

 $[M_{ss}]$ ,  $[M_{rr}]$ : sont les matrices des inductances mutuelles statorique-statorique et rotorique-rotorique.

Avec : ^

$$
\begin{aligned}\n\left[ R_s \right] &= R_s [ID]_{3*3} \\
\left[ R_r \right] &= R_r [ID]_{3*3}\n\end{aligned}\n\tag{1.16}
$$

$$
\begin{aligned}\n\left\{ [L_s] = L_s [ID]_{3*3} \\
\left\{ [L_r] = L_r [ID]_{3*3} \right\}\n\end{aligned}
$$
\n(1.17)

$$
[M_{ss}] = M_{ss} \begin{bmatrix} 0 & cos(2\pi/3) & cos(2\pi/3) \\ cos(2\pi/3) & 0 & cos(2\pi/3) \\ cos(2\pi/3) & cos(2\pi/3) & 0 \end{bmatrix}
$$
(1.18)

$$
[M_{rr}] = M_{rr} \begin{bmatrix} 0 & cos(2\pi/3) & cos(2\pi/3) \\ cos(2\pi/3) & 0 & cos(2\pi/3) \\ cos(2\pi/3) & cos(2\pi/3) & 0 \end{bmatrix}
$$
(1.19)

$$
[M_{sr}] = M \begin{bmatrix} c\mathbb{R}s(\theta) & c\mathbb{R}s(\theta - 2\pi/3) & c\mathbb{R}s(\theta - 4\pi/3) \\ c\mathbb{R}s(\theta - 4\pi/3) & c\mathbb{R}s(\theta) & c\mathbb{R}s(\theta - 2\pi/3) \\ c\mathbb{R}s(\theta - 2\pi/3) & c\mathbb{R}s(\theta - 4\pi/3) & c\mathbb{R}s(\theta) \end{bmatrix}
$$
(1.20)

$$
[M_{rs}] = M \begin{bmatrix} c\mathbb{Z}\mathbf{s}(\theta) & c\mathbb{Z}\mathbf{s}(\theta - 4\pi/3) & c\mathbb{Z}\mathbf{s}(\theta - 2\pi/3) \\ c\mathbb{Z}\mathbf{s}(\theta - 2\pi/3) & c\mathbb{Z}\mathbf{s}(\theta) & c\mathbb{Z}\mathbf{s}(\theta - 4\pi/3) \\ c\mathbb{Z}\mathbf{s}(\theta - 4\pi/3) & c\mathbb{Z}\mathbf{s}(\theta - 2\pi/3) & c\mathbb{Z}\mathbf{s}(\theta) \end{bmatrix}
$$
(1.21)

Où :

 $[ID]_{3*3}$ : est la matrice identité d'ordre 3;

 $R_s$ ,  $R_r$ : sont les résistances statorique et rotorique par phase;

 $L_s, L_r$ : sont les inductances statorique et rotorique par phase;

 $M_{ss}$ ,  $M_{rr}$ : sont les maximums des inductances mutuelles entre deux phases statoriques et entre deux phases rotoriques respectivement à axes confondus ;

 $M$ : est le maximum de l'inductance mutuelle entre une phase statorique et une phase rotorique pour  $\theta = 0$ .

D'autre part, l'´equation fondamentale de rotation du rotor est donnée par :

$$
T_{em} - T_r = J_e \frac{d\Omega_e}{dt} + D_e \Omega_e \tag{1.22}
$$

Où :

$$
\Omega_e = \frac{\omega}{p} \tag{1.23}
$$

Avec :

 $J_e$ ,  $T_{em}$  et  $T_r$ : moment d'inertie total sur l'arbre de la machine et couples électromagnétique et résistant respectivement.

 $D_e$ : coefficient de frottement.

 Par ailleurs, le couple électromagnétique s'exprime par la dérivée partielle de l'énergie électromagnétique par rapport à l'angle géométrique de rotation du rotor [17] :

$$
T_{em} = \frac{\partial w}{\partial \theta_{g\acute{e}om}} = p \frac{\partial w}{\partial \theta_{\acute{e}lect}} \tag{1.24}
$$

Avec :

$$
w = \frac{1}{2} ([I_s]^T [\phi_s] + [I_r]^T [\phi_r])
$$
\n(1.25)

D'où on peut déduire :

$$
T_{em} = \frac{p}{2} [I_s]^T \left( \frac{d[M_{sr}]}{d\theta_{\text{elect}}} \right) [I_r]
$$
 (1.26)

#### **1.5.1.5 Modèle de la MADA dans le repère de Park**

 Après établissement du modèle électromagnétique de la machine dans le repère triphasé en tenant compte des hypothèses simplificatrices, on peut noter sa complexité, ce qui nous oblige à faire appel à des modèles plus simples dans des repères à nombre d'axes réduits permettant facilement la traduction mathématique de la machine, l'étude et l'analyse de son régime transitoire.

 Parmi ces modèles, on cite celui le plus utilisé dit modèle de Park. Ce modèle a la possibilité de faire une transformation d'un système triphasé  $(a, b, c)$  au système équivalent biphasés généralisé  $(u, v)$  et inversement, avec la création des mêmes forces magnétomotrices du champ électromagnétique tournant. Cette transformation est appelée la transformation de Park. Elle est nommée transformation de Park modifiée si on a une conservation de puissance lors de la transition triphasée biphasée et l'inverse.
Pour réaliser cette transformation algébrique on utilise les matrices de Park directe (1.27) et inverse (1.28) [17] :

$$
[MP(\theta)] = \frac{2}{3} \begin{bmatrix} c\mathbb{Zs}(\theta) & c\mathbb{Zs}(\theta - 2\pi/3) & c\mathbb{Zs}(\theta - 4\pi/3) \\ -\sin(\theta) & -\sin(\theta - 2\pi/3) & -\sin(\theta - 4\pi/3) \\ 1/2 & 1/2 & 1/2 \end{bmatrix} \tag{1.27}
$$

$$
[MP(\theta)]^{-1} = \begin{bmatrix} c\mathbb{Z}\mathbf{s}(\theta) & -\sin(\theta) & 1\\ c\mathbb{Z}\mathbf{s}(\theta - 2\pi/3) & -\sin(\theta - 2\pi/3) & 1\\ cos(\theta - 4\pi/3) & -\sin(\theta - 4\pi/3) & 1 \end{bmatrix}
$$
(1.28)

La figure (1.18) représente la disposition des enroulements triphasés statoriques et rotoriques  $(a, b, c)$  repérés dans un système à axes réunis ainsi que celle d'axes fictifs  $(u, v)$ de la MADA.

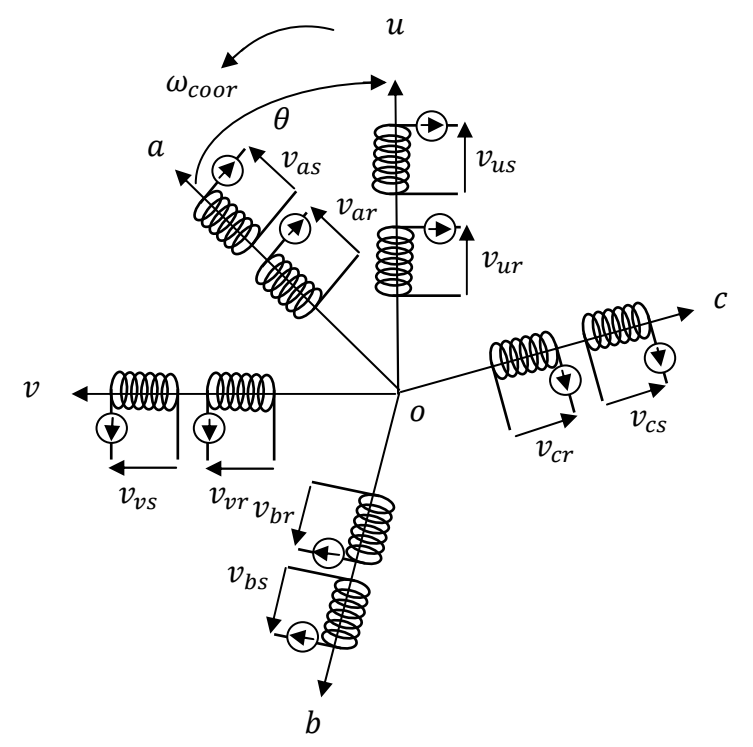

Fig. 1.18 Disposition des enroulements de la MADA selon les axes réels et fictifs.

A partir de cette figure, on peut distinguer :

L'axe direct (indice  $u$ );

L'axe en quadrature (indice  $\nu$ ).

 Dans le cas de la figure (1.18), on ne peut pas distinguer la composante homopolaire dont l'axe peut être choisi orthogonal au plan  $(ou, ov)$ . La projection des grandeurs réelles  $(a, b, c)$  sur le repère  $(u, v)$  se fait en utilisant la matrice de Park comme suit :

$$
\begin{bmatrix} v_u \\ v_v \\ v_o \end{bmatrix} = [MP(\theta)] \begin{bmatrix} v_a \\ v_b \\ v_c \end{bmatrix}
$$
 (1.29)

Et inversement :

$$
\begin{bmatrix} v_a \\ v_b \\ v_c \end{bmatrix} = [MP(\theta)]^{-1} \begin{bmatrix} v_u \\ v_v \\ v_0 \end{bmatrix}
$$
 (1.30)

D'autre part, la figure (1.19) représente le modèle de la MADA dans le système d'axes  $(u, v)$  tournant à la vitesse  $\omega_{coor}$ .

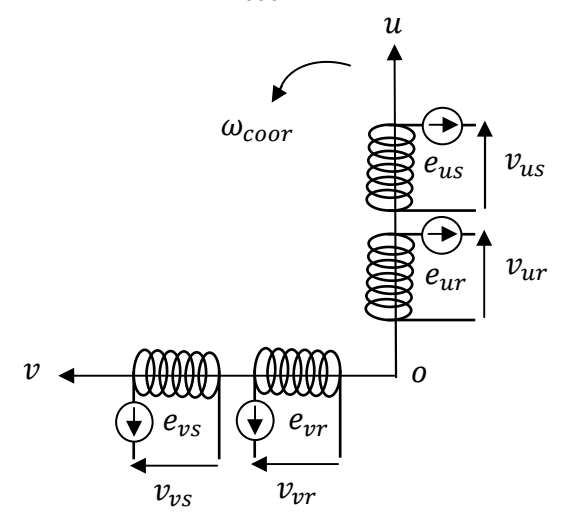

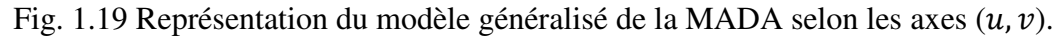

 Après développement et simplification, les tensions statoriques et rotoriques sont exprimées par l'ensemble des équations suivantes :

$$
\begin{cases}\nv_{us} = R_s i_{us} + \frac{d\phi_{us}}{dt} - \omega_{coor}\phi_{vs} \\
v_{vs} = R_s i_{vs} + \frac{d\phi_{vs}}{dt} + \omega_{coor}\phi_{us} \\
v_{ur} = R_r i_{ur} + \frac{d\phi_{ur}}{dt} - (\omega_{coor} - \omega)\phi_{vr} \\
v_{vr} = R_r i_{vr} + \frac{d\phi_{vr}}{dt} + (\omega_{coor} - \omega)\phi_{ur}\n\end{cases}
$$
\n(1.31)

De même, on peut déduire les équations des flux dans le repère de Park à partir des relations suivantes :

$$
\begin{cases}\n\phi_{us} = L_s i_{us} + Mi_{ur} \\
\phi_{vs} = L_s i_{vs} + Mi_{vr} \\
\phi_{ur} = L_r i_{ur} + Mi_{us} \\
\phi_{vr} = L_r i_{vr} + Mi_{vs}\n\end{cases}
$$
\n(1.32)

### **1.5.1.6 Choix du système d'axes**

 Pour étudier la théorie des processus transitoires des machines électriques, on utilise un des trois systèmes d'axes de coordonnées qui sont des cas particuliers du système d'axes généralisé  $(u, v)$ . Ces systèmes d'axes sont :

- Le système d'axes  $(\alpha, \beta)$  qui est immobile par rapport au stator, alors  $\omega_{coor} = 0$ .
- Le système d'axes  $(x, y)$  qui est immobile par rapport au rotor, donc  $\omega_{coor} = \omega$ .
- Le système d'axes  $(d, q)$  qui est immobile par rapport au champ tournant, c'est-àdire  $\omega_{coor} = \omega_s$ .

 L'utilisation de ce dernier système est recommandée généralement pour étudier les machines asynchrones, en particulier celles qui sont commandées par des convertisseurs de fréquence [17].

### **1.5.1.7** Modèle biphasé de la MADA lié au système d'axes  $(d, q)$

Dans ce système  $(d q)$  lié au champ tournant, on exprime les tensions par :

$$
\begin{cases}\nv_{ds} = R_s i_{ds} + \frac{d\phi_{ds}}{dt} - \omega_s \phi_{qs} \\
v_{qs} = R_s i_{qs} + \frac{d\phi_{qs}}{dt} + \omega_s \phi_{ds} \\
v_{dr} = R_r i_{dr} + \frac{d\phi_{dr}}{dt} - (\omega_s - \omega)\phi_{qr} \\
v_{qr} = R_r i_{qr} + \frac{d\phi_{qr}}{dt} + (\omega_s - \omega)\phi_{dr}\n\end{cases}
$$
\n(1.33)

De la même manière, on déduit les relations des flux dans ce système :

$$
\begin{cases}\n\phi_{ds} = L_s i_{ds} + Mi_{dr} \\
\phi_{qs} = L_s i_{qs} + Mi_{qr} \\
\phi_{dr} = L_r i_{dr} + Mi_{ds} \\
\phi_{qr} = L_r i_{qr} + Mi_{qs}\n\end{cases}
$$
\n(1.34)

D'autre part, on peut déduire l'expression de la puissance électromagnétique de la génératrice dans le repère de Park après le calcul de la puissance instantanée de la machine comme suit [18] :

$$
P(t) = \frac{3}{2} \left[ \left( v_{ds} i_{ds} + v_{qs} i_{qs} \right) + \left( v_{dr} i_{dr} + v_{qr} i_{qr} \right) \right]
$$
(1.35)

En remplaçant  $v_{ds}$ ,  $v_{qs}$ ,  $v_{dr}$  Et  $v_{qr}$  par leurs expressions, on aura :

$$
P(t) = P_{js}(t) + P_{jr}(t) + P_{mgs}(t) + P_{mgr}(t) + P_{em}(t)
$$
 (1.36)

Avec :

 $P_{js}(t) = \frac{3}{2}$  $\frac{3}{2}[R_s(i_{ds}^2 + i_{qs}^2)]$ : représente la puissance dissipée en pertes Joule dans les enroulements du stator ;

 $P_{jr}(t) = \frac{3}{3}$  $\frac{S}{3}[R_r(i_{dr}^2 + i_{qr}^2)]$ : représente la puissance dissipée en pertes Joule dans les enroulements du rotor ;

 $P_{mgs}(t) = \frac{3}{2}$  $\frac{S}{2}[\dot{\phi}_{ds}i_{ds} + \dot{\phi}_{qs}i_{qs}]$ : représente l'échange d'énergie électromagnétique avec la source statorique ;

 $P_{mgr}(t) = \frac{3}{2}$  $\frac{S}{2}[\dot{\phi}_{dr}i_{dr} + \dot{\phi}_{qr}i_{qr}]$ : représente l'échange d'énergie électromagnétique avec la source rotorique ;

$$
P_{em}(t) = \frac{3}{2} \left[ -\omega_s \phi_{qs} i_{ds} + \omega_s \phi_{ds} i_{qs} - (\omega_s - \omega) \phi_{qr} i_{dr} + (\omega_s - \omega) \phi_{dr} i_{qr} \right] :
$$
  
représente la puissance électronagnétique.

 En utilisant les expressions des flux magnétiques présentées dans l'ensemble d'équations (1.34), et en effectuant les opérations nécessaires de calcul, on obtient :

$$
P_{em}(t) = \frac{3}{2}\omega(\phi_{ds}i_{qs} - \phi_{qs}i_{ds})
$$
\n(1.37)

Sachant que :

 $P_{em}(t) = \Omega_{\rm e} T_{em}$ 

 $\omega = \Omega_e p$ ;

On déduit l'expression du couple électromagnétique :

$$
T_{em} = \frac{3}{2}p(\phi_{ds}i_{qs} - \phi_{qs}i_{ds})
$$
\n(1.38)

Par ailleurs, les puissances actives et réactives statoriques et rotoriques sont exprimées par :

*Puissances statoriques*: 
$$
\begin{cases} P_s = \frac{3}{2} (v_{ds} i_{ds} + v_{qs} i_{qs}) \\ Q_s = \frac{3}{2} (v_{qs} i_{ds} - v_{ds} i_{qs}) \end{cases}
$$
(1.39)

*Puissances rotoriques* :  $\{$  $P_r=\frac{3}{2}$  $\frac{1}{2}(v_{dr}i_{dr}+v_{qr}i_{qr})$  $Q_r = \frac{3}{2}$  $\frac{1}{2}(v_{qr}i_{dr} - v_{dr}i_{qr})$  $(1.40)$ 

Finalement, en se basant sur les équations (1.33) et (1.34), on peut faire le calcul nécessaire pour définir un système d'équations d'état sous la forme suivante :

$$
\dot{X} = AX + BU \tag{1.41}
$$

Avec :

$$
X = [i_{ds} \quad i_{qs} \quad \phi_{ds} \quad \phi_{qs}]^{T} : \text{Vector d'état, et } \dot{X} = \frac{dX}{dt};
$$
  

$$
U = [v_{ds} \quad v_{qs} \quad v_{dr} \quad v_{qr}]^{T} : \text{Vector de commande.}
$$

 $A$  et  $B$ , sont déterminés par le calcul matriciel suivant :

$$
A = \begin{bmatrix} -\frac{1}{\sigma} \left( \frac{1}{\tau_s} + \frac{1}{\tau_r} \right) & (\omega_s - \omega) & \frac{1}{\sigma L_s \tau_r} & \frac{\omega}{L_s \sigma} \\ -(\omega_s - \omega) & -\frac{1}{\sigma} \left( \frac{1}{\tau_s} + \frac{1}{\tau_r} \right) & -\frac{\omega}{\sigma L_s} & \frac{1}{\sigma L_s \tau_r} \\ -R_s & 0 & 0 & \omega_s \\ 0 & -R_s & -\omega_s & 0 \end{bmatrix}
$$
(1.42)  

$$
B = \begin{bmatrix} \frac{1}{\sigma L_s} & 0 & -\frac{M}{\sigma L_s L_r} & 0 \\ 0 & \frac{1}{\sigma L_s} & 0 & -\frac{M}{\sigma L_s L_r} \\ 1 & 0 & 0 & 0 \\ 0 & 1 & 0 & 0 \end{bmatrix}
$$
(1.43)

Où :

 $\tau_s$  et  $\tau_r$  sont respectivement les constantes de temps électriques statorique et rotorique;

$$
\sigma = 1 - \frac{M^2}{L_s L_r}
$$
 est le coefficient de dispersion de Blondel.

### **1.5.2 Modélisation de la turbine éolienne**

Le système éolien a pour but de convertir l'énergie cinétique du vent en énergie mécanique disponible sur un arbre de transmission puis en énergie électrique par l'intermédiaire d'une génératrice. Ce système, dans notre cas, est constitué mécaniquement de quatre organes :

> Trois pales orientables possédant des coefficients propres d'inertie, d'élasticité et de frottement par rapport à l'air et par rapport au support de la turbine ;

> Un arbre d'entraînement des pales avec sa propre inertie, sa propre élasticité et son coefficient de frottement par rapport au multiplicateur ;

Un multiplicateur de vitesse, de gain  $G$ ;

Un rotor de génératrice possédant une inertie  $J_e$  et un coefficient de frottement  $D_e$ .

### **1.5.2.1 Hypothèses simplificatrices pour la modélisation mécanique de la turbine**

 Les modèles les plus fréquemment rencontrés dans le cadre d'étude électromécanique sont relativement simples et obéissent aux hypothèses simplificatrices suivantes :

> Les pales sont considérées à conception identique avec les mêmes paramètres d'inertie, d'élasticité et de frottement ;

> Les coefficients des frottements des pales par rapport à l'air et par rapport au support sont très faibles et peuvent êtres ignorés ;

> La vitesse du vent est supposée à répartition uniforme sur toutes les pales, ce qui permet de considérer l'ensemble des pales comme un seul et même système mécanique caractérisé par la somme de tous les systèmes mécaniques.

On obtient alors un modèle mécanique simple (voir figure 1.20) [19].

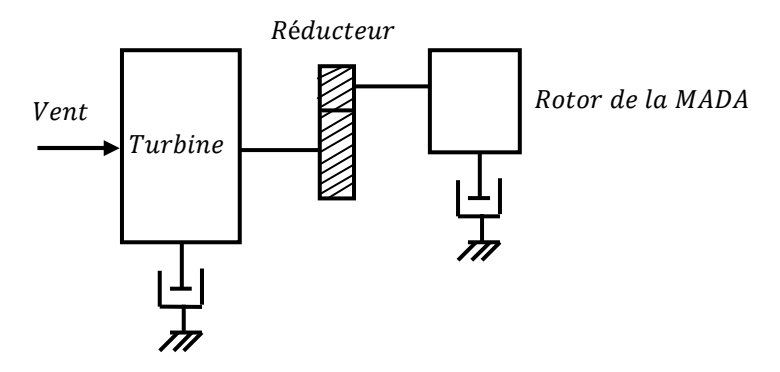

Fig. 1.20 Modèle mécanique simplifié de la turbine.

### **1.5.2.2 Modélisation de la vitesse du vent**

 Le vent est la raison d'être des aérogénérateurs. C'est l'entrée du système qu'on étudie. L'énergie cinétique contenue dans le vent est récupérée en partie, transformée en énergie mécanique par le biais de la turbine, puis en énergie électrique grâce au générateur.

 Les propriétés dynamiques du vent sont donc capitales pour l'étude de l'ensemble du système de conversion d'énergie car la puissance éolienne, dans les conditions optimales, évolue au cube de la vitesse du vent. La vitesse du vent est un vecteur tridimensionnel. Néanmoins, la direction du vecteur de vitesse du vent considéré dans ce modèle se limite à la dimension horizontale. Le modèle comportemental de vent peut donc être simplifié considérablement. La vitesse du vent  $V$  est généralement représentée par une fonction scalaire qui évolue dans le temps.

$$
V = f(t) \tag{1.44}
$$

 Cette fonction du vent, peut être décomposée en une composante moyenne, variant lentement, et des fluctuations [9] :

$$
V(t) = V_0 + \sum_{i=1}^{n} A_i \sin (\omega_i t + \varphi_i)
$$
 (1.45)

Tel que :

 $V_0$  est la composante moyenne;

 $A_i$ ,  $\omega_i$  et  $\varphi_i$  sont respectivement l'amplitude, la pulsation et la phase initiale de chaque composante spectrale fluctuantes.

La figure (1.21) présente deux profils de vent différents, l'un reflétant la stochastiquité que l'on peut trouver sur un site éolien et l'autre c'est un profil filtré et adapté à notre système éolien étudié qui a une dynamique lente.

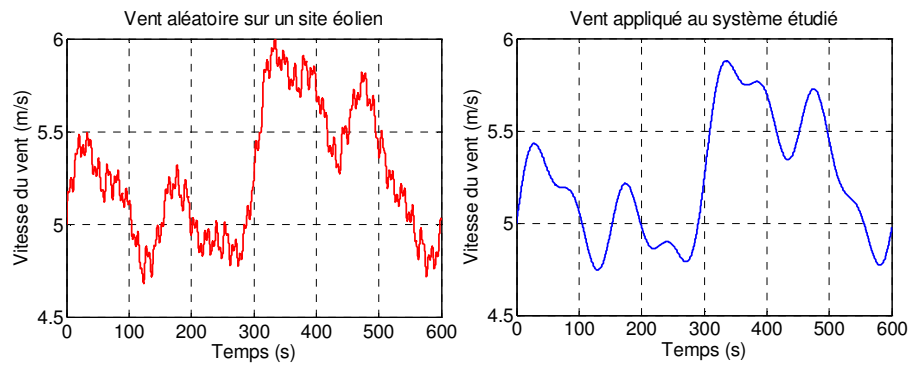

Fig. 1.21 Différents profiles de vent.

### **1.5.2.3 Modélisation de la turbine**

 Précédemment, on a vu que la puissance éolienne du vent est exprimée par la relation (1.5) comme suit :

$$
P_v = \frac{1}{2} \rho S V^3
$$

 Et la puissance aérodynamique au niveau du rotor de la turbine s'écrit sous la forme suivante :

$$
P_t = C_p P_v = \frac{1}{2} C_p(\lambda, \beta) \rho S V^3
$$

Le coefficient de puissance  $C_p$  représente le rendement aérodynamique de la turbine éolienne et il dépend de la caractéristique de la turbine. La figure (1.22) représente la variation de ce coefficient en fonction du ratio de vitesse, et de l'angle de l'orientation de la pale  $\beta$  pour une éolienne de 1.5 MW prise comme exemple d'application dans cette étude [19].

 Le ratio de vitesse est défini comme le rapport entre la vitesse linéaire des pales et la vitesse du vent :

$$
\lambda = \frac{\Omega_t R}{V}
$$

Fig. 1.22 Coefficient aérodynamique en fonction du ratio de vitesse de la turbine  $(\lambda)$  pour une éolienne de 1.5 MW [19].

 A partir des relevés réalisés sur cette éolienne de 1.5 MW, l'expression du coefficient de puissance est interpolée sous la forme suivante [19] :

$$
C_p(\lambda, \beta) = (0.5 - 0.00167(\beta - 2))\sin\left[\frac{\pi(\lambda + 0.1)}{18.5 - 0.3(\beta - 2)}\right] - 0.00184(\lambda - 3)(\beta - 2) \tag{1.46}
$$

 Connaissant la vitesse de la turbine, le couple aérodynamique est donc directement déterminé par :

$$
T_{aer} = \frac{P_t}{\Omega_t} = \frac{1}{2\Omega_t} C_p \rho S V^3
$$
\n(1.47)

On peut également définir un autre coefficient dit de couple  $C_t$  qui dépend de la vitesse du vent et de la vitesse spécifique de la turbine :

 $\lambda$ 

$$
C_t = \frac{C_p}{\lambda} = C_p \frac{V}{R\Omega_t}
$$
\n(1.48)

On écrit donc :

$$
T_{aer} = \frac{1}{2} C_t \rho S R V^2 \tag{1.49}
$$

#### **1.5.2.4 Modèle du multiplicateur**

Le multiplicateur de gain G permet d'adapter les grandeurs mécaniques (vitesses et couples) de la turbine et la génératrice qui s'expriment selon les relations mathématiques suivantes :

$$
\Omega_t = \frac{\Omega_e}{G} \tag{1.50}
$$

$$
T_g = \frac{T_{aer}}{G} \tag{1.51}
$$

Où  $T_g$  est l'effet du couple de la turbine sur l'arbre de la génératrice.

### **1.5.2.5 Equation dynamique de l'arbre de la génératrice**

 En ramenant les paramètres mécaniques de la turbine à l'arbre de la génératrice, on obtient le modèle définit par la relation suivante :

$$
J\frac{d\Omega_e}{dt} + D\Omega_e = T_g - T_{em} \tag{1.52}
$$

Avec :

$$
J = \frac{J_t}{G^2} + J_e \tag{1.53}
$$

$$
D = \frac{D_t}{G^2} + D_e \tag{1.54}
$$

Où :

 $J_t$ ,  $D_t$ ,  $J_e$ ,  $D_e$ ,  $J$  et  $D$ : sont respectivement l'inertie et le coefficient de frottement de la turbine, de la génératrice et ceux ramenés sur l'arbre de la génératrice.

 Basée sur les équations présentées précédemment, la figure (1.23) peut définir un modèle physique de la turbine ayant comme entrées l'angle de calage des pales, la vitesse du vent et le couple électromagnétique fourni par la génératrice.

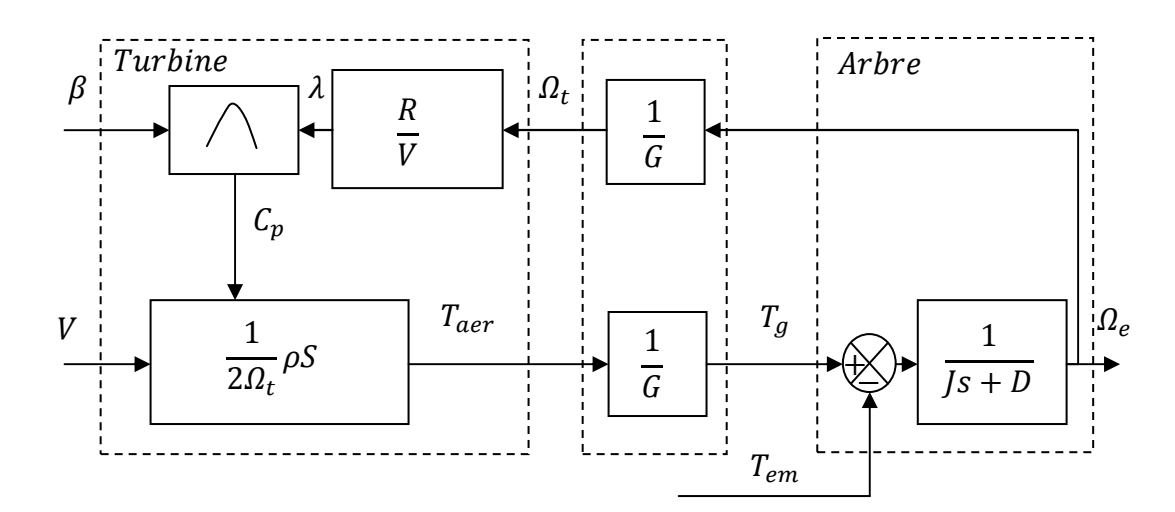

Fig. 1.23 Schéma bloc du modèle de la turbine.

### **1.6 CONCLUSION**

 Dans ce chapitre, on a présenté quelques généralités sur l'énergie éolienne, son historique et son évolution, puis, un bref aperçu sur les différents types des éoliennes. On a présenté aussi la loi aérodynamique de Betz et la variation de la puissance extraite du vent en fonction de la vitesse de rotation par rapport à la vitesse du vent. On a donné aussi le principe des deux techniques de réglage de puissance "Pitch Control" et "Stall Control".

 Les machines électriques utilisées dans la conversion aérodynamique sont aussi présentées avec quelques spécifications propres liées aux structures d'alimentation différentes. Puis on a cité quelques avantages liés à la croissance de l'énergie éolienne et quelques inconvénients liés à l'empêchement de son avancement.

 Dans une deuxième partie de ce chapitre, on a présenté la modélisation du système éolien, basé sur la turbine et son convertisseur mécanique et la machine asynchrone double alimentée. Dans le deuxième chapitre, l'étude va traiter la commande vectorielle de la machine et les différents convertisseurs électroniques assurant la commande rotorique de la MADA pour exploiter au mieux l'énergie disponible dans le vent en cherchant le point de fonctionnement à puissance maximale, dit en anglais Maximum Power Point Tracking (MPPT).

## CHAPITRE 2

# COMMANDE DE VITESSE D'UN AEROGENERATEUR ASYNCHRONE A DOUBLE ALIMENTATION ET A FLUX STATORIQUE ORIENTE

### **2.1 INTRODUCTION**

 Après avoir présenté l'état d'art et le principe de la conversion de l'énergie éolienne et modélisé les parties essentielles qui sont la turbine, le multiplicateur mécanique et la génératrice, nous nous attachons dans ce chapitre à présenter en premier lieu la commande vectorielle de la MADA basée sur l'orientation du flux statorique, puis on va modéliser l'alimentation électronique du rotor constituée de deux convertisseurs à commande par MLI, en expliquant leur rôle et leur intérêt dans la bidirectionnalité et la nature de la conversion énergétique entre le rotor de la machine et le réseau électrique et aussi dans la diminution des distorsions des courants rotoriques qui peuvent être en phase avec les tensions.

 La dernière partie de ce chapitre explique la stratégie à suivre pour commander rotoriquement l'éolienne avec une boucle d'asservissement de vitesse munie d'un régulateur PI permettant d'optimiser l'extraction maximale de l'énergie du vent à travers l'ajustement électronique continu de la vitesse spécifique de la turbine qui conduit à un point optimal à chaque fois que la vitesse de vent varie.

### **2.2 COMMANDE VECTORIELLE DE LA MACHINE**

 La commande vectorielle est l'une des méthodes de commande appliquée aux machines électriques. Elle nous permet d'établir un mode de fonctionnement découplé en positionnant d'une manière optimale les vecteurs courants et les vecteurs flux résultants. En effet, elle nous permet d'assimiler le comportement d'une machine asynchrone à celui d'une machine à courant continu, où le couple électromagnétique est proportionnel au courant d'induit.

### **2.2.1 Principe de la commande vectorielle**

Le principe du pilotage vectoriel des machines électriques est déduit de la machine à courant continu qui était dominante dans le marché industriel des machines à vitesse variable à cause de son caractère spécial lié au contrôle séparé du flux par le courant d'excitation et du couple par le courant d'induit (voir figure 2.1).

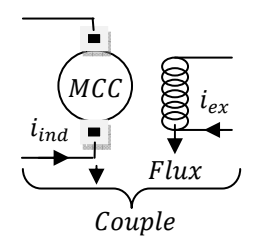

Fig. 2.1 Principe du pilotage découplé du couple d'une MCC [20].

Cependant, le développement des nouvelles technologies de semi-conducteurs et de convertisseurs électroniques a facilité l'application de nouveaux algorithmes de commande sur le modèle de la machine à courant alternatif dans le repère de Park, avec l'orientation du flux statorique ou du flux rotorique sur l'un des deux axes  $d$  ou  $q$ , ce qui permet de découpler des grandeurs internes dans la machine en régime transitoire et permanant et de lui donner une meilleure place dans le domaine de la conversion d'énergie électriquemécanique en tant que moteur avec le contrôle indépendant du flux et du couple, ou mécanique-électrique en tant que générateur avec le contrôle indépendant des puissances active et réactive.

### **2.2.2 Modèle de la MADA avec orientation du flux statorique**

Pour faire l'orientation du flux statorique, on fait appel au modèle de la machine dans le repère de Park selon les équations (1.38) :

$$
\begin{cases}\nv_{ds} = R_s i_{ds} + \frac{d\phi_{ds}}{dt} - \omega_s \phi_{qs} \\
v_{qs} = R_s i_{qs} + \frac{d\phi_{qs}}{dt} + \omega_s \phi_{ds} \\
v_{dr} = R_r i_{dr} + \frac{d\phi_{dr}}{dt} - (\omega_s - \omega)\phi_{qr} \\
v_{qr} = R_r i_{qr} + \frac{d\phi_{qr}}{dt} + (\omega_s - \omega)\phi_{dr}\n\end{cases}
$$

On oriente le flux statorique selon l'axe  $d$  pour que la composante suivant l'axe q soit constamment nulle ( $\phi_{qs} = 0$ ,  $\phi_{ds} = \phi_s$ ), et le modèle de la machine sera plus simple comme il est présenté ci dessous :

$$
\begin{cases}\nv_{ds} = R_s i_{ds} + \frac{d\phi_{ds}}{dt} \\
v_{qs} = R_s i_{qs} + \omega_s \phi_{ds} \\
v_{dr} = R_r i_{dr} + \frac{d\phi_{dr}}{dt} - (\omega_s - \omega)\phi_{qr} \\
v_{qr} = R_r i_{qr} + \frac{d\phi_{qr}}{dt} + (\omega_s - \omega)\phi_{dr}\n\end{cases}
$$
\n(2.1)

L'expression des flux statoriques sera :

$$
\begin{cases}\n\phi_{ds} = L_s i_{ds} + M i_{dr} \\
0 = L_s i_{qs} + M i_{qr}\n\end{cases}
$$
\n(2.2)

D'où, on peut exprimer les courants statoriques en fonction des courants rotoriques :

$$
\begin{cases}\ni_{ds} = -\frac{M}{L_s} i_{dr} + \frac{\phi_{ds}}{L_s} \\
i_{qs} = -\frac{M}{L_s} i_{qr}\n\end{cases}
$$
\n(2.3)

En remplaçant dans les équations des flux rotoriques, on trouve :

$$
\begin{cases}\n\phi_{dr} = L_r \sigma i_{dr} + \frac{M}{L_s} \phi_{ds} \\
\phi_{qr} = L_r \sigma i_{qr}\n\end{cases}
$$
\n(2.4)

En intégrant les équations des courants statoriques et des flux rotoriques dans l'ensemble (2.1), le modèle de la machine devient :

$$
\begin{cases}\nv_{ds} = \frac{R_s}{L_s} \phi_{ds} - \frac{R_s}{L_s} Mi_{dr} + \frac{d\phi_{ds}}{dt} \\
v_{qs} = -\frac{R_s}{L_s} Mi_{qr} + \omega_s \phi_{ds} \\
v_{dr} = R_r i_{dr} + L_r \sigma \frac{di_{dr}}{dt} + e_d \\
v_{qr} = R_r i_{qr} + L_r \sigma \frac{di_{qr}}{dt} + e_{\phi} + e_q\n\end{cases}
$$
\n(2.5)

Tels que :

$$
\begin{cases}\ne_d = -L_r \omega_{gl} \sigma i_{qr} + \frac{M}{L_s} \frac{d\phi_{ds}}{dt} \\
e_{\phi} = \frac{M}{L_r} \omega_{gl} \phi_{ds} \\
e_q = L_r \omega_{gl} \sigma i_{dr}\n\end{cases} \tag{2.6}
$$

On peut déduire, à partir des équations des tensions rotoriques, les relations des courants rotoriques comme suit :

$$
\begin{cases}\n\frac{di_{dr}}{dt} = \frac{1}{L_r \sigma} (v_{dr} - R_r i_{dr} - e_d) \\
\frac{di_{qr}}{dt} = \frac{1}{L_r \sigma} (v_{qr} - R_r i_{qr} - e_q - e_\phi)\n\end{cases}
$$
\n(2.7)

D'autre part l'expression du couple électromagnétique devient :

$$
T_{em} = -\frac{3}{2}p\frac{M}{L_s}\phi_{ds}i_{qr}
$$
 (2.8)

D'où la composante du courant rotorique  $i_{qr}$  sera :

$$
i_{qr} = -\frac{2}{3} \frac{L_s}{pM\phi_{ds}} T_{em}
$$
\n(2.9)

 Généralement, on utilise pour la production éolienne des génératrices de forte puissance avec des enroulements statoriques de résistances faibles. C'est pour ça, on peut admettre l'hypothèse de négliger ces résistances et simplifier les expressions des tensions statoriques comme suit :

$$
\begin{cases}\nv_{ds} = \frac{d\phi_{ds}}{dt} \\
v_{qs} = \omega_s \phi_{ds}\n\end{cases}
$$
\n(2.10)

Si on suppose que le réseau électrique est stable, ayant pour tension simple  $v_s$  et pour pulsation  $\omega_s$  (supposée constante), cela conduit à un flux statorique constant  $\phi_{ds}$ , avec une variation nulle en régime établi, ce qui permet d'écrire :

$$
\begin{cases}\n v_{ds} = 0 \\
 v_{qs} = v_s = \omega_s \phi_{ds}\n\end{cases}
$$
\n(2.11)

### **2.2.3 Relation entre puissances statoriques et courants rotoriques**

Dans le repère biphasé de Park, les puissances active et réactive statoriques de la machine s'expriment par les équations suivantes (1.45) :

$$
\begin{cases}\nP_s = \frac{3}{2} (v_{ds} i_{ds} + v_{qs} i_{qs}) \\
Q_s = \frac{3}{2} (v_{qs} i_{ds} - v_{ds} i_{qs})\n\end{cases}
$$

Avec  $v_{ds} = 0$ , et en remplaçant  $i_{ds}$  et  $i_{qs}$  par leurs expressions (2.3), on obtient :

$$
\begin{cases}\nP_s = -\frac{3}{2} v_s \frac{M}{L_s} i_{qr} \\
Q_s = \frac{3}{2} \left( \frac{v_s^2}{L_s \omega_s} - \frac{M}{L_s} v_s i_{dr} \right)\n\end{cases}
$$
\n(2.12)

En tenant compte de la nature de l'alimentation à découpage générée par la technique à MLI qui va être utilisée pour commander la machine ultérieurement, on peut considérer le cas où la machine fonctionne avec un facteur de puissance unitaire du côté du stator, participant ainsi à la production totale de la puissance active  $P_s$  (puissance réactive  $Q_s$ nulle). Ce qui va permettre à partir des équations (2.12) de déduire la relation suivante :

$$
i_{dr} = \frac{\phi_{ds}}{M} \tag{2.13}
$$

### **2.2.4 Relation entre tensions et courants rotoriques**

Exprimant d'abord les flux rotoriques d'après les équations (1.34), en remplaçant les courants statoriques par leurs expressions dans les équations (2.4) :

$$
\begin{cases}\n\phi_{dr} = \left(L_r - \frac{M^2}{L_s}\right)i_{dr} + \frac{Mv_s}{\omega_s L_s} \\
\phi_{qr} = \left(L_r - \frac{M^2}{L_s}\right)i_{qr}\n\end{cases}
$$
\n(2.14)

Si on introduit ces expressions dans le système d'équations (1.33), les tensions rotoriques s'expriment en régime permanant, où les dérivées des courants disparaissent, par :

$$
\begin{cases}\nv_{dr} = R_r i_{dr} - g\omega_s \left( L_r - \frac{M^2}{L_s} \right) i_{qr} \\
v_{qr} = R_r i_{qr} + g\omega_s \left( L_r - \frac{M^2}{L_s} \right) i_{dr} + g\omega_s \frac{M v_s}{\omega_s L_s}\n\end{cases}
$$
\n(2.15)

Avec :

 $\left(L_r - \frac{M^2}{L_s}\right)$  $\frac{H}{L_s}$ ) : un terme de couplage entre les deux axes à faible influence compensable dans la boucle de commande [11] ;

 $\Big( g\omega_s\frac{Mv_s}{\omega_s L}$  $\left(\frac{n v_s}{\omega_s L_s}\right)$ : une force électromotrice dépendante de la vitesse.

### **2.3 MODELISATION DE L'ALIMENTATION DE LA MADA COMMANDEE PAR LE ROTOR**

Comme l'indique la figure (2.2), le stator de la génératrice est directement connecté au réseau alors que son rotor est alimenté par le réseau via un convertisseur statique permettant le redressement et l'ondulation de la tension.

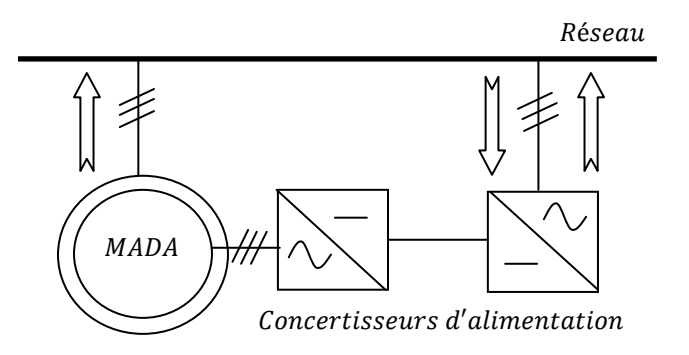

Fig. 2.2 Représentation de la MADA et son système d'alimentation au rotor.

Pour assurer à l'onduleur une tension continue stable, on crée un bus intermédiaire de tension continue. Celui-ci est géré par un redresseur alimenté à travers un transformateur par le système triphasé du réseau électrique supposé symétrique avec des tensions à amplitude et fréquence imposées et constantes. Après le redressement un étage de filtrage est nécessaire afin de stabiliser la tension.

Cette opération de redressement électrique, peut être réalisée par deux types de convertisseurs statiques selon la nature de commutation électronique des interrupteurs (naturelle ou forcée).

### **2.3.1 Redresseurs à commutation naturelle**

La tension d'alimentation  $U_c$  de l'onduleur associé à la MADA est générée par une cascade composée par un étage redresseur à diodes et par un filtre passe bas, schématisée par la figure (2.3) :

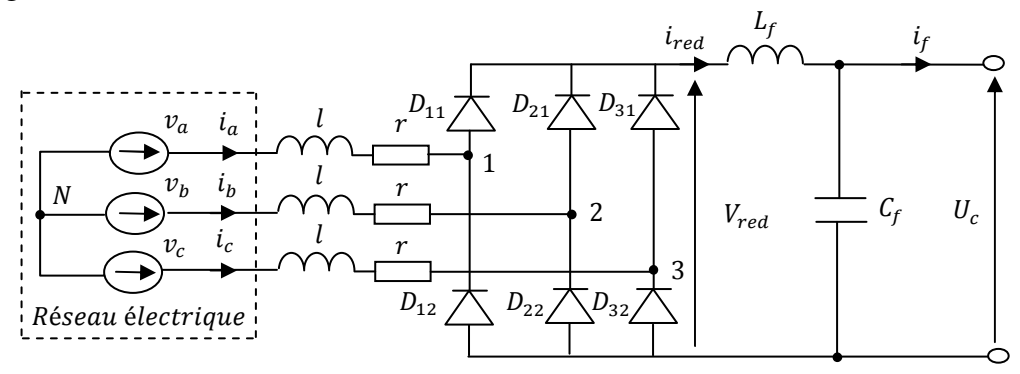

Fig. 2.3 Redresseur triphasé à commutation naturelle.

Où  $l$  et  $r$  sont respectivement l'inductance de fuite et la résistance du transformateur liant au réseau.

Les interrupteurs de ce redresseur sont des diodes, qui commutent le courant naturellement entre elles. En effet, le courant dans chaque semi-conducteur s'annule de luimême à la fin de l'intervalle de conduction, ou bien s'annule automatiquement du fait de l'entrée en conduction du semi-conducteur suivant.

Dans ce type de redresseurs (conventionnels) à commutation naturelle, on note une déformation de la forme du courant (voir figure 2.4), qui provoque une dégradation du facteur de puissance du réseau d'alimentation en raison de la distorsion harmonique élevée de l'onde de courant.

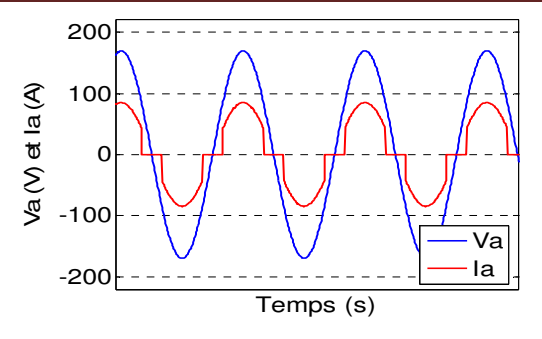

Fig. 2.4 Formes de la tension et de courant de phase d'un réseau d'alimentation triphasé alimentant un pont redresseur double alternance à diodes (cas d'une charge résistive).

Ce type de redresseurs, malgré sa simplicité (il ne nécessite pas de commande), il ne permet pas la bidirectionnalité du passage de la puissance et il nous exige en amont un étage de filtrage puissant avec des éléments (inductance et capacité) de grandes tailles participant à l'élévation du coût et la diminution de la probabilité de son choix. C'est pour ça qu'il faut réfléchir à recourir à un autre type de redresseur dit, convertisseur à commutation forcée.

### **2.3.2 Convertisseurs à commutation forcée**

C'est un autre type de convertisseur (voir figure 2.5) réalisé avec des transistors de puissance (bipolaires, MOSFET ou IGBT) pour des puissances allant jusqu'à une centaine de kW, avec des fréquences de découpage ou de commutation égales ou supérieures à 10 kHz. Pour des puissances de quelques centaines de kW ou plus, on utilise couramment des GTO mais à des fréquences de commutation assez basses (500 Hz à 1000 Hz) [21].

Ces convertisseurs sont commandés par modulation de largeur d'impulsions (MLI) et possédant comme objectif principal la bidirectionnalité du passage de la puissance permettant à la machine le fonctionnement en deux régimes hypo-synchrone et hypersynchrone. Aussi, avec la technique de commande à MLI, on aura une alimentation en mode de découpage, ce qui va nous faciliter l'opération de filtrage et réduire la taille des éléments du filtre associé.

Ce convertisseur est constitué de trois branches (ou bras), chacune est composée de deux paires d'interrupteurs supposés parfaits, à commutation instantanée et à chute de tension négligeable aux bornes, avec des commandes complémentaires. Chaque interrupteur  $K_{ij}$ , où *i* est le numéro de bras  $(1,2,3)$  et *j* le numéro de l'interrupteur  $(1,2)$ est composé par un transistor et une diode de récupération et modélisé par deux états complémentaires.

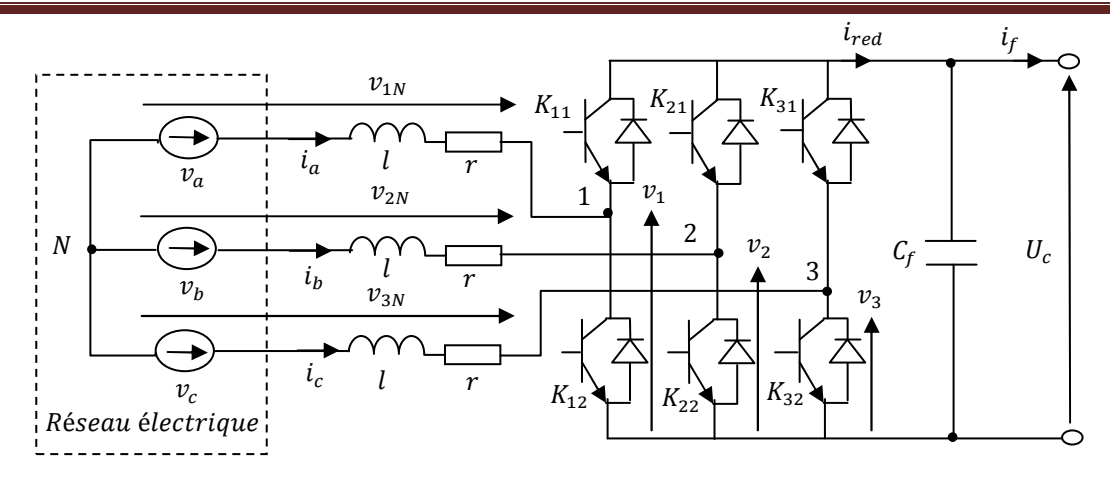

Fig. 2.5 Convertisseur AC-DC triphasé à commutation forcée.

A partir de ce schéma, on peut déduire les relations suivantes :

$$
\begin{cases} v_1 - v_{1N} + v_{2N} - v_2 = 0 \\ v_1 - v_{1N} + v_{3N} - v_3 = 0 \end{cases}
$$
 (2.16)

En additionnant ces équations, on obtient :

$$
2v_1 - 2v_{1N} + v_{2N} + v_{3N} - v_2 - v_3 = 0 \tag{2.17}
$$

Pour un réseau triphasé équilibré, on peut écrire la relation suivante :

$$
v_{1N} + v_{2N} + v_{3N} = 0 \tag{2.18}
$$

Dans la relation (2.17), on peut remplacer  $v_{2N} + v_{3N}$  par  $-v_{1N}$  et on tire :

$$
\begin{cases}\nv_{1N} = \frac{1}{3}(2v_1 - v_2 - v_3) \\
v_{2N} = \frac{1}{3}(-v_1 + 2v_2 - v_3) \\
v_{3N} = \frac{1}{3}(-v_1 - v_2 + 2v_3)\n\end{cases}
$$
\n(2.19)

Selon la fermeture ou l'ouverture des interrupteurs  $K_{ij}$  les tensions de branche  $v_i$ peuvent être égales à  $U_c$  ou à 0. On introduit d'autres variables  $S_{11}, S_{21}$  et  $S_{31}$  qui prennent 1 si l'interrupteur  $K_{i1}$  est fermé ou 0 s'il est bloqué. L'équation (2.19) peut être réécrite comme suit :

$$
\begin{bmatrix} v_{1N} \\ v_{2N} \\ v_{3N} \end{bmatrix} = \frac{U_c}{3} \begin{bmatrix} 2 & -1 & -1 \\ -1 & 2 & -1 \\ -1 & -1 & 2 \end{bmatrix} \begin{bmatrix} S_{11} \\ S_{21} \\ S_{31} \end{bmatrix}
$$
 (2.20)

Le courant redressé peut s'écrire :

$$
i_{red} = S_{11}i_a + S_{21}i_b + S_{31}i_c \tag{2.21}
$$

Ces variables de commande  $S_{i1}$  présentent des signaux logiques déduits de l'application de la technique de commande à MLI. Celle-ci permet de déterminer les intervalles de conduction des interrupteurs et de régler d'une manière indépendante les valeurs moyennes de chacune des tensions  $v_i$  sur chaque période de commutation. Dans ce cas, les instants de commutation sont déterminés par une comparaison à hystérésis entre les courants d'entrée  $i_{abc}$  et les courants de référence  $i_{abcref}$ .

Les états des interrupteurs dans ce cas sont déduits selon les règles suivantes :

\nSi 
$$
i_{\text{aref}} - i_a \geq \Delta i
$$
 alors  $S_{11} = 0$  et si  $i_{\text{aref}} - i_a \leq -\Delta i$   $S_{11} = 1$ ;\n

\n\nSi  $i_{\text{bref}} - i_b \geq \Delta i$  alors  $S_{21} = 0$  et si  $i_{\text{bref}} - i_b \leq -\Delta i$   $S_{21} = 1$ ;\n

\n\nSi  $i_{\text{cref}} - i_c \geq \Delta i$  alors  $S_{31} = 0$  et si  $i_{\text{cref}} - i_c \leq -\Delta i$   $S_{31} = 1$ .\n

Les courants absorbés du réseau  $i_{abc}$  sont déduits à partir des équations suivantes :

$$
\begin{cases}\n l \frac{di_a}{dt} = v_a - v_{1N} - r i_a = v_a - U_c \frac{2S_{11} - S_{21} - S_{31}}{3} - r i_a \\
 l \frac{di_b}{dt} = v_b - v_{2N} - r i_b = v_b - U_c \frac{-S_{11} + 2S_{21} - S_{31}}{3} - r i_b \\
 l \frac{di_c}{dt} = v_c - v_{3N} - r i_c = v_c - U_c \frac{-S_{11} - S_{21} + 2S_{31}}{3} - r i_c\n\end{cases}
$$
\n(2.22)

Tandis que la tension aux bornes du condensateur est calculée par la relation :

$$
C_f \frac{dU_c}{dt} = S_{11}i_a + S_{21}i_b + S_{31}i_c - i_f
$$
 (2.23)

### **2.3.2.1 Commande vectorielle du convertisseur à commutation forcée**

Pour la commande de ce convertisseur, on fait un asservissement de la tension de sortie  $U_c$  et des courants d'entrée  $i_{abc}$ . Ces courants sont reportés au système de référence lié à la tension du réseau. Ce système de référence qui correspond aux axes  $(d, q)$ , permet de découpler les expressions de la puissance active et la puissance réactive échangées entre le réseau et le rotor. On va contrôler la puissance active et par conséquent la tension dans l'étage continu par l'intermédiaire du courant  $i_d$  et la puissance réactive par l'intermédiaire de  $i_a$ .

Le schéma bloc de cette commande est illustré par la figure suivante :

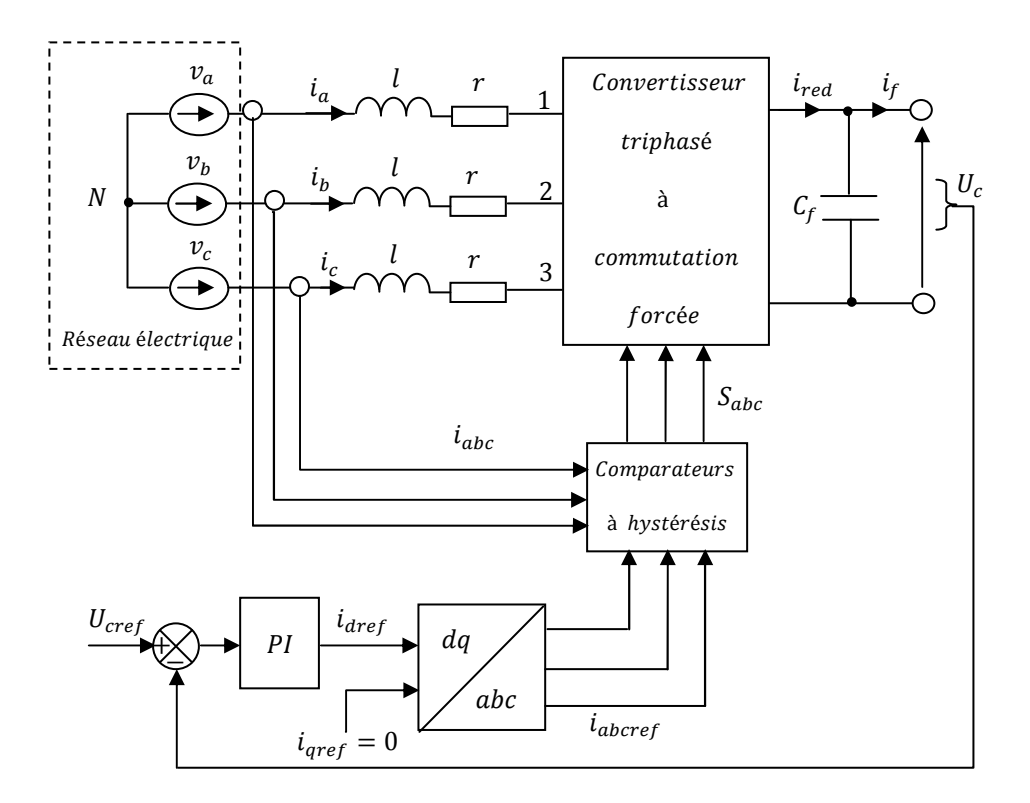

Fig. 2.6 Schéma bloc du convertisseur coté réseau, triphasé commandé en courant par la technique de MLI à hystérésis.

Ici, on a commandé ce convertisseur en choisissant convenablement les deux courants de référence pour l'axe  $q$  et l'axe  $d$  comme suit :

- Pour un fonctionnement à facteur de puissance unitaire caractérisé par une puissance réactive nulle et des distorsions harmoniques des courants très faibles, la référence de la composante du courant sur l'axe  $q$  est choisie égale à zéro ;
- La composante du courant sur l'axe *d* dépend de la différence entre la tension de référence et celle réelle de l'étage continu à la sortie du redresseur, et l'appel de puissance par la machine. Un régulateur de type PI ayant pour entrée l'erreur de tension de l'étage continu par rapport à sa référence peut répondre à cette exigence.

On a opté pour ce convertisseur à MLI qui forme avec le convertisseur coté rotor une alimentation électrique en double pont à MLI permettant la bidirectionnalité de l'écoulement de puissance et la réduction de la pollution harmonique.

### **2.3.3 Modélisation du convertisseur à MLI du coté du rotor**

Un onduleur autonome (à commande adjacente ou à MLI) est un convertisseur statique qui assure la transformation de l'énergie d'une source continue en une énergie

alternative, à fréquence fixe ou variable. Il est constitué dans le domaine des puissances élevées par des transistors ou des thyristors GTO ; surtout dans le domaine des entrainements électriques à vitesse variable. Pour les puissances moins élevées, on utilise les transistors à commutation rapide [22], [23].

Cet onduleur à commutations commandées est constitué de trois branches disposées de la même manière que dans le redresseur commandé (voir figure 2.7) :

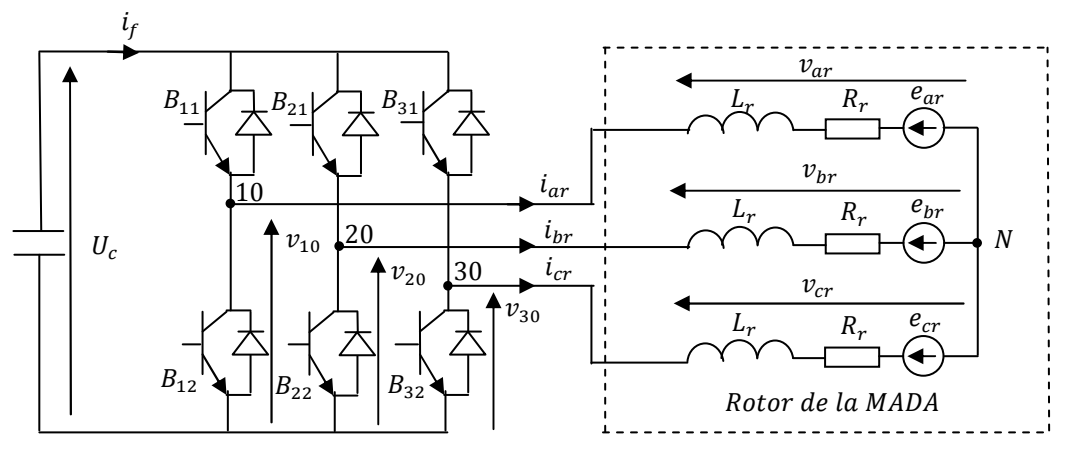

Fig. 2.7 Schéma de principe de l'onduleur triphasé.

De la même manière que pour le redresseur à commutation forcée, on introduit d'autres variables caractérisant l'état des interrupteurs qui prennent 1 si l'interrupteur  $B_{i1}$ est fermé ou 0 s'il est bloqué, et on déduit l'équation suivante :

$$
\begin{bmatrix} v_{ar} \\ v_{br} \\ v_{cr} \end{bmatrix} = \frac{U_c}{3} \begin{bmatrix} 2 & -1 & -1 \\ -1 & 2 & -1 \\ -1 & -1 & 2 \end{bmatrix} \begin{bmatrix} f_{11} \\ f_{21} \\ f_{31} \end{bmatrix}
$$
 (2.24)

Le courant filtré peut s'écrire :

$$
i_f = f_{11}i_{ar} + f_{21}i_{br} + f_{31}i_{cr}
$$
 (2.25)

Ces variables de commande  $f_{i1}$  présentent aussi des signaux logiques déduits de l'application de la technique de commande à MLI. Dans ce cas, les instants de commutation sont déterminés comme pour le redresseur commandé en courant par une comparaison à hystérisis entre les courants de sortie  $i_{abcr}$  et les courants de référence  $i_{abcrref}$ . Les états des interrupteurs sont déduits selon les règles suivantes :

Si  $i_{arref} - i_{ar} \ge \Delta i$  alors  $f_{11} = 1$  et si  $i_{arref} - i_{ar} \le -\Delta i$   $f_{11} = 0$ ; Si  $i_{brref} - i_{br} \ge \Delta i$  alors  $f_{21} = 1$  et si  $i_{brref} - i_{br} \le -\Delta i$   $f_{21} = 0$ ; Si  $i_{crref} - i_{cr} \ge \Delta i$  alors  $f_{31} = 1$  et si  $i_{crref} - i_{cr} \le -\Delta i$   $f_{31} = 0$ .

### **2.4 STRATEGIE DE COMMANDE DE LA TURBINE EOLIENNE**

D'après ce que nous avons vu dans le premier chapitre (voir figure 1.4), on distingue quatre zones de fonctionnement des turbines à vitesse variable comme l'indique la figure (2.8) concernant une éolienne de 1.5 MW.

La première zone concerne la période de démarrage, la deuxième est la zone d'extraction de la puissance maximale "MPPT", la troisième zone est destinée à la limitation de la vitesse autour de la vitesse nominale et la quatrième à la limitation de la puissance.

Puisque nous sommes intéressés à la deuxième zone de fonctionnement, on va chercher l'extraction de la puissance maximale en temps réel par optimisation de la conversion énergétique. L'angle de calage des pales  $\beta$  étant fixe, on ajuste rotoriquement le couple électromagnétique de la génératrice afin de régler la vitesse de rotation et de rapprocher la vitesse spécifique de l'éolienne  $\lambda$  à sa valeur optimale et le coefficient de puissance  $C_n$  à sa valeur maximale.

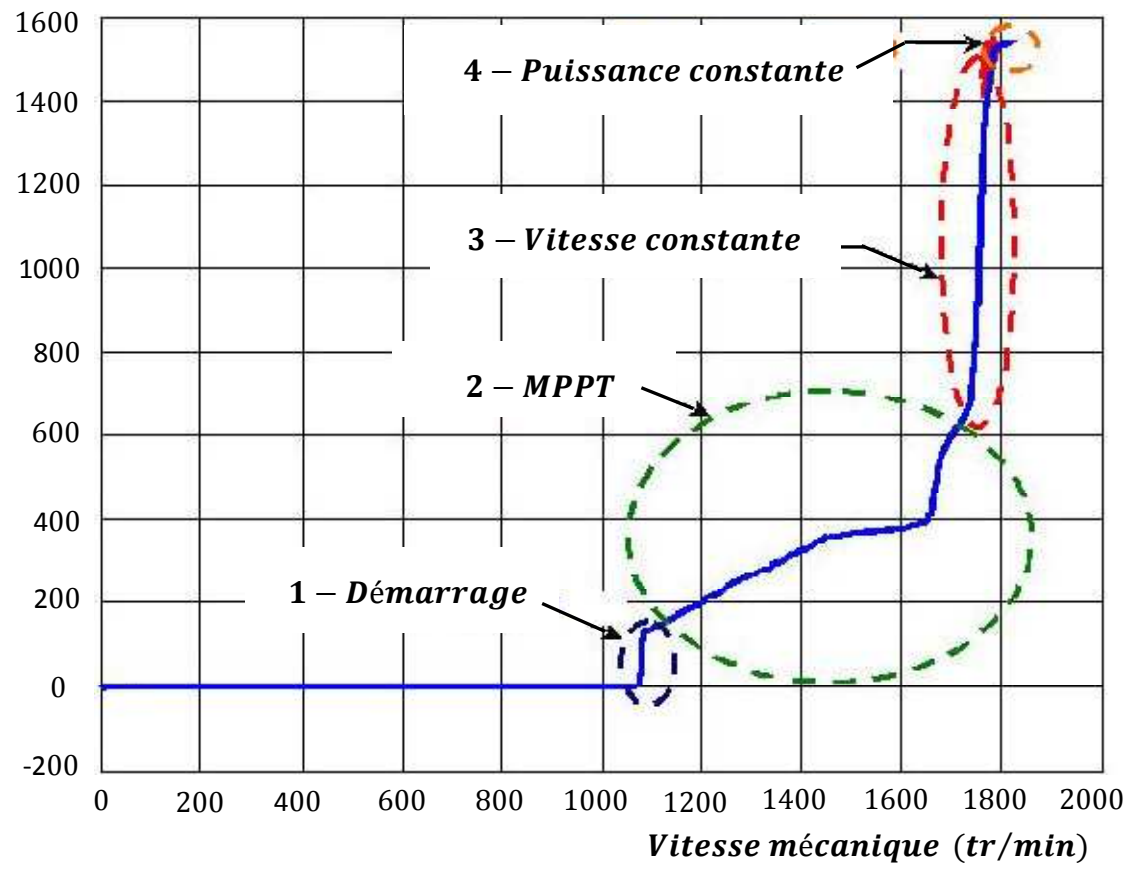

**Puissance électrique (kW)** 

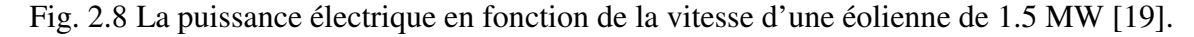

### **2.4.1 Commande rotorique de l'éolienne**

Le modèle complet de cette chaîne de conversion éolienne repose sur l'assemblage des différents modèles étudiés concernant les éléments constituants : la turbine, le multiplicateur, la génératrice et l'alimentation. C'est pour ça que nous ne détaillons pas ici le modèle complet et on va présenter la chaîne de conversion éolienne commandée rotoriquement par le schéma simple suivant [18].

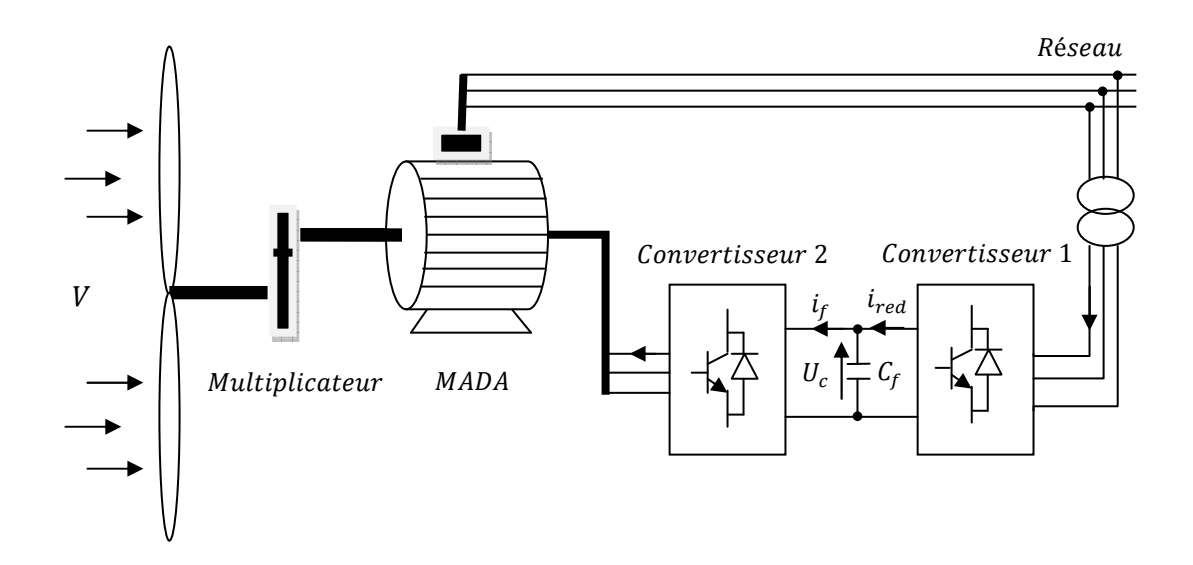

Fig. 2.9 Architecture de la chaîne de conversion éolienne commandée par le rotor.

### **2.4.1.1 Contrôle direct de la vitesse**

Dans cette partie on cherche à maintenir la vitesse spécifique à son optimum notée  $\lambda_{opt}$ . Une boucle de vitesse est alors mise en œuvre et sa vitesse de référence  $\Omega_{eref}$ est déduite de la relation :

$$
\Omega_{\text{eref}} = \Omega_{\text{tref}} G \tag{2.26}
$$

Avec :

$$
\Omega_{tref} = \frac{\lambda_{opt} V}{R} \tag{2.27}
$$

Cette boucle est munie d'un régulateur de vitesse afin de l'asservir à chaque fois à sa valeur de référence et d'atténuer l'action du couple éolien qui constitue une entrée perturbatrice. Plusieurs correcteurs de vitesse peuvent êtres envisagés dans ce but, mais nous nous sommes intéressés ici par un correcteur proportionnel intégral PI comme il est présenté dans la figure (2.10).

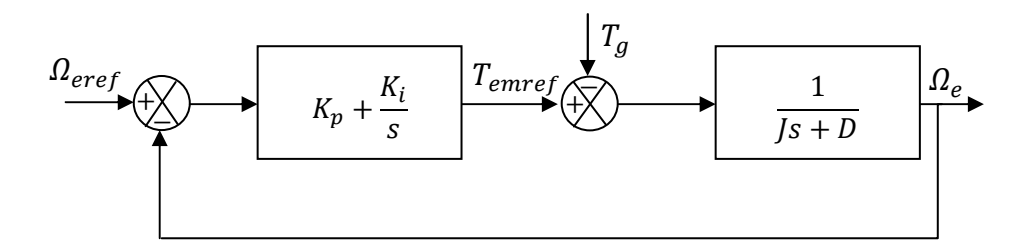

Fig. 2.10 Schéma bloc simplifié de la boucle de vitesse munie d'un correcteur PI.

Sachant que sous l'effet intégral du régulateur PI, la perturbation due à la variation du couple éolien est compensable en régime permanent, nous pouvons donc déduire une relation de la fonction de transfert en boucle ouverte comme suit :

$$
T(s) = \frac{K_p s + K_i}{J s^2 + D s}
$$
 (2.28)

D'où, en boucle fermée, la fonction de transfert sera :

$$
F(s) = \frac{T(s)}{1 + T(s)} = \frac{K_p s + K_i}{J s^2 + (D + K_p)s + K_i}
$$
(2.29)

 Afin d'avoir un comportement d'un système du premier ordre dont la fonction de transfert est sous la forme :

$$
G(s) = \frac{1}{\tau s + 1} \tag{2.30}
$$

Il suffit d'identifier (2.30) à (2.31) comme suit :

$$
\frac{K_p s + K_i}{Js^2 + (D + K_p)s + K_i} = \frac{1}{\tau s + 1}
$$
\n(2.31)

Ce qui donne :

$$
K_p \tau s^2 (K_i \tau + K_p) s + K_i = J s^2 + (D + K_p) s + K_i \tag{2.32}
$$

D'où :

$$
\begin{cases}\nK_p = \frac{1}{\tau} \\
K_i = \frac{D}{\tau}\n\end{cases}
$$
\n(2.33)

### **2.4.1.2 Optimisation électronique de la conversion énergétique**

 En partant de la boucle de la vitesse présentée dans la figure (2.10), on note que la machine double alimentée n'agira dans le système que sous forme d'un couple d'inertie et

d'un couple de frottement et ne présente pas une dynamique propre. Or, la MADA comme toutes les machines électriques à besoin d'un temps de réponse suffisant pour que son système de commande électronique peut la ramener à la vitesse demandée par l'éolienne. Pour cette raison, on doit présenter la boucle de commande avec une manière différente pour montrer la boucle de commande à travers l'alimentation (figure 2.11).

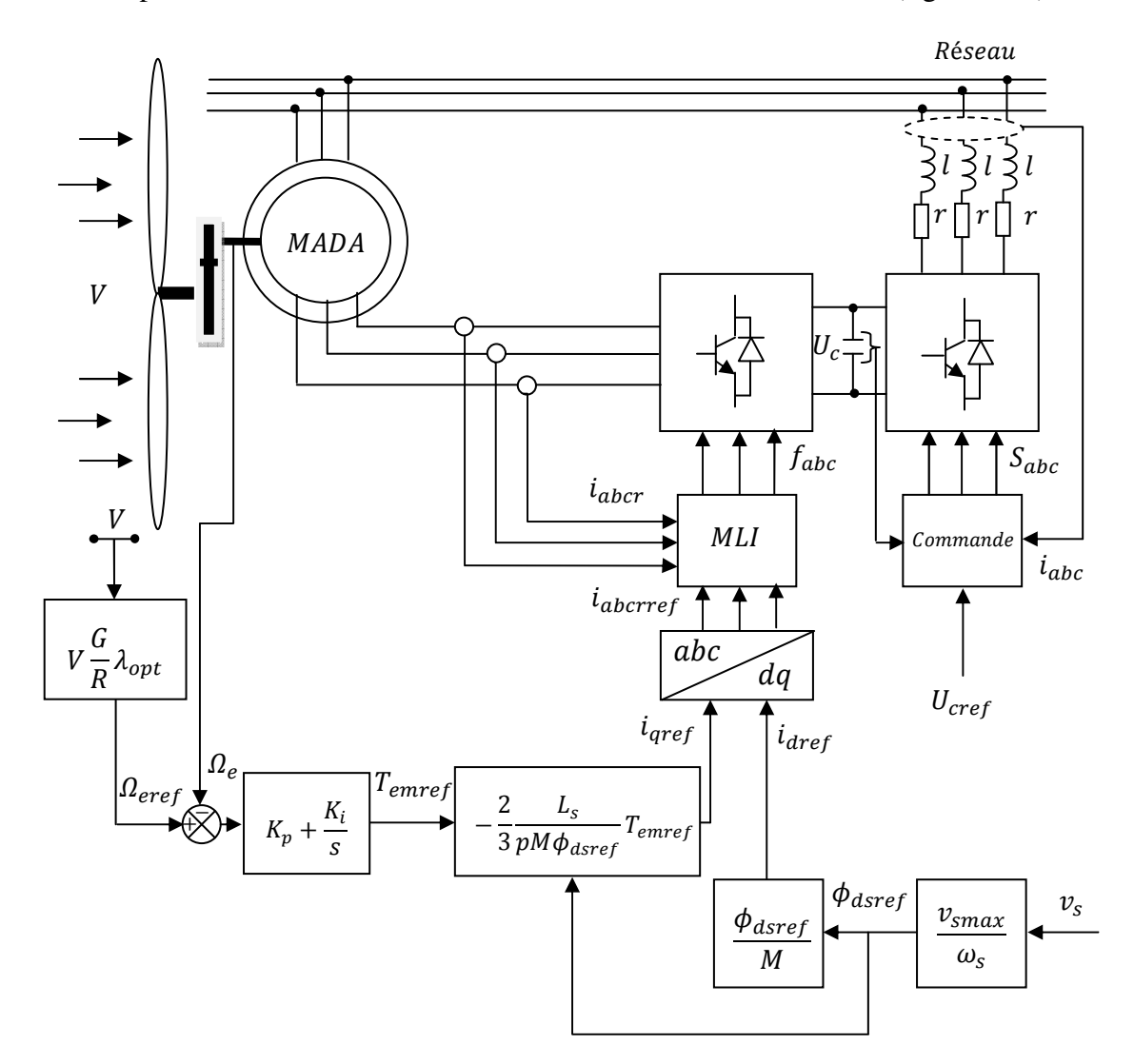

Fig. 2.11 Représentation schématique de la commande par le rotor de la MADA d'un système éolien.

### **2.5 SIMULATION ET INTERPRETATION DES RESULTATS**

 En utilisant l'outil MATLAB, on a établi un programme numérique permettant la simulation de l'évolution des caractéristiques du système éolien étudié dont les paramètres sont donnés dans l'annexe. Ce système est couplé électriquement à un réseau triphasé puissant considéré stable et en équilibre. Au début de la simulation, le système éolien est supposé fonctionnant à son point optimal tels que ; à une vitesse du vent  $V = 5$  ( $m/s$ ) la vitesse spécifique  $\lambda = 9$ , le coefficient de puissance  $C_p = 0.499$  et l'éolienne extrait la puissance maximale possible de la puissance portée par le vent. A l'instant  $t = 1$  (s), le vent change de vitesse selon une rampe vers une autre valeur  $V = 5.2025$  ( $m/s$ ) pendant un temps de  $15(s)$  comme l'illustre la figure (2.12).

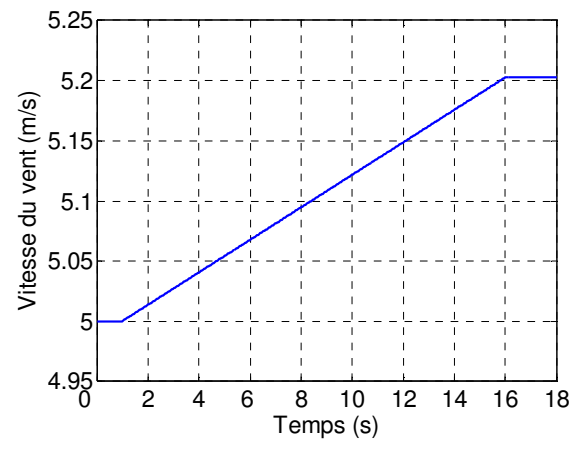

Fig. 2.12 Evolution de la vitesse du vent.

 Ce profil de vent est choisi après plusieurs essais exécutés en cherchant l'accélération du vent admissible par la dynamique lente du système étudié.

 Après les premiers essais de simulation, la première chose qui a était apparue est l'importance du temps d'exécution de ces simulations qui était très important, ce qui ne permet pas de faire tourner rapidement les cycles du programme afin de chercher les meilleurs gains des régulateurs. C'est pour ça, qu'on a établi au début un modèle réduit (MR) basé sur la modélisation de la MADA alimentée en courants de référence afin de contrôler seulement la dynamique mécanique du système, en se préparant à contrôler en suite celle électromécanique du système complet (MC).

 Pour les deux cas du modèle réduit et du modèle complet, les gains choisis par tâtonnement pour le régulateur PI classique sont les mêmes et leurs valeurs sont récapitulées dans l'annexe. Ils permettent à la boucle de commande de bien agir afin de rétablir le point optimal en corrigeant au début la vitesse spécifique et le coefficient de puissance dans un temps de réponse très faible.

Les deux figures (2.13) et (2.14) montrent successivement les résultats de simulation du système étudié pour les deux cas du modèle réduit et complet où on peut constater les remarques suivantes :

### **a) Cas du modèle réduit**

- **-** La vitesse spécifique  $\lambda$  et le coefficient de puissance  $C_n$  changent légèrement de valeurs, avant de retrouver les valeurs initiales à la fin des changements de vitesse du vent après  $15(s)$ ;
- **-** La puissance mécanique capturée par l'éolienne suit sa référence et croit d'une valeur de 149.38  $(kW)$  à une nouvelle valeur de 168.28  $(kW)$ , en marquant une erreur statique très faible de  $0.02$  (kW) sous la valeur maximale extractible du vent, tandis que le couple éolien du coté de la MADA varie de 1300.19  $(N. m)$  à  $1407.5 \,( N.m )$ ;
- **-** La vitesse de la machine suit sa référence à partir de la première valeur de 114.9  $(rad/s)$  jusqu'à la valeur de 119.5  $(rad/s)$  et le couple électromagnétique change de valeur de  $-1299.72 \,( N.m )$  à  $-990 \,( N.m )$  au début, en marquant un pique de 30  $(N \cdot m)$ , puis il croit progressivement (en valeur absolue) vers  $-1100 \,( N.m )$  et s'établit à la fin à la valeur de  $-1407.35$  (N, m) en marquant aussi le même pique de 30 (N, m);
- **-** On distingue la forme sinusoïdale de la tension et du courant de phase statorique et le déphasage de 180<sup>°</sup> entre eux, ce qui traduit la production de l'énergie électrique sous un facteur de puissance unitaire. La valeur efficace de la tension de phase est de  $398 (V)$  et la valeur efficace du courant de phase varie de 169.7  $(A)$  à 183.8  $(A)$ ;
- **-** La puissance active débitée par le stator possède la même allure que le couple électromagnétique. A partir de la valeur de  $-203$  (kW), elle décroit à la valeur de  $-155$  (kW), puis elle croit progressivement (en valeur absolue) vers  $-171$  (kW) et se stabilise à  $-220$  (kW) en marquant aussi un pique de 5 (kW) au début et à la fin de la variation. La puissance réactive est nulle puisque la machine fonctionne à coefficient de puissance unitaire ;
- **-** Sur les figures des flux statoriques, on distingue l'orientation du flux sur l'axe direct, tel que  $\phi_{ds} = 1.8$  (*Wb*) et  $\phi_{ds} = 0$  (*Wb*), ce qui caractérise la commande vectorielle.

### **b) Cas du modèle complet**

 Dans le cas de ce modèle, on note que le système éolien fonctionne pratiquement de la même manière precédente, sauf quelques spécifications notées dans ce qui suit :

- **-** Le courant statorique, les puissances statoriques active et réactive et le couple électromagnétique sont fluctuants et ossillants autour de leurs valeurs indiquées dans le cas du modèle réduit. Ce phénomène est dû à la commutation électronique au niveau du convertisseur rotorique ;
- **-** Afin de diminuer les distorsions harmoniques des courants, de fonctionner à un facteur de puissance uintaire et de contôler la tension de bus continu, le premier convertisseur à MLI est muni d'une boucle de commande basée sur le reglage de la tension de sortie et les courants d'entrée par un correcteur proportionel integral PI ajusté manuelement. Cela permet de ramener la tension continue à sa valeur de référence de 2000  $(V)$  après chaque perturbtion et de maintenir le déphasage nul entre la tension et le courant rotorique du côté réseau. Ceci a conduit à absorber de la puissance active et s'en passer de celle réactive ;
- **-** Sur le plan énergétique, on remarque que le vent entraînant le système porte comme énergie maximale extractible  $2.867 \, (M)$ , la turbine capte de cette énergie 2.8666  $(M)$  avec une chute relative de 0.012 % environ, et la génératrice produit via son stator une énergie de  $3.09 \, (M)$ , tandis que son rotor consomme une énergie de  $0.26 \,(M)$ . Cela permet à ce système d'assurer une meilleure exploitation de l'énergie reçue en produisant un pourcentage de 98.79 %.

 D'après ces simulations, on peut remarquer la robustesse de la commande vectorielle en terme de découplage et les bons résultats obtenus par la régulation avec le correcteur PI classique qui a convenablement assuré la MPPT du système éolien.

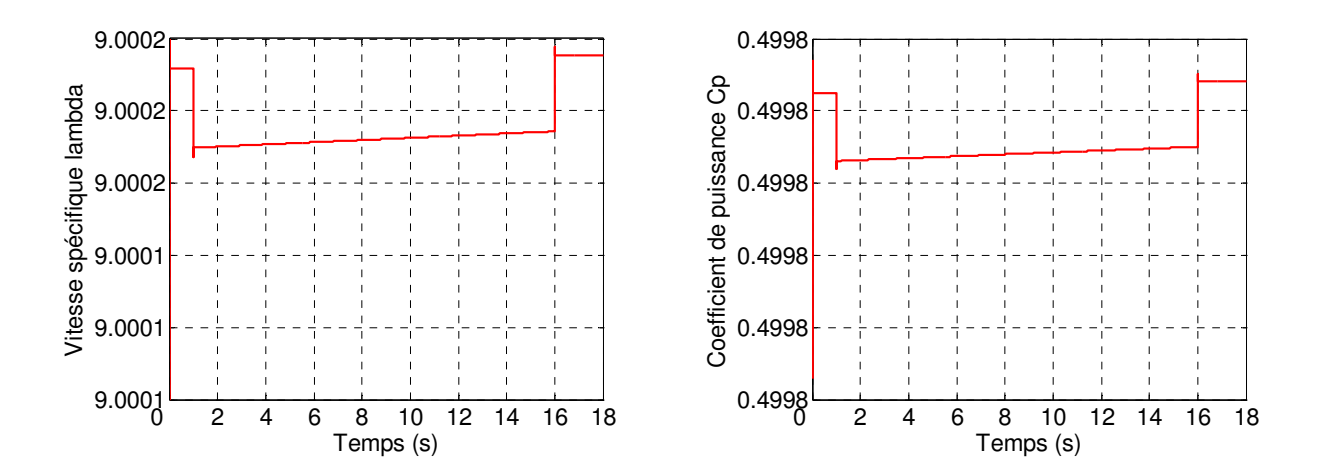

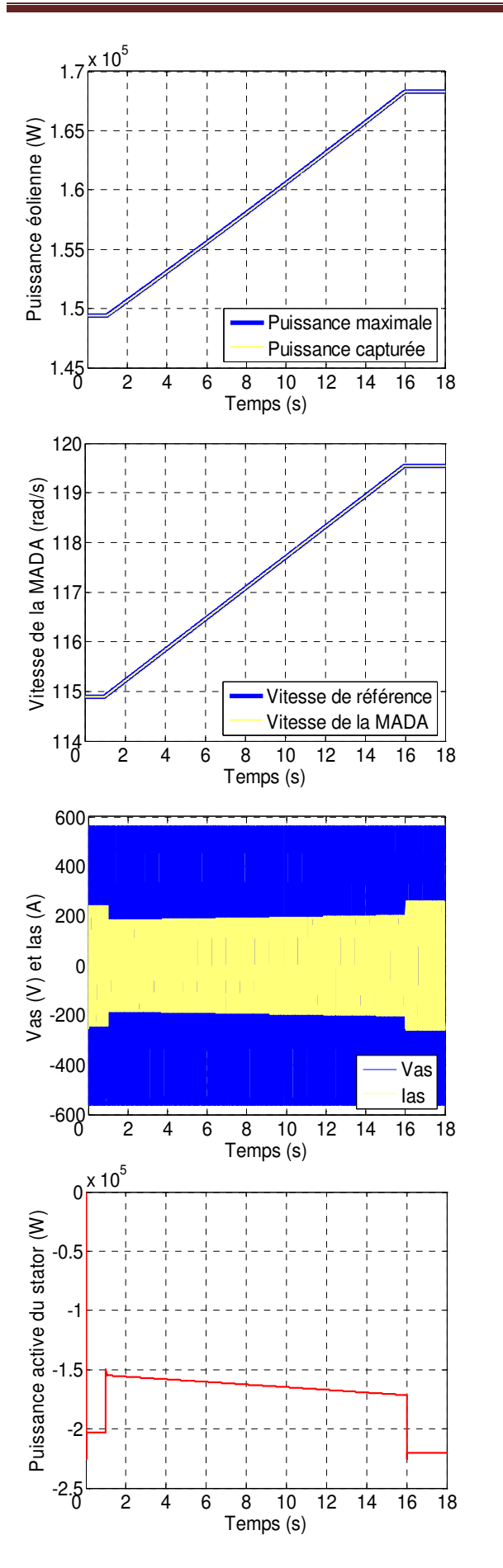

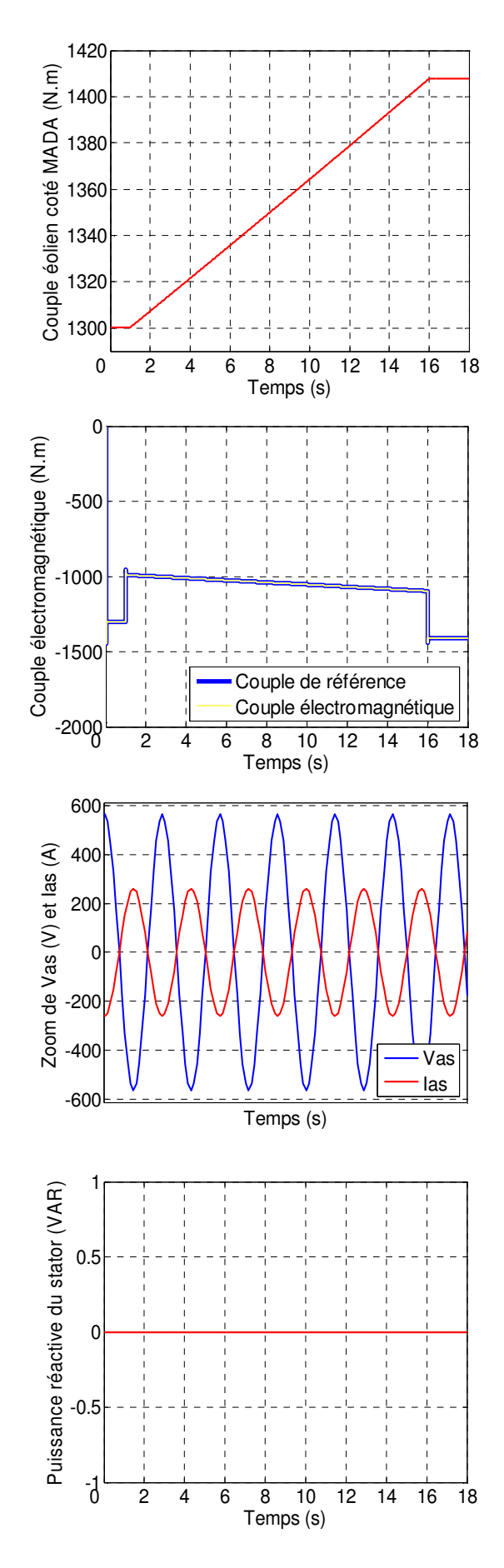

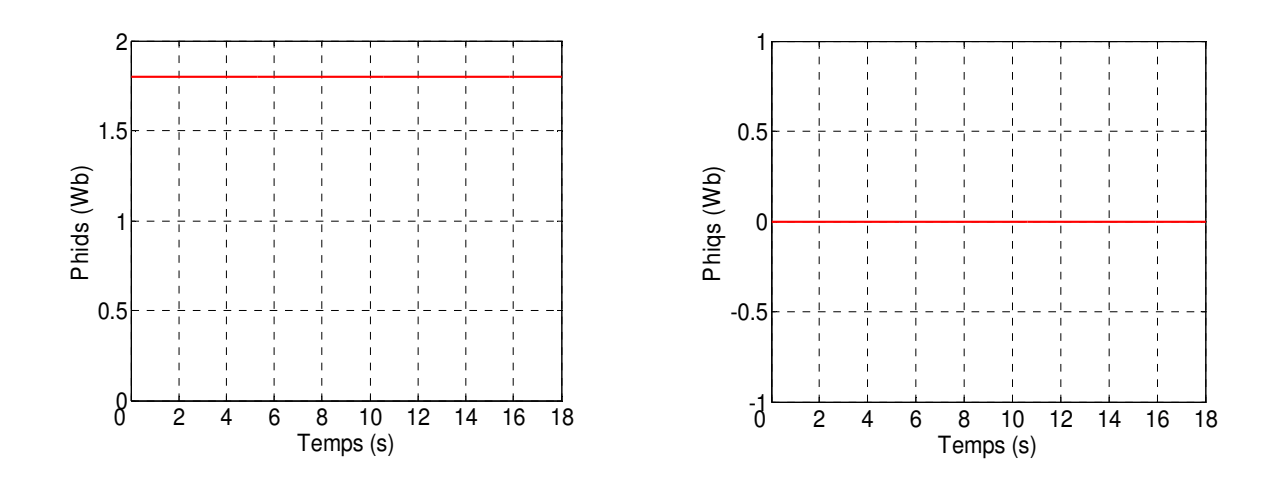

Fig. 2.13 Résultats de simulation de l'aérogénérateur asynchrone à double alimentation et à flux statorique orienté, muni d'un régulateur de vitesse PI classique (Cas du modèle réduit de la MADA).

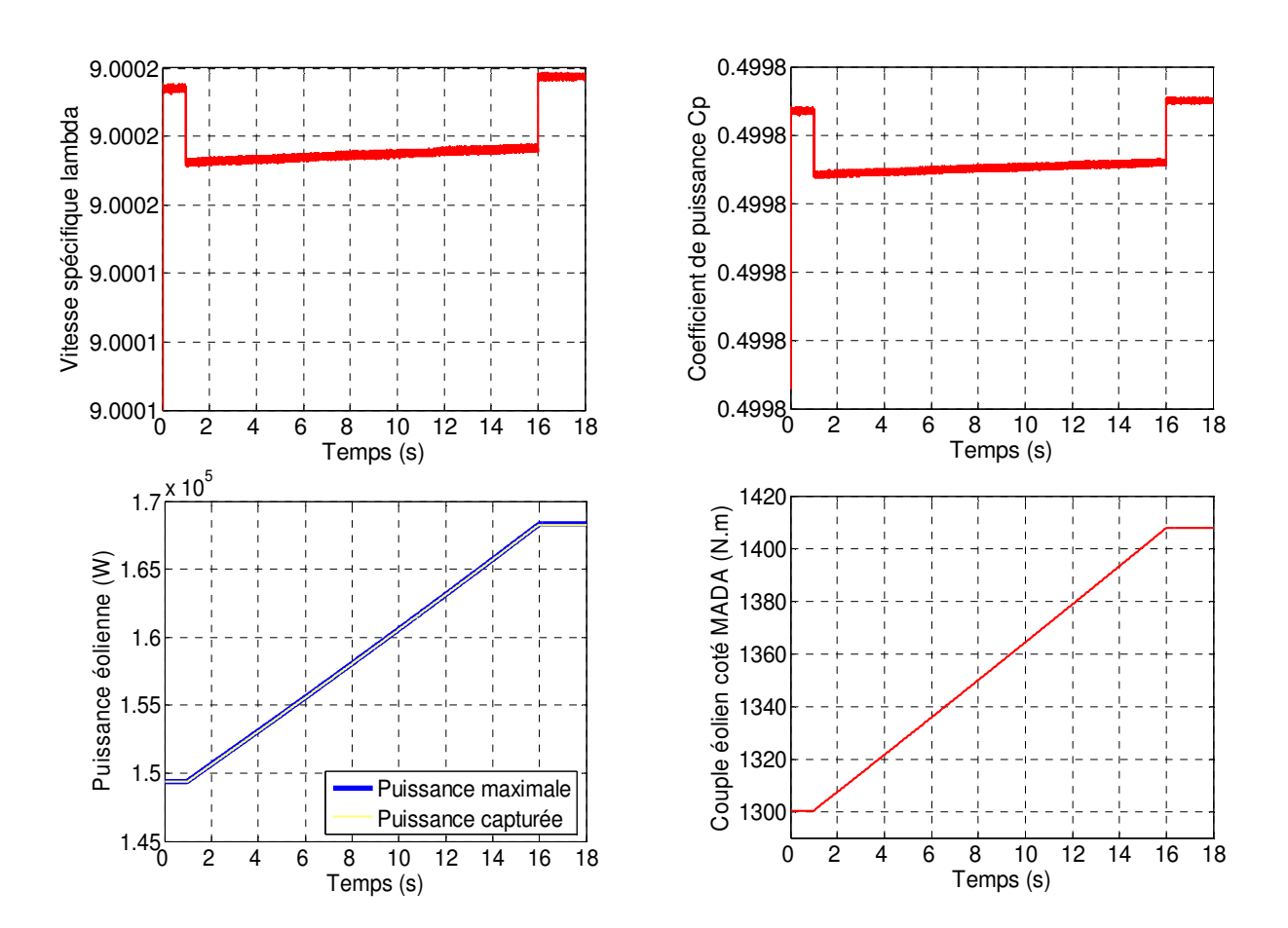

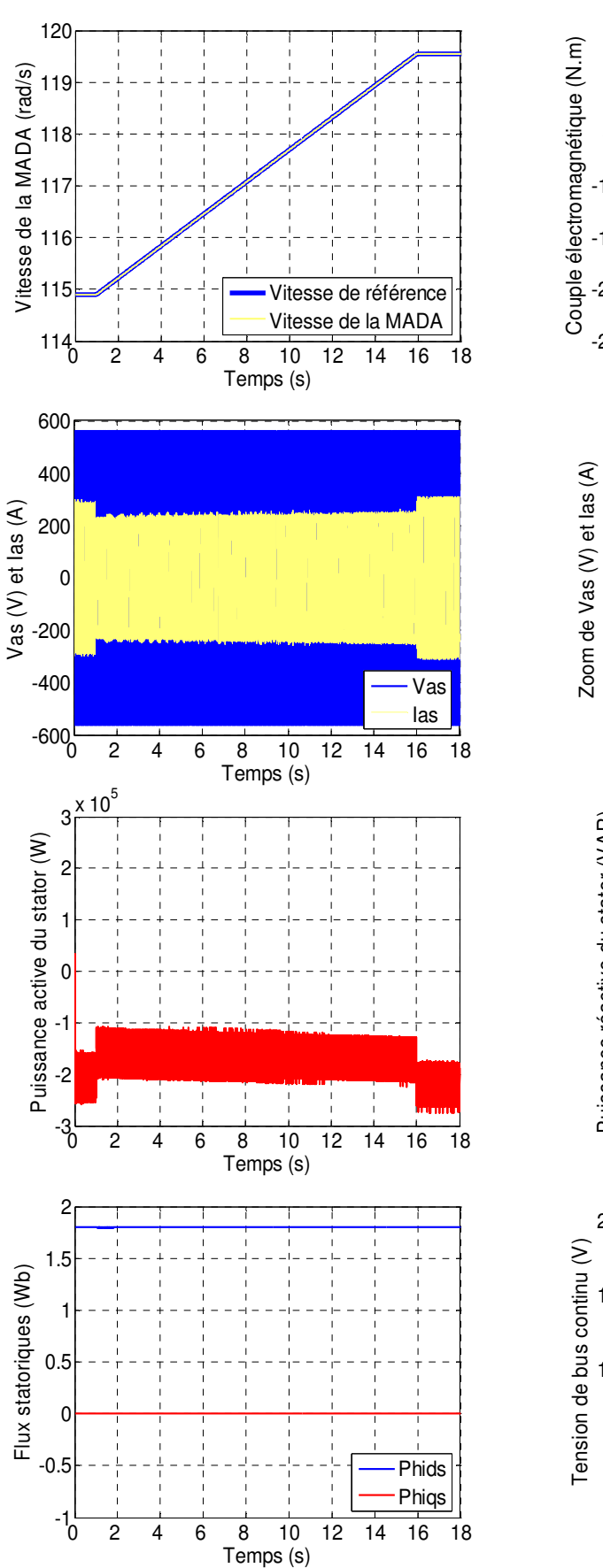

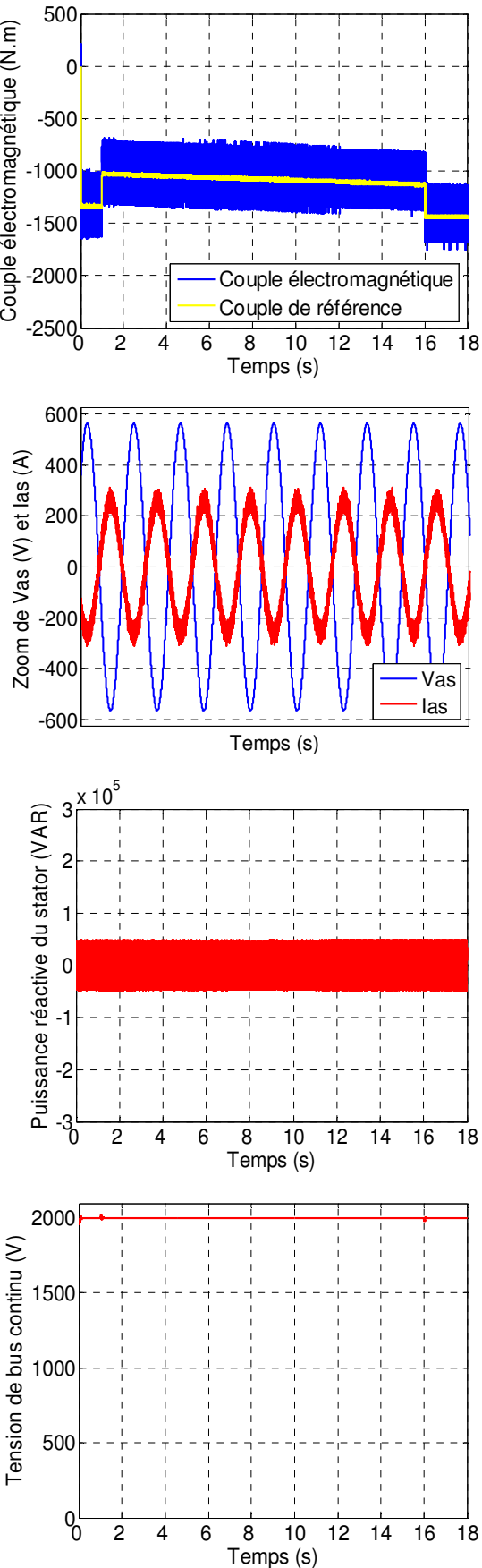

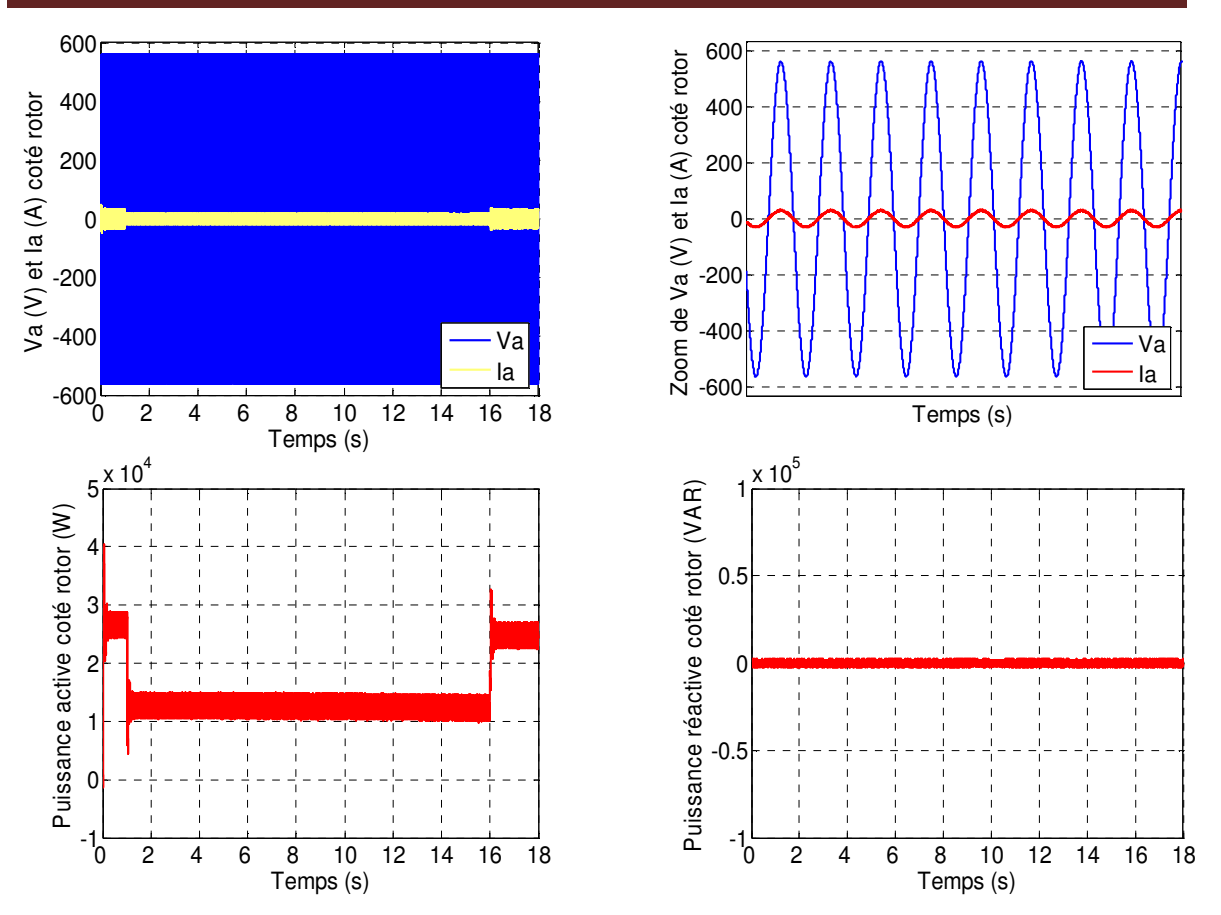

Fig 2.14 Résultats de simulation de l'aérogénérateur asynchrone à double alimentation et à flux statorique orienté, muni d'un régulateur de vitesse PI classique (Cas du modèle complet de la MADA).

### **2.5.1 Application d'un profil de vent aléatoire dans le cas du modèle réduit**

En utilisant le modèle réduit, on a appliqué un profil de vent aléatoire plus proche de l'évolution du vent réel qui on a filtré pour l'adapter à la dynamique lente du système étudié. L'objectif c'est de voir le degré de poursuite du point à maximum de puissance et l'efficacité du réglage de vitesse assuré par le PI classique. La figure (2.15) présente le profil de vent filtré et appliqué au système dans ce cas.

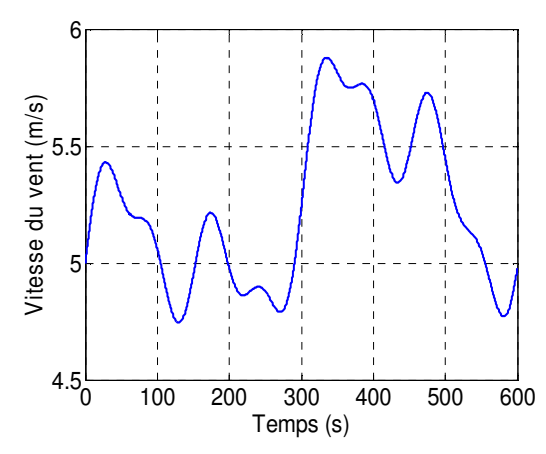

Fig. 2.15 Profil de vent aléatoire appliqué à la turbine éolienne.

La figure (2.16) présente les résultats obtenus pour cette application, où on distingue les remarques suivantes :

- **-** La vitesse spécifique  $\lambda$  et le coefficient de puissance  $C_n$  ne changent pas beaucoup de valeurs, ils restent pratiquement égaux à leurs valeurs de références optimales 9 et 0.4999 successivement ;
- **-** La puissance éolienne capturée suit sa référence optimale et possède la même allure que le profil de vent appliqué, cette allure est conforme aussi à celle du couple éolien du coté de la MADA ;
- La vitesse de la MADA est l'image du vent entraînant l'éolienne, elle suit convenablement sa référence ;
- **-** Les allures du couple électromagnétique de la MADA et de sa référence, sont pratiquement identiques, mais différentes de l'allure du profil de la vitesse du vent à cause du couple dynamique dû à l'inertie ;
- Le déphasage de 180<sup>°</sup> entre la tension et le courant de phase statorique, traduit une production de la puissance active uniquement au stator comme l'illustre les figures des puissances ;
- **-** L'allure des composantes du flux statorique montre une bonne orientation du flux garantissant une commande vectorielle bien découplée de la MADA.

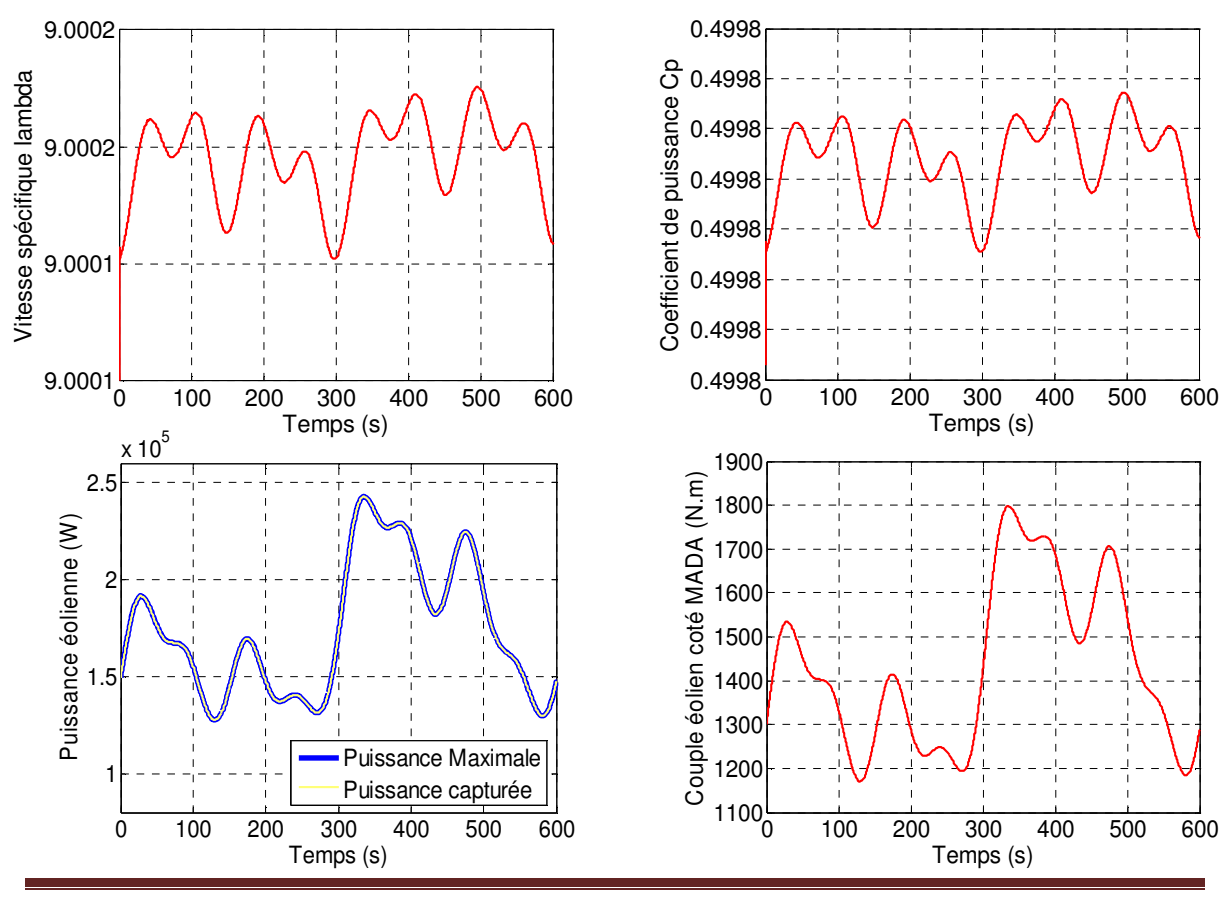

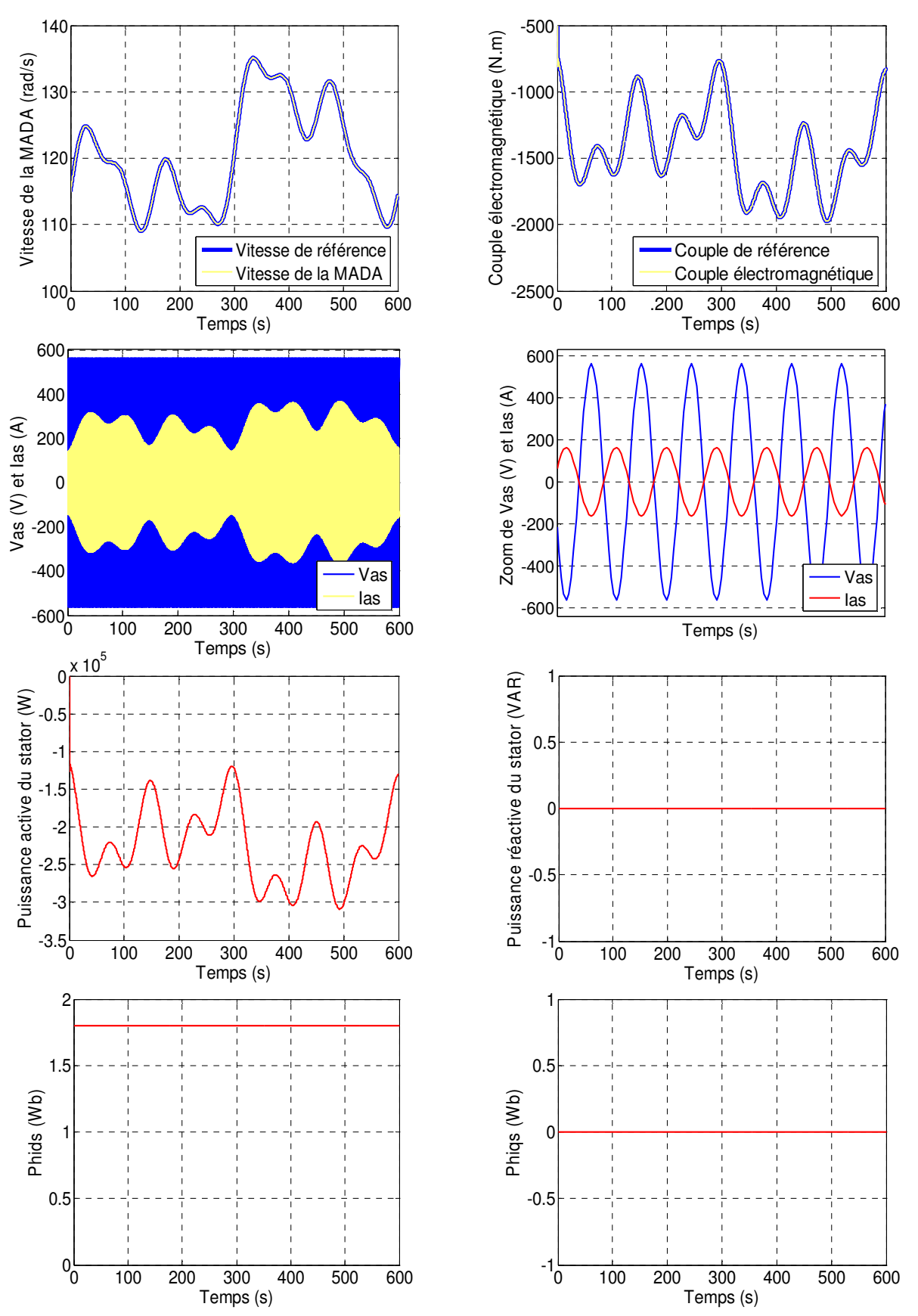

Fig 2.16 Résultats de simulation de l'aérogénérateur asynchrone à double alimentation et à flux statorique orienté, muni d'un régulateur de vitesse PI classique (Cas du modèle réduit de la MADA et d'un profil de vent aléatoire).

### **2.6 CONCLUSION**

 Dans ce deuxième chapitre, on a présenté la commande vectorielle de la machine asynchrone double alimentée pilotée par le rotor à l'aide de deux convertisseurs électroniques à commande MLI. L'un de ces deux convertisseurs joue le rôle d'un redresseur à transistors à commutation forcée et l'autre convertisseur est un onduleur. Cette combinaison électrique nous a permis d'exécuter la stratégie de commande conçue à ce système éolien étudié qui était l'extraction du maximum de puissance appelée "MPPT" à l'aide d'un asservissement de vitesse réglée par un correcteur PI à gains ajustés par tâtonnement. L'analyse des résultats obtenus dans ce chapitre montre clairement un degré d'efficacité acceptable de la régulation choisie qui fait ramener le système à son point optimal après une variation de la vitesse du vent.

 Mais dans le but d'augmenter ce degré d'efficacité et d'améliorer les performances de notre système, il faut réfléchir à d'autres algorithmes de commande plus avancés comme la commande par la logique floue, qui sera l'objectif du chapitre suivant.
# CHAPITRE 3

# MPPT FLOUE DE L'AEROGENERATEUR ASYNCHRONE DOUBLE ALIMENTEE A FLUX STATORIQUE ORIENTE

## **3.1 INTRODUCTION**

La logique floue est une nouvelle méthode de réglage qui a été introduite à large échelle au Japon. Cependant, plus récemment elle est de plus en plus appliquée en Europe.

 Les méthodes de réglage conventionnelles se basent sur une modélisation adéquate du système et un traitement analytique à l'aide de fonction de transfert ou d'équations d'état. Par contre le réglage par logique floue donne une approche plutôt programmatique, permettant d'inclure les expériences acquises par les opérateurs. Les bases théoriques de la logique floue ont été établies en 1965 par le professeur Lotfi Zadeh de l'université de Californie de Berkeley.

 Cette nouvelle théorie a été appliquée initialement dans des domaines non techniques, tel que le commerce ou la médecine, dans le but de compléter les systèmes experts. Les premières applications de la logique floue au niveau des systèmes de réglage ne parurent que dés 1975. Ce sont les Japonais qui commencent à l'utiliser dans des produits industriels pour résoudre les problèmes de réglage et de commande, et récemment en Europe, une intense activité de recherche a été introduite afin d'exploiter ce principe de réglage.

 Dans le cadre de ce travail, on présentera dans ce troisième chapitre un aperçu général sur l'historique, le domaine d'application et la théorie de la logique floue et ses principes de base. Ensuite, on montrera la description de la commande par logique floue avec ses différentes étapes de fuzzificztion, inférence et défuzzification, et on appliquera cette commande pour le réglage de vitesse du système éolien, à base de la MADA permettant une poursuite du point à maximum de puissance. Les résultats de simulation seront aussi présentés afin de montrer le degré d'amélioration du comportement dynamique du système.

#### **3.2 PRINCIPE ET HISTORIQUE DE LA LOGIQUE FLOUE**

Ce sont les premières approches du concept d'incertitude d'Heisenberg développées par des chercheurs américains dans les années 20 et 30 qui ont conduit à l'apparition de la logique floue. Mais ce n'est qu'en 1965 que les bases théoriques de cette logique sont proposées par le professeur Lotfi Zadeh, dans un article intitulé «*Fuzzy sets»* (Ensembles flous). Cet automaticien, de réputation internationale, a depuis réalisé de nombreuses avancées théoriques qui ont contribué à la modélisation de phénomènes sous forme floue,

dans le but de palier les limitations dues aux incertitudes des modèles classiques à équation différentielle.

Voici l'essentiel de l'hystorique de la logique floue [24] :

- En 1973, Lotfi Zadeh propose d'appliquer la logique floue pour résoudre les problèmes de réglage ;
- En 1975, le professeur Mamdani propose à Londres, une première application très encourageante du réglage par la logique floue et développe une stratégie pour le contrôle d'une chaudière à vapeur ;
- En 1978, c'est la société danoise F.L. Smidth-Fuller qui réalise le contrôle d'un four à ciment : c'est la première véritable application industrielle de la logique floue [25] ;
- En 1983, c'est un épurateur d'eau à commande par la logique floue qui est mis au point avec succès ;
- A partir de 1985, la logique floue est introduite par le chercheur M. Suegno au Japon. Ce type de commande fut alors l'objet des premières réalisations remarquables développées à la fin des années 80 et au début des années 90 telles que le métro Sendai (1987) et le lave-linge Aïsaïgo Pay Fuzzy de Matsushita (1990).

 Depuis, la logique floue connaît au Japon un véritable essor dû au fait que les sociétés japonaises ont vite compris ses avantages, à la fois techniques et commerciaux [26] :

> Facilité d'implantation ; Solutions de problèmes multivariables complexes ; Robustesse vis-à-vis des incertitudes ; Possibilité d'intégration du savoir faire de l'expert.

 On voit alors apparaître une véritable panoplie de produits estampillés « *Fuzzy logic inside* », dont on citera les quelques exemples suivants :

> Appareils électroménagers (lave-linge, aspirateur, autocuiseur, ... etc) ; Systèmes audio-visuels (appareil photographique autofocus, caméscope à stabilisateur d'image, photocopieur, ... etc) ; Systèmes automobiles embarqués (ABS, suspension, climatisation, ... etc);

Systèmes de transports (train, métro, ascenseur, ... etc).

 Depuis peu, il se développe aussi bien en Europe qu'aux USA une intense activité de recherche afin d'introduire le principe du réglage par la logique floue dans de nombreuses applications industrielles telles que : le traitement des eaux, les grues, les métros, les systèmes de ventilation et de climatisation et les automobiles.

 Enfin, il est intéressant de noter que depuis quelques années des processeurs flous sont apparus sur le marché, et sont de véritables processeurs dédiés à des applications de réglage par la logique floue.

# **3.3 DOMAINE D'APPLICATION**

L'approche de traitement des problèmes par la logique floue est différente de celle adoptée, à priori dans une démarche scientifique.

Elle est beaucoup plus pragmatique que déterministe. La décision en logique floue est basée sur la notion d'expertise qui permet de quantifier le flou à partir de connaissance à priori ou acquise antérieurement.

Les domaines d'application de la logique floue dans un processus de prise de décision s'imposent dans les cas suivants :

> pour les systèmes complexes dans lesquels la modélisation est difficile voire impossible ;

pour les systèmes contrôlés par des experts humains ;

quand l'observation humaine est à l'origine d'entrées ou de règles de contrôle du système ;

pour les systèmes ayant de nombreuses entrées / sorties continues ou discontinues ;

pour les systèmes ayant des réponses non linéaires.

#### **3.4 BASES DE LA LOGIQUE FLOUE**

#### **3.4.1 Principe de base de la logique floue**

Dans la théorie des ensembles conventionnels, un élément appartient ou n'appartient pas à un ensemble, donc le *degré d'appartenance* d'un élément à un ensemble ne peut être que nul ou égal à l'unité.

 Par contre dans la théorie des ensembles flous, un élément peut plus ou moins appartenir à un ensemble, le degré d'appartenance d'un élément à un ensemble flou peut prendre n'importe quelle valeur comprise dans l'intervalle [0,1].

 Ce qui différentie les deux théories provient des limites des ensembles définis. Dans la théorie classique les contours des ensembles sont « *nets* », tandis que pour les ensembles flous les contours sont *graduels*, ou encore *flous* comme l'illustre la figure (3.1) [27].

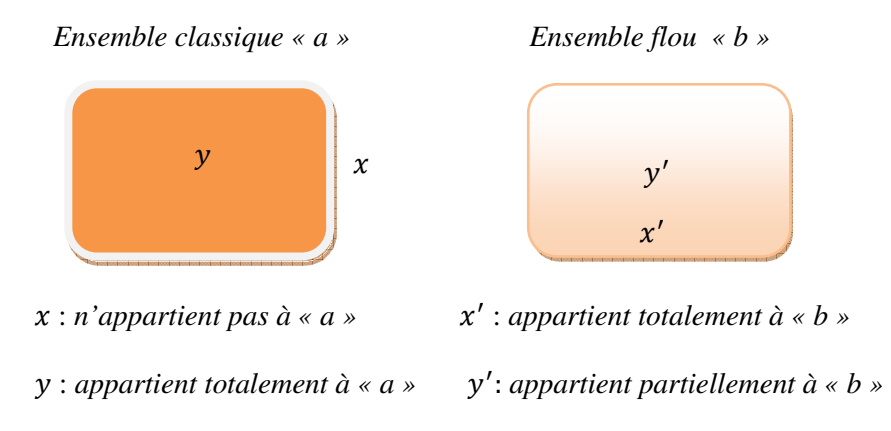

Fig. 3.1 Comparaison d'un ensemble classique et d'un ensemble flou.

 A ce titre, on associe aux ensembles classiques la logique binaire dite encore booléenne, et aux ensembles flous la logique floue. Ces deux logiques ne s'opposent pas, au contraire il apparaît comme nous le verrons plus loin, que la logique floue est une extension de la logique binaire pour laquelle les niveaux de vérité (degrés d'appartenance que l'on note  $\mu$ ), au lieu d'être vrai ou faux peuvent prendre des valeurs comprise entre  $0$  et  $1$ .

 Afin de mieux saisir la différence qui existe entre les deux logiques et de mettre en évidence le principe fondamental de la logique floue, présentons un exemple simple.

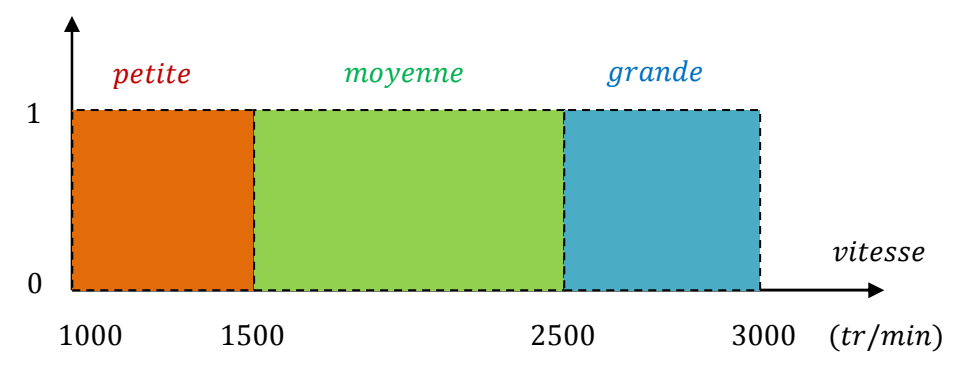

 On se propose de classifier des vitesses en fonction de leurs valeurs en définissant trois catégories (voir figure 3.2) :

Fig. 3.2 Représentation des variables binaires.

 On constate que cette façon utilisée pour séparer les intervalles des vitesses est très éloigné de ce que fait l'être humain lorsqu'il analyse ce genre de situation. En effet, l'homme ne fait pas une distinction franche entre « petite » et « moyenne » par exemple. Il

utilise des expressions telles que « *plutôt petite* » pour une vitesse légèrement inférieure à 1500 (tr/min), et « *plutôt moyenne* » pour une vitesse juste supérieure à cette valeur. Donc la logique classique présente bien l'avantage de la simplicité, mais elle est relativement éloignée de la logique utilisée par l'être humain.

 Représentons le même problème à l'aide de la logique floue. Les variables ne sont plus de nature binaire mais peuvent prendre une infinité de valeurs possibles entre (0) et 1. La figure (3.3) représente la classification considérée selon le principe de la logique floue.

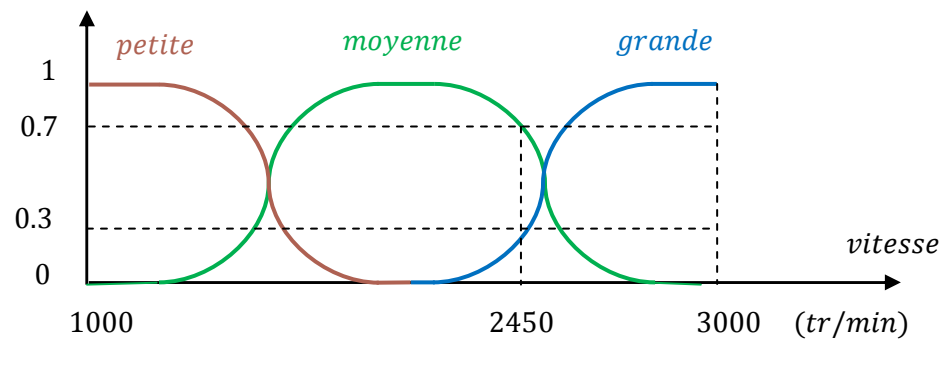

Fig. 3.3 Représentation des variables floues.

 Ce type de figure est appelé *fonction d'appartenance*, elle montre que les limites entre les trois catégories ne varient pas brusquement, mais illustre la gradualité introduite par la logique floue. Par exemple une vitesse de 2450 (*tr/min*) appartient à l'ensemble « grande » avec un degré de  $0.3$  et à l'ensemble « moyenne » avec un degré de  $0.7$ .

La fonction d'appartenance est désignée par  $\mu_E(x)$ . L'argument x se rapporte à la variable linguistique, tandis que l'indice  $E$  indique l'ensemble concerné.

On peut résumer la terminologie utilisée par l'illustration suivante [28] :

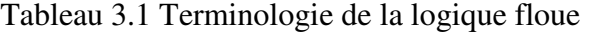

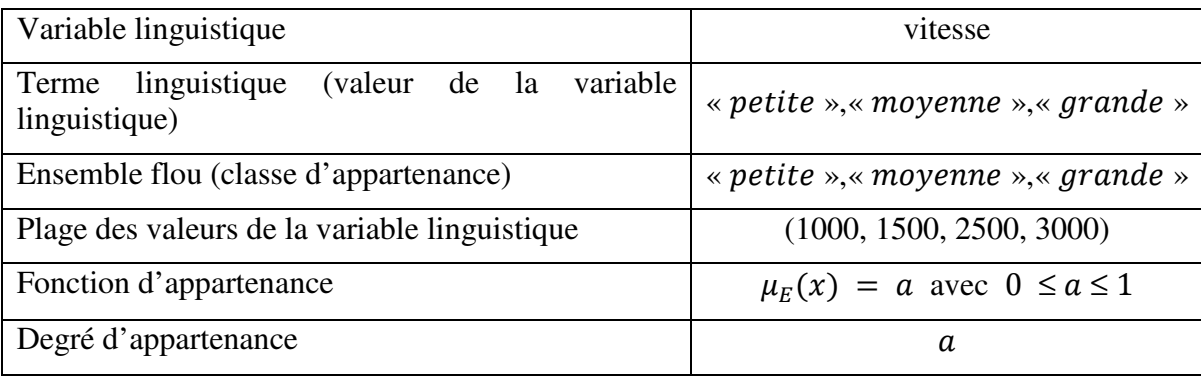

#### **3.4.2 Univers de discours**

 L'univers de discours est l'ensemble des valeurs réelles que peut prendre la variable floue x et  $\mu_F(x)$  est le degré d'appartenance de l'élément x à l'ensemble flou E.

Plus généralement, le domaine de définition de  $\mu_E(x)$  peut être réduit à un sousensemble de l'univers de discours. On peut ainsi avoir plusieurs fonctions d'appartenance, chacune caractérisant un sous-ensemble flou. C'est par l'association de tous les sousensembles flous de l'univers de discours que l'on obtient l'ensemble flou de la variable floue  $x$ . Par abus de langage, les sous-ensembles flous sont fort souvent confondus avec l'ensemble flou [29].

Dans notre exemple, la variable floue est la vitesse, l'univers de discours est l'ensemble des réels de l'intervalle [1000,3000]. On attribue à cette variable trois sousensembles flous : petite, moyenne, grande. Chacune est caractérisée par sa fonction d'appartenance  $\mu_{petite}(x)$ ,  $\mu_{moyenne}(x)$  et  $\mu_{grande}(x)$ .

#### **3.4.3 Différentes formes des fonctions d'appartenance**

 Afin de pouvoir traiter numériquement les variables linguistiques, il faut les soumettre à une définition mathématique à base de fonctions d'appartenance qui montrent le degré de vérification de ces variables aux différents sous-ensembles.

Les fonctions d'appartenance peuvent théoriquement prendre n'importe quelle forme, mais en général, les fonctions d'appartenance les plus utilisées sont définies par des formes géométriques ou des fonctions, on cite les suivantes [24] :

 Les fonctions d'appartenance sont le plus souvent représentées par les fonctions triangulaire et trapézoïdale, donc par des segments de droite, les fonctions sont alors dites *linéaires par morceaux*.

 Dans la plupart des cas, et en particulier pour le réglage par la logique floue, ces deux formes sont suffisantes pour délimiter des ensembles flous.

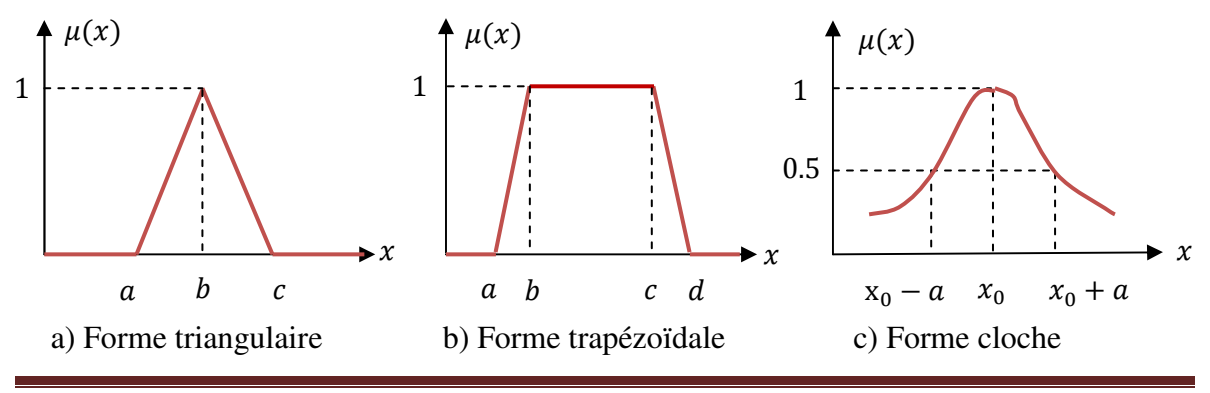

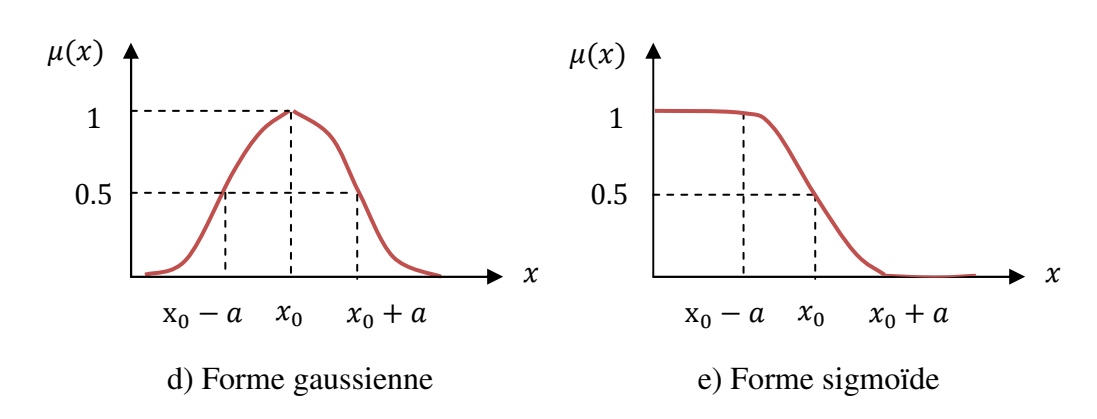

Fig. 3.4 Formes usuelles des fonctions d'appartenance.

 Pour certaines situations, les fonctions d'appartenance sont égales à l'unité pour une seule valeur de la variable et égale à 0 pour les autres comme le montre la figure (3.5). Elles prennent alors le nom de « *fonction d'appartenance singleton* ». Elle correspond dans le domaine flou à une valeur particulière de cette variable.

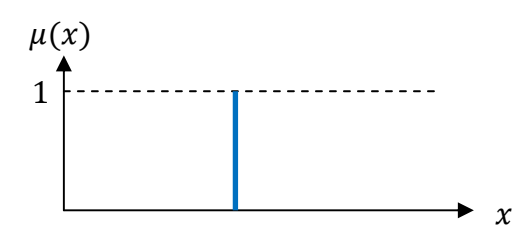

Fig. 3.5 Fonction d'appartenance singleton.

 Reprenons l'exemple de la classification des vitesses précédant, on peut présenter les variables linguistiques «vitesse petite», «vitesse moyenne» et «vitesse grande» avec des fonctions d'appartenance déterminant les limites de chaque catégorie comme suit :

\* Une vitesse «  $x \times n$ 'est vraiment petite qu'au dessous de 1500  $(tr/min)$ , elle n'est qu'à moitié petite à 1750  $(tr/min)$  et elle n'est plus du tout petite à 2000  $(tr/min)$  ;

\* Une vitesse «  $x \times n$ 'est vraiment grande qu'au dessus de 2500  $(tr/min)$ , elle n'est qu'à moitié grande à 2250  $(tr/min)$  et elle n'est plus du tout grande à 2000  $(tr/min)$  ;

\* Une vitesse «  $x$  » est tout à fait moyenne à 2000 ( $tr/min$ ), en dessous de 1500 (tr/min) elle n'est pas assez grande pour être moyenne et au-delà de  $2500 (tr/min)$  elle ne l'est plus.

 Ceci peut être traduit par les trois fonctions d'appartenance de la variable linguistique présentées dans la figure (3.6).

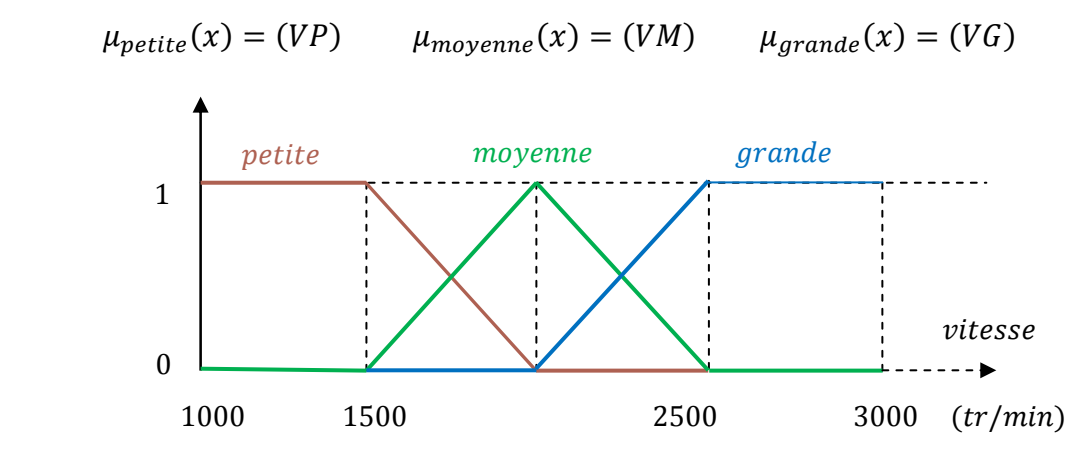

Fig. 3.6 Fonctions d'appartenance avec trois sous ensembles flous pour la variable linguistique vitesse.

 Afin d'obtenir une subdivision plus fine, nous pouvons définir plus de trois sousensembles flous comme l'indique la figure (3.7) qui montre un exemple d'une fonction d'appartenance à cinq sous-ensembles flous. Le choix du nombre des sous-ensembles flous, de la forme des fonctions d'appartenance, du recouvrement de ces fonctions et de leur répartition sur l'univers de discours n'est jamais évident. Il y a pourtant des facteurs qui sont plus important que d'autres [29].

 Ainsi, la forme des fonctions n'a que peu d'influence, d'où le choix des formes triangulaires et trapézoïdales, celles-ci étant relativement simples à mettre en œuvre. De plus, une subdivision de l'univers de discours en cinq sous-ensembles flous n'implique pas forcément un fonctionnement dynamique meilleur des systèmes dans le cas de réglage par la logique floue, et complique même la formulation de la situation envisagée. Par contre on peut obtenir des comportements non linéaires assez différents en fonction de la manière dont les fonctions d'appartenance des ensembles flous sont disposées sur l'univers de discours [29].

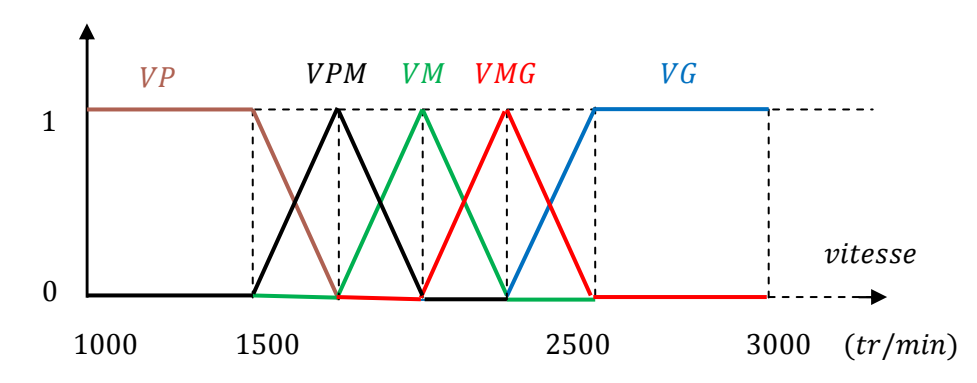

Fig. 3.7 Fonctions d'appartenance avec cinq sous ensembles flous pour la variable linguistique vitesse.

#### **3.4.4 Opérateurs de la logique floue**

Dans la théorie des ensembles classiques on définit les relations intersection, union et complémentation qui sont traduites par les opérateurs  $ET, OU, NON$ . Ces opérateurs existent également en logique floue, mais sont adaptés aux spécificités de cette logique pour traiter les ensembles flous. Ainsi des opérateurs homologues à ceux de la logique booléenne sont créés en essayant de respecter un certain nombre de propriétés et afin de retrouver les opérations de base existant en logique classique.

Soient  $E$  et  $F$ , deux sous-ensembles flous d'une variable linguistique définis sur l'univers de discours UD par leurs fonctions d'appartenance respectives  $\mu_F$  et  $\mu_F$ .

#### **3.4.4.1 Opérateur ET (Intersection floue)**

Le sous-ensemble flou, correspondant à l'intersection des sous-ensembles  $E$  et  $F$  est défini par les éléments  $x$  de l'univers de discours UD qui appartiennent à E et à F.

Dans la logique floue, l'opérateur *ET* peut être exprimé par :

$$
\mu_{E \cap F}(x) = \min{\mu_E(x), \mu_F(x)} \qquad \forall x \in UD \tag{3.1}
$$

$$
(\cdot) \quad (\cdot)
$$

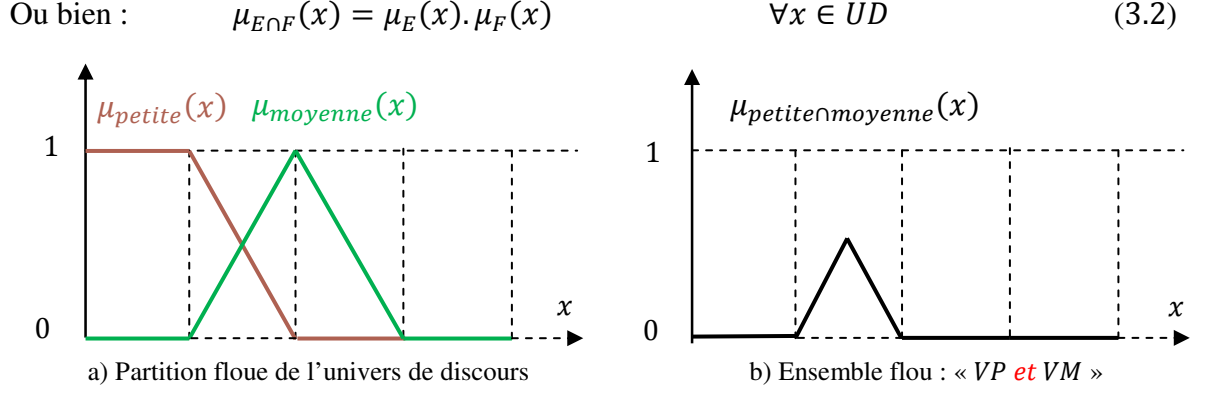

Fig. 3.8 Intersection des sous ensembles flous « *petite* » et « *moyenne* » pour la variable linguistique (Vitesse).

#### **3.4.4.2 Opérateur OU (Union floue)**

Le sous-ensemble flou correspondant à l'union des sous-ensembles  $E$  et  $F$  est un sous-ensemble de l'univers de discours  $UD$  défini par tous les éléments  $x$  de  $UD$  qui appartiennent ou bien à  $E$  ou bien à  $F$ , ce que l'on note  $(E \cup F)$ . L'opérateur  $OU$  est généralement réalisé par la formation du maximum, que l'on exprime comme suit :

$$
\mu_{E \cup F}(x) = \max{\mu_E(x), \mu_F(x)}
$$
  $\forall x \in UD$  (3.3)

$$
\text{Ou bien :} \qquad \mu_{E \cup F}(x) = \mu_E(x) + \mu_F(x) \qquad \forall x \in UD \tag{3.4}
$$

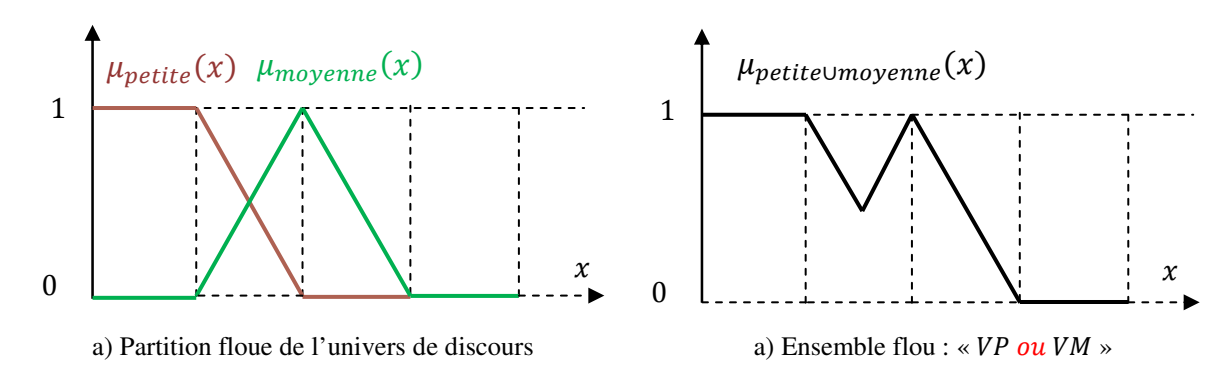

Fig. 3.9 Union des sous-ensembles flous « *petite* » et « *moyenne* » pour la variable linguistique (Vitesse).

## **3.4.4.3 Opérateur NON (complémentation floue)**

 Comme l'illustre la figure (3.10), le sous-ensemble flou complémentaire du sousensemble  $E$  est un sous-ensemble de l'univers de discours  $UD$  défini par les éléments  $x$  de l'UD qui n'appartiennent pas au sous-ensemble flou  $E$ . On peut exprimer ça par :

$$
\mu_{\bar{E}}(x) = 1 - \mu_E(x) \qquad \forall x \in UD \qquad (3.5)
$$

Le complément flou représente l'opération NON de la logique classique au sens flou.

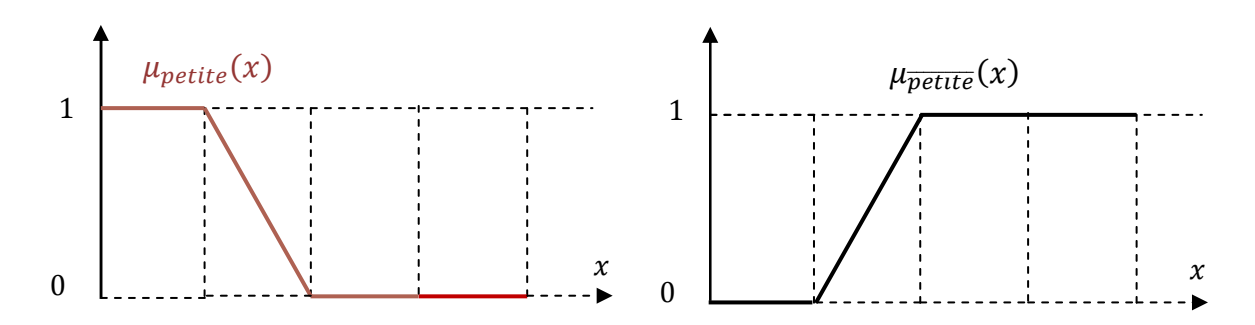

Fig. 3.10 Complémentation du sous-ensemble flou «petite».

#### **3.4.5 Règles d'inférence floue**

 Les systèmes basés sur la logique floue utilisent pour prendre des décisions la connaissance humaine présentée sous forme de règles floues, appelées aussi règles d'inférence. Elles sont exprimées sous la forme :

# *SI* (*prémisse*) *ALORS* (*conclusion*)

Nous aurons par exemple :

#### *Si* ( *pression forte ET température élevée*) *ALORS* (*ouverture vanne grande*)

 Une règle floue est donc une combinaison entre une condition, nommée *prémisse* ou *prédicat* qui peut dépendre de plusieurs variables liées entre elles par des opérateurs

\$>, ?@, A?A et une *conclusion* ou *conséquence*. Les prémisses et conclusions forment des propositions floues exprimées par une conjonction ou une disjonction de prédicats, les conclusions sont obtenues par implication des propositions floues.

Ainsi en logique floue, on interprète la règle suivante :  $SI$  x est E ALORS y est F par le fait que si la variable floue  $x$  appartient au sous-ensemble  $E$  avec un degré d'appartenance  $\mu_E(x)$ , alors y appartient au sous-ensemble flou F avec un degré d'appartenance  $\mu_F(x)$  qui dépend de la validité  $\mu_F(x)$  de la prémisse. Plus généralement, l'expertise est donnée sous forme d'un ensemble de z règles, désigné par le terme de système d'inférence flou  $(SIF)$ , présenté par une énumération du type :

**SI** [(Prédicat 1) **ET/OU** (Prédicat 1 ) **ET/OU** ......] **ALORS** (Conclusion 1) **OU SI** [(Prédicat 2) **ET/OU** (Prédicat 2 ) **ET/OU** ......] **ALORS** (Conclusion 2) **OU**  ....  $\mathbf{O} \mathbf{U}$ 

**SI** [(Prédicat z) **ET/OU** (Prédicat z') **ET/OU** ......] **ALORS** (Conclusion z)

L'operateur  $OU$  n'est pas utilisé dans les conclusions car il introduirait une incertitude dans la connaissance, l'expertise ne permettrait pas de déterminer quelle décision à prendre [27]. De même, l'opérateur  $NON$  n'est pas employé, en effet si une règle avait par exemple la conclusion : «*ALORS pression NON forte*», il serait impossible de dire si cela signifie «*pression faible*» ou «*pression moyenne*», cela serait encore un cas d'incertitude. Quatre étapes sont donc nécessaires pour obtenir la conclusion finale :

- le calcul des propositions ;
- le calcul des relations ;
- les compositions des règles avec les faits observés ;
- l'agrégation des conclusions des règles.

#### **3.5 DESCRIPTION D'UNE COMMANDE PAR LA LOGIQUE FLOUE**

 La logique floue est principalement utilisée dans les domaines de prise de décision, de reconnaissance des formes, de modélisation et de commande des procédés. La commande ou la régulation des systèmes est le domaine industriel de la logique floue le plus exploité. On distingue trois structures majeures de régulateurs à logique floue (RLF) [30] :

- La structure pure ;
- La structure de Takagi-Sugeno-Kang (TSK);
- La structure de Mamdani ou le modèle « fuzzification defuzzification ».

 Dans la structure pure les variables d'entrée et de sortie du RLF sont des variables floues ou linguistiques. Ceci constitue un handicap étant donné que les entrées et les sorties des régulateurs des systèmes réels sont des variables réelles ou numériques. La structure TSK résout ce problème par une simple transformation des variables linguistiques en variables réelles. L'inconvénient de cette structure est que le conséquent de chaque règle soit une formule mathématique. Mamdani s'est proposé une interface de défuzzification (défuzzificateur) à la sortie de la structure pure.

 Le fuzzificateur transforme les variables réelles d'entrée en variables linguistiques floues, tandis que le défuzzificateur effectue l'opération inverse. La structure de Mamdani est devenue le modèle standard du RLF le plus utilisé dans la régulation des systèmes.

 Comme l'illustre la figure (3.11), l'architecture de Mamdani est constituée de quatre parties essentielles à savoir :

- L'interface de fuzzification (le fuzzificateur) ;
- La base de connaissance ;
- Le mécanisme d'inférence ou l'évaluation de règles ;

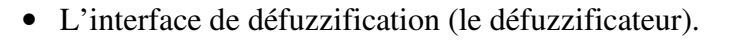

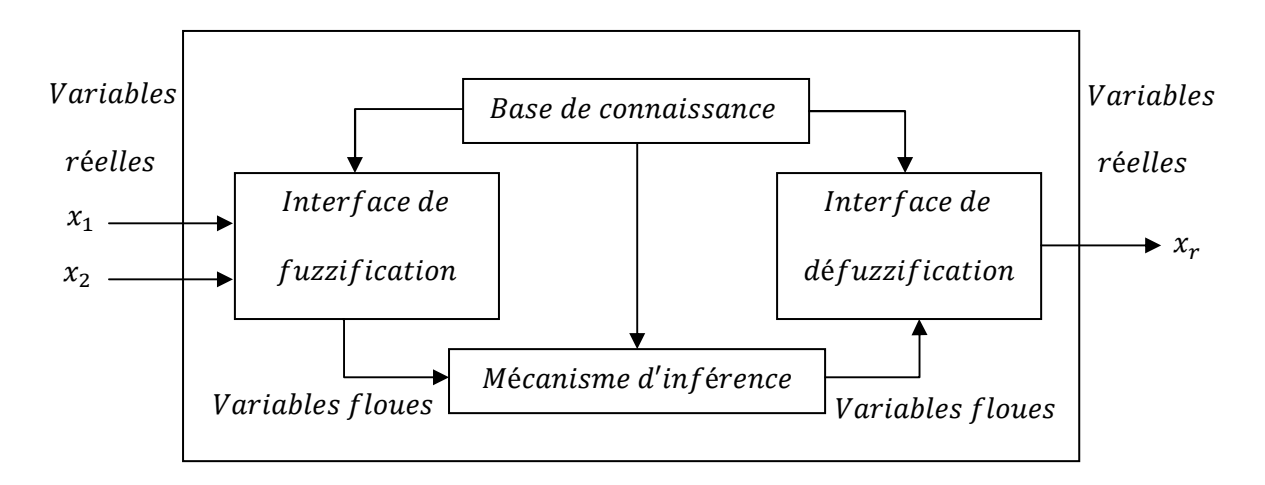

Fig. 3.11 Structure de base du régulateur flou RLF.

 Comme le système à commander ne reçoit que des valeurs déterministes (nonfloues), un RLF devrait convertir les valeurs déterministes à son entrée en valeurs floues, les traiter avec les règles floues et reconvertir le signal de commande de valeurs floues en valeurs déterministes pour appliquer au procédé. Les rôles de chaque bloc peuvent être résumés comme suit [28] :

# **3.5.1 Interface de fuzzification**

Le bloc de fuzzification effectue les fonctions suivantes :

- établit les plages de valeurs pour les fonctions d'appartenance à partir des valeurs des variables d'entrées ;
- effectue une fonction de fuzzification qui convertit les données d'entrée en valeurs linguistiques convenables qui peuvent être considérées comme l'étiquette des ensembles flous. Cette opération doit être effectuée dans un domaine normalisé généralement par l'intervalle  $[-1, 1]$  afin de faciliter le calcul.

# **3.5.2 Base de connaissance**

 Le bloc base de connaissance comporte une connaissance dans le domaine d'application et le résultat de commande prévu. Il consiste en *« base de données »* et en « *base de règles linguistiques* (*floues*) *de commande »* :

- La base de données effectue des définitions qui sont nécessaires pour établir les règles de commande et manipuler les données floues dans un RLF ;
- La base de règles représente la stratégie de commande et le but désiré par le biais des règles de commande linguistiques.

# **3.5.3 Mécanisme d'inférence**

 Le bloc inférence est le cœur d'un RLF**,** il possède la capacité de simuler les décisions humaines et de déduire les actions de commande floue à l'aide de l'implication floue et des règles d'inférence dans la logique floue. Le traitement numérique des règles d'inférence qui permet d'obtenir la sortie linguistique ou floue du régulateur se fait par différentes méthodes, on cite principalement [31] :

- la méthode d'inférence max-min ;
- la méthode d'inférence max-produit ;
- et la méthode d'inférence somme-produit.

 Chacune de ces trois méthodes utilise un traitement numérique propre des opérateurs de la logique floue :

- Pour la méthode d'inférence max-min, l'opérateur  $ET$  est réalisé par la formation du minimum, l'opérateur OU est réalisé par la formation du maximum, et ALORS, (l'implication) est réalisée par la formation du minimum.
- Pour la méthode d'inférence max-produit, l'opérateur  $ET$  est réalisé par la formation du produit, l'opérateur  $OU$  est réalisé par la formation du maximum, et ALORS (l'implication) est réalisée par la formation du produit.
- Pour la méthode d'inférence somme-produit, on réalise au niveau de la condition, l'opérateur  $OU$  par la formation de la somme (valeur moyenne), et l'opérateur  $ET$  par la formation du produit. Pour la conclusion, l'opérateur ALORS est réalisé par un produit.

 Dans le cas de la méthode somme-produit, les actions des différentes règles sont liées entre elles par l'opérateur  $OU$  qui est réalisé par la formation de la moyenne arithmétique (somme moyenne). Cette méthode d'inférence est particulièrement avantageuse par rapport aux autres et nécessite une envergure de calcul relativement restreinte, c'est pour ça que nous l'avons choisie dans notre travail.

La fonction résultante dans ce cas peut être donnée comme suit [32] :

Si on a 2 variables d'entrées  $(x_1, x_2)$ , la fonction résultante de z règles pour la variable de sortie  $x_r$  sera :

$$
\mu_{RES}(x_r) = \frac{(\mu_{R1}(x_r) + \mu_{R2}(x_r) + \dots + \mu_{RZ}(x_r))}{Z}
$$
(3.6)

Où :

$$
\mu_{Ri}(x_r) = \mu_i(x_1) \cdot \mu_i(x_2) \cdot \mu_{oi}(x_r) = \mu_{Ci}\mu_{oi}(x_r) \, ; \quad i = 1, 2, ..., z \qquad (3.7)
$$

Avec

 $\mu_{Ri}(x_r)$  : est la fonction d'appartenance partielle de chaque règle ;

 $\mu_{ci}$ : est le degré de vérification de la  $i^{eme}$  règle ou condition;

 $\mu_{0i}(x_r)$  : est la fonction d'appartenance de la sortie qui correspond à la *i* <sup>ème</sup> règle ;

 $\mu_i(x_1), \mu_i(x_2)$ : sont les facteurs d'appartenance des deux variables linguistiques aux deux ensembles flous de la  $i^{eme}$  règle, pour deux valeurs données de  $x_1, x_2$ ;

 $z$ : est le nombre de règles.

# **3.5.4 Interface de défuzzification**

 La défuzzification consiste à déduire une valeur numérique précise de la sortie du régulateur  $(x_r)$  à partir de la conclusion résultante floue  $(\mu_{RES}(x_r))$  issue de l'opération d'inférence. Les méthodes couramment utilisées sont :

- La méthode de centre de gravité ;
- La méthode du maximum ;
- La méthode des surfaces ;
- La méthode des hauteurs.

 On présente dans ce qui suit l'une des méthodes les plus utilisées, qui est la méthode du centre de gravité. Cette méthode donne généralement de meilleurs résultats malgré l'exigence d'une grande puissance de calcul. Elle consiste à prendre comme décision à la sortie l'abscisse  $x_{Gr}$  du centre de gravité de la fonction d'appartenance résultante  $\mu_{RES}(x_r)$ [33]. Cette abscisse est déterminée par la relation suivante :

$$
x_{Gr} = \frac{\int_{-1}^{1} x_r \mu_{RES}(x_r) dx_r}{\int_{-1}^{1} \mu_{RES}(x_r) dx_r}
$$
(3.8)

 Dans le cas de la méthode d'inférence somme-produit, on peut simplifier l'expression de  $\mu_{RES}(x_r)$ . En effet, selon la relation (3.6) on a :

$$
\mu_{RES}(x_r) = \frac{1}{z} \sum_{i=1}^{z} \mu_{ci} \mu_{oi}(x_r)
$$
\n(3.9)

D'autre part, l'intégrale du dénominateur de (3.8) peut être simplifiée ainsi :

$$
\int_{-1}^{1} \mu_{RES}(x_r) dx_r = \frac{1}{Z} \sum_{i=1}^{Z} \mu_{ci} \int_{-1}^{1} \mu_{oi}(x_r) dx_r = \frac{1}{Z} \sum_{i=1}^{Z} \mu_{ci} S_i \quad (3.10)
$$

Où  $S_i$  est la surface de la fonction d'appartenance du sous-ensemble floue de  $x_r$ correspondant à la *i<sup>ème</sup>* règle. Pour ce qui est de l'intégrale du numérateur de (3.8), on peut la simplifier de la manière suivante :

$$
\int_{-1}^{1} x_r \mu_{RES}(x_r) dx_r = \frac{1}{Z} \sum_{i=1}^{Z} \mu_{ci} \int_{-1}^{1} x_r \mu_{oi}(x_r) dx_r = \frac{1}{Z} \sum_{i=1}^{Z} \mu_{ci} x_{Gi} S_i \qquad (3.11)
$$

Où  $x_{Gi}$  est l'abscisse du centre de gravité de la surface  $S_i$ .

*Chapitre 3 MPPT Floue de l'Aérogénérateur Asynchrone Double Alimenté à Flux Statorique Orienté* 

On obtient finalement l'abscisse du centre de gravité de  $\mu_{RES}(x_r)$  qui définit la commande ou l'action normalisée :

$$
x_{Gr} = \frac{\sum_{i=1}^{Z} \mu_{ci} x_{Gi} S_i}{\sum_{i=1}^{Z} \mu_{ci} S_i}
$$
(3.12)

# **3.6 COMMANDE FLOUE DE LA VITESSE DE LA MADA A FLUX STATORIQUE ORIENTE**

 Cette partie est consacrée à l'application de la logique floue à la commande de vitesse de la machine asynchrone à double alimentation et à flux statorique orienté. Il s'agit d'une poursuite d'un profil de vitesse d'une non-linéarité forte, ce qui nous oblige à la commander à l'aide d'un régulateur non-linéaire tel que le régulateur à logique floue (RLF) afin d'obtenir un système de commande de haute performance.

## **3.6.1 Structure de base d'une commande floue**

 L'observation du processus montre que les grandeurs significatives pour le contrôle sont l'erreur de vitesse et la variation de cette erreur. On adoptera donc, pour les entrées du correcteur flou, ces deux grandeurs caractéristiques notées  $e$  et  $de$ . Quant à sa sortie elle représente l'incrément du signal de commande à appliquer au processus à commander, celui-ci correspondant à la valeur du couple de référence  $T_{emref}$ . Cette configuration, analogue à celle d'un PI conventionnel, est souvent qualifiée de PI flou.

La configuration de la boucle de vitesse est illustrée par la figure (3.12).

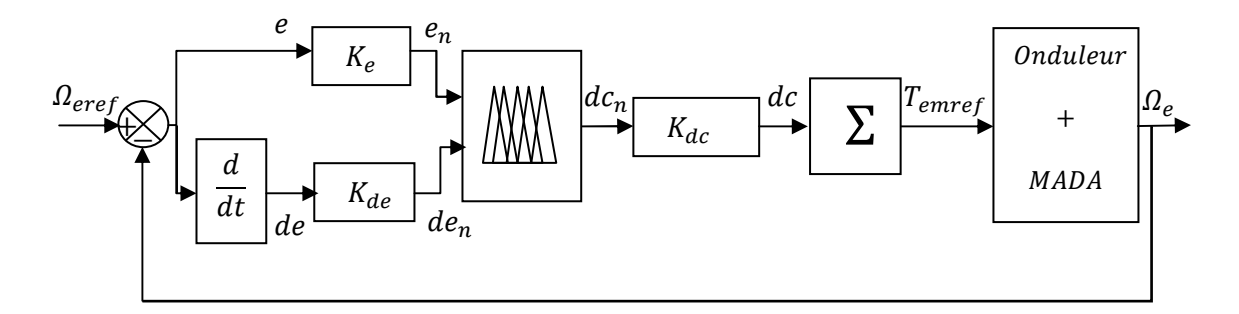

Fig. 3.12 Schéma synoptique d'un régulateur flou de vitesse.

Avec :

$$
e : \text{l'erreur, elle est définie par}: \ e(k) = \Omega_{\text{eref}}(k) - \Omega_e(k) \tag{3.13}
$$

 $de$ : la variation de l'erreur :  $de(k) = e(k) - e(k-1)$  (3.14)

dc : l'incrément de la commande à la sortie du régulateur ;

 $K_e$ ,  $K_{de}$ ,  $K_{dc}$ : des gains associés à *e*, *de* et *dc* respectivement.

 On les appelle "facteurs d'échelle", ils permettent de changer la sensibilité du régulateur flou sans en changer la structure. Les grandeurs indicées " $n$ " sont donc les grandeurs normalisées à l'entrée et à la sortie du contrôleur flou [29].

 Les règles d'inférence permettent de déterminer le comportement du contrôleur flou qui doit donc inclure des étapes intermédiaires qui lui permettent de passer des grandeurs réelles vers les grandeurs floues et vice versa ; ce sont les étapes de fuzzification et de défuzzification (voir figure 3.13).

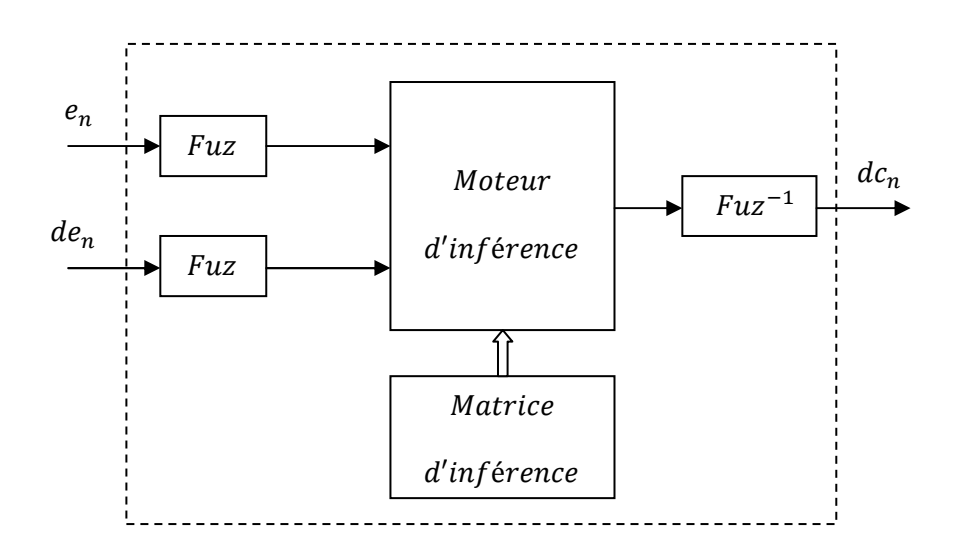

Fig. 3.13 Illustration des étapes internes de la régulation floue.

# **3.6.1.1 Fuzzification**

 Pour les fonctions d'appartenance, on a choisi pour chaque variable les formes triangulaires et trapézoïdales comme le montre la figure suivante :

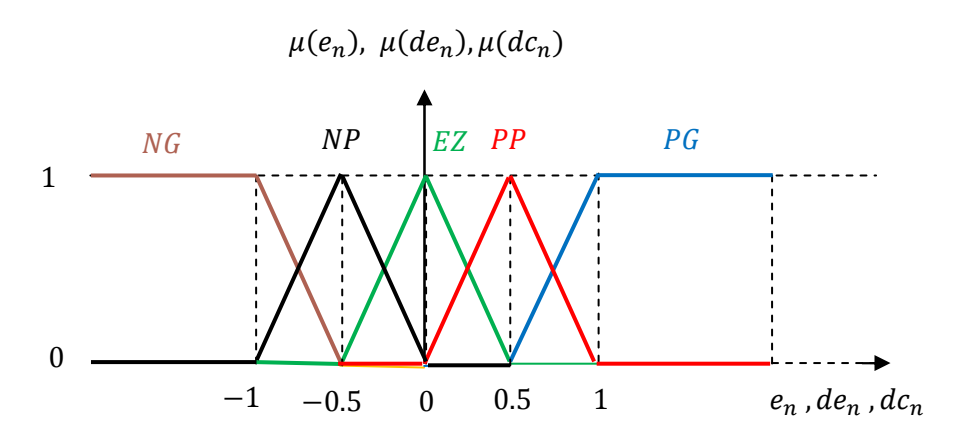

Fig. 3.14 Fonctions d'appartenance des entrées et de la sortie du régulateur flou choisi.

 Explicitons maintenant les notations des sous-ensembles flous utilisés pour fuzzifier les trois variables précédentes :

- NG : Négatif Grand ;
- $NP$  : Négatif Petit ;
- $EZ$ : Environ Zéro ;
- PP : Positif Petit ;
- PG : Positif Grand.

# **3.6.1.2 Inférence**

 Comme nous l'avons mentionné, chacune des deux entrées linguistiques du contrôleur flou possède cinq ensembles flous, ce qui donne un ensemble de vingt-cinq règles. Celles-ci peuvent être représentées par la matrice d'inférence suivante :

|                                                                           |     | $de_n$ |    |    |    |                  |  |
|---------------------------------------------------------------------------|-----|--------|----|----|----|------------------|--|
| $dc_n$                                                                    |     | NG     | NP | EZ | PP | $\underline{PG}$ |  |
| $e_n$                                                                     | NG  | NG     | NG | NP | NP | EZ               |  |
|                                                                           | NP  | NG     | NP | NP | EZ | PP               |  |
|                                                                           | EZ  | NP     | NP | EZ | PP | PP               |  |
|                                                                           | PP  | NP     | EZ | PP | PP | PG               |  |
|                                                                           | P G | EZ     | PP | PP | PG | P G              |  |
| Si<br>$e_n$ est PG et de <sub>n</sub> est PG Alors dc <sub>n</sub> est PG |     |        |    |    |    |                  |  |

Fig. 3.15 Matrice d'inférence du régulateur flou.

 Cette matrice d'inférence est établie par une logique qui tient compte de la physique du système. En effet, il est tout à fait normal de générer une variation du couple de référence positive grande quand 1'erreur sur la vitesse de sortie de la MADA par rapport à sa consigne et sa variation sont positives grandes (Règle 25), …etc.

 Donc une parfaite connaissance du comportement du système à régler nous permet d'établir un ensemble de règles floues, contrairement aux méthodes classiques où il nous faut un modèle mathématique.

 Après ce, en se basant sur la méthode d'inférence « *Somme-produit* », la sortie floue du régulateur résultante des 25 règles de la matrice d'inférence est déterminée par la relation suivante :

$$
\mu_{RES}(x_r) = \frac{1}{25} \sum_{i=1}^{25} \mu_{ci} \mu_{oi}(x_r)
$$
\n(3.15)

Tels que :

 $\mu_{ci}$ : est le degré de vérification de la condition de la  $i^{eme}$  règle (produit du degré d'appartenance de  $e_n$  et  $de_n$  aux deux ensembles flous de la  $i^{eme}$  règle);

 $\mu_{oi}(x_r)$ : est l'ensemble flou de la commande  $dc_n$  correspondant à la conclusion de la *i*<sup>ème</sup> règle et  $x_r$  est une valeur de la commande  $dc_n$  variant dans l'univers de discours.

#### **3.6.1.3 Défuzzification**

 Pour la défuzzification, on utilise la méthode du centre de gravité présentée précédemment, on obtient :

$$
dc_n = x_{Gr} = \frac{\sum_{i=1}^{25} \mu_{ci} x_{Gi} S_i}{\sum_{i=1}^{25} \mu_{ci} S_i}
$$
(3.16)

Où  $S_i$  est la surface de l'ensemble flou de l'incrément de la commande  $dc_n$  correspondant à la *i*<sup>ème</sup> règle et  $x_{Gi}$  est l'abscisse de son centre de gravité.

#### **3.6.2 Réglage flou de la vitesse de la MADA**

 En utilisant le schéma bloc de la figure (3.16) similaire à celui de la figure (2.11) du deuxième chapitre (sauf que dans ce cas on a procédé au remplacement du régulateur PI classique par un autre PI flou) et en ajustant convenablement les gains du régulateur flou, on présentera dans ce qui suit les performances du régulateur flou présenté précédemment et appliqué à la machine asynchrone double alimentée et à flux statorique orienté pour assurer la poursuite de la consigne de la vitesse de rotation de l'entrainement éolien qui correspond au point optimal lié à la vitesse spécifique optimale  $\lambda_{opt}$  et au coefficient de puissance maximum  $C_{pmax}$ .

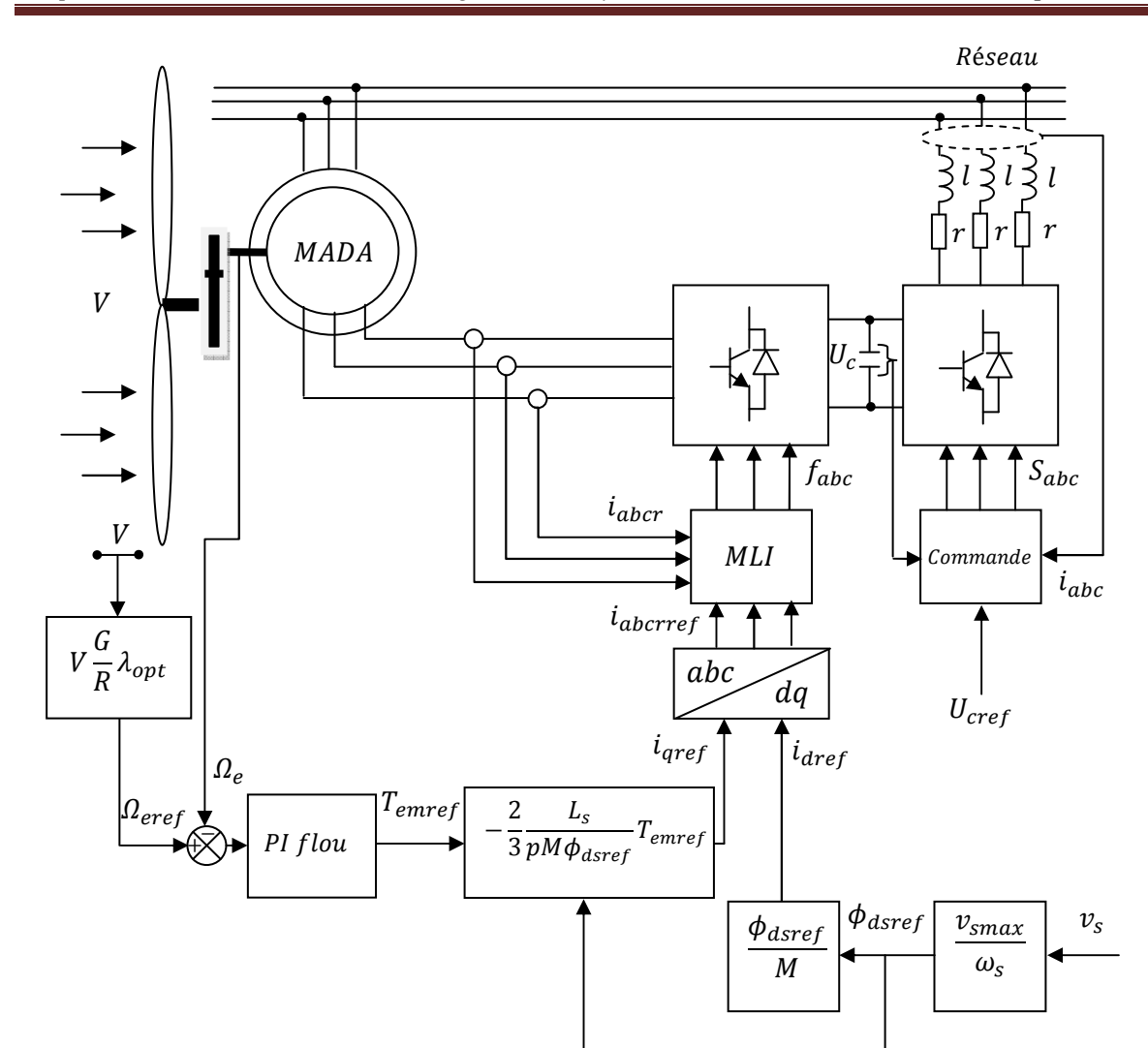

Fig. 3.16 Représentation schématique de la commande floue de la vitesse de la MADA assurant la MPPT du système éolien.

#### **3.7 RESULTATS DE SIMULATION**

 De la même manière que pour le deuxième chapitre, on a simulé numériquement le système étudié en utilisant le régulateur PI flou au lieu du régulateur PI classique afin d'assurer la MPPT pour le système éolien. Au début de la simulation, la même vitesse du vent était ( $V = 5 m/s$ ) et le système est supposé stable et fonctionnant à son point optimal  $(\lambda = 9, C_p = 0.499 \text{ et } P_t = P_{tmax}).$ 

Ensuite, le vent change de vitesse selon une rampe vers une autre valeur  $V =$ 5.2025  $(m/s)$  au bout d'un temps de 15  $(s)$  comme le présente la figure  $(3.17)$ .

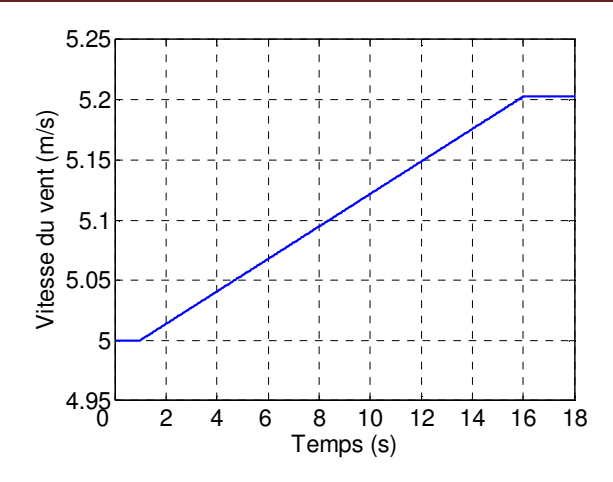

Fig. 3.17 Evolution de la vitesse du vent appliqué à l'éolienne.

 Pour les deux cas, la boucle de commande du système munie d'un régulateur flou à gains ajustés pat tâtonnement, intervient pour rétablir de nouveau le point de fonctionnement optimal (voir figure (3.18) dans le cas du MR et figure (3.19) dans le cas du MC).

 A partir des résultats de simulation obtenus en utilisant le modèle réduit (MR) et le modèle complet (MC), on peut noter de la première vue, que le régulateur flou a pratiquement des performances légèrement meilleures que celles du régulateur PI classique, surtout en régime dynamique, où on peut remarquer clairement sur les deux figures de la vitesse spécifique  $\lambda$  et du coefficient de puissance  $C_p$ , que le temps nécessaire pour se rétablir aux valeurs initiales après une variation légère est de  $0.5$  (s). Ce temps est très faible par rapport à celui du réglage PI classique qui était  $15$  (s). Cette correction rapide de la vitesse spécifique et du coefficient de puissance en premier lieu, a permis d'assurer la poursuite traduite par une superposition entre les courbes de la puissance mécanique extractible et celle capturée par l'éolienne, de la vitesse réelle de la MADA et de sa référence, et aussi du couple électromagnétique et de sa référence. En plus, on peut remarquer que la production de la puissance active se fait à facteur de puissance unitaire suite à l'opposition de phase entre la tension et le courant statorique.

 Rotoriquement, le régulateur PI de la tension du bus continu dans le cas du modèle complet, a rétablit  $U_c$  à sa consigne après chaque perturbation tout en assurant un déphasage nul entre la tension et le courant du réseau côté rotor, ce qui conduit à une consommation moyenne nulle de l'énergie réactive.

 Pour cette régulation floue, on peut noter que l'analyse globale des résultats obtenus dans ce cas, conduit à conclure que le système a généralement le même comportement

9.002 0.4998 Coefficient de puissance Cp Vitesse spécifique lambda Vitesse spécifique lambda  $\mathbf{c}$ 0.4998 8.998 8.996 0.4998 8.994 0.4998 8.992 0.4998 8.99 2 4 6 8 10 12 14 16 18 2 4 6 8 10 12 14 16 18 Temps (s) Temps (s)  $1.7 \frac{\times 10}{1.5}$ 1420 Couple éolien coté MADA (N.m) Couple éolien coté MADA (N.m)1400 Puissance éolienne (W) 1.65 1380 1.6 1360 1.55 1340 1320 1.5 Puissance maximale 1300 Puissance capturée 0 2 <sup>4</sup> <sup>6</sup> <sup>8</sup> <sup>10</sup> <sup>12</sup> <sup>14</sup> <sup>16</sup> <sup>18</sup> 1.45 0 2 4 6 8 10 12 14 16 18 Temps (s) Temps (s) 120 0 Couple éolien coté MADA (N.m) Couple éolien coté MADA (N.m) Vitesse de la MADA (rad/s) Vitesse de la MADA (rad/s) 119  $-500$ 118 117  $-1000$ 116  $-1500$ 115 Vitesse de référence Couple de référence Vitesse de la MADA Couple électromagnétique  $-2000$   $1$   $1$   $1000$   $0$   $2$  4 6 8 10 12 14 16 18  $114$  2 4 6 8 10 12 14 16 18 Temps (s) Temps (s) 600 600 400 Zoom de Vas (V) et las (A) Zoom de Vas (V) et Ias (A) 400  $\sqrt{as}$  (V) et las  $(A)$ Vas (V) et Ias (A) 200 200 0  $\epsilon$ -200  $-200$ -400 40 Vas Vas Ias Ias -600  $-600$  2 4 6 8 10 12 14 16 18 Temps (s) Temps (s)

qu'avec le régulateur PI classique, en raison de l'application du même profil de la vitesse du vent et de la similarité de la poursuite dans les deux cas.

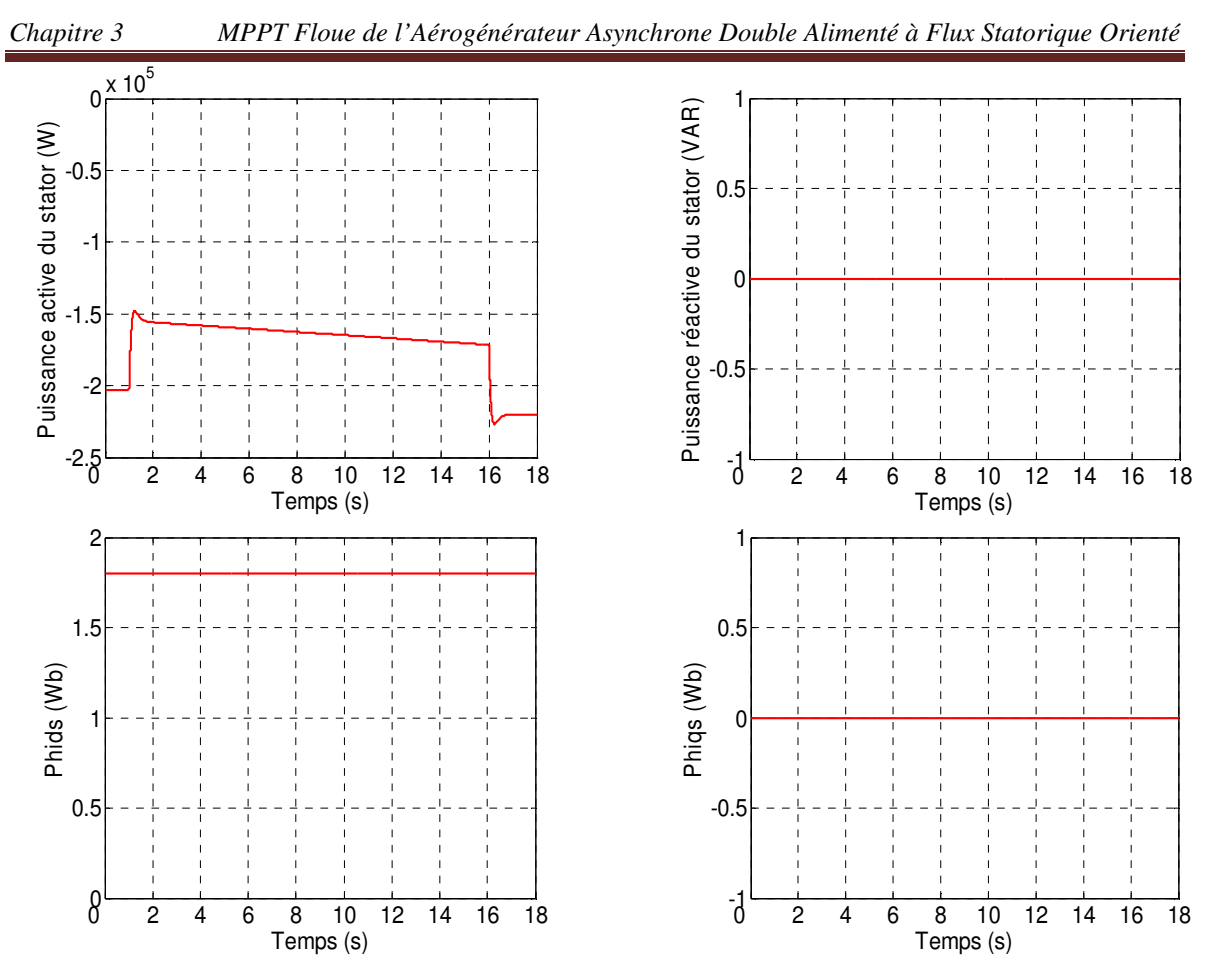

Fig. 3.18 Résultats de simulation de l'aérogénérateur asynchrone à double alimentation et à flux statorique orienté, muni d'un régulateur de vitesse PI flou (Cas du modèle réduit de la MADA).

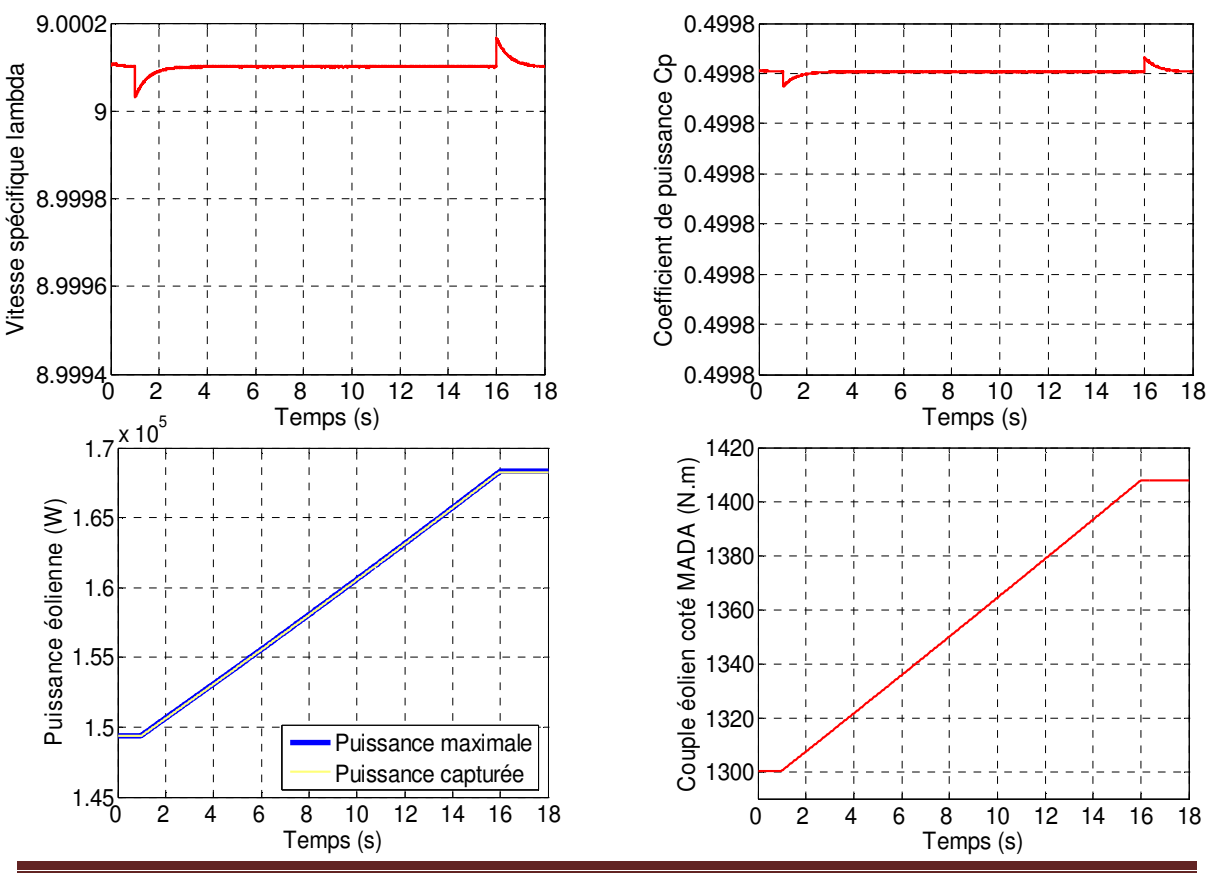

Page 82

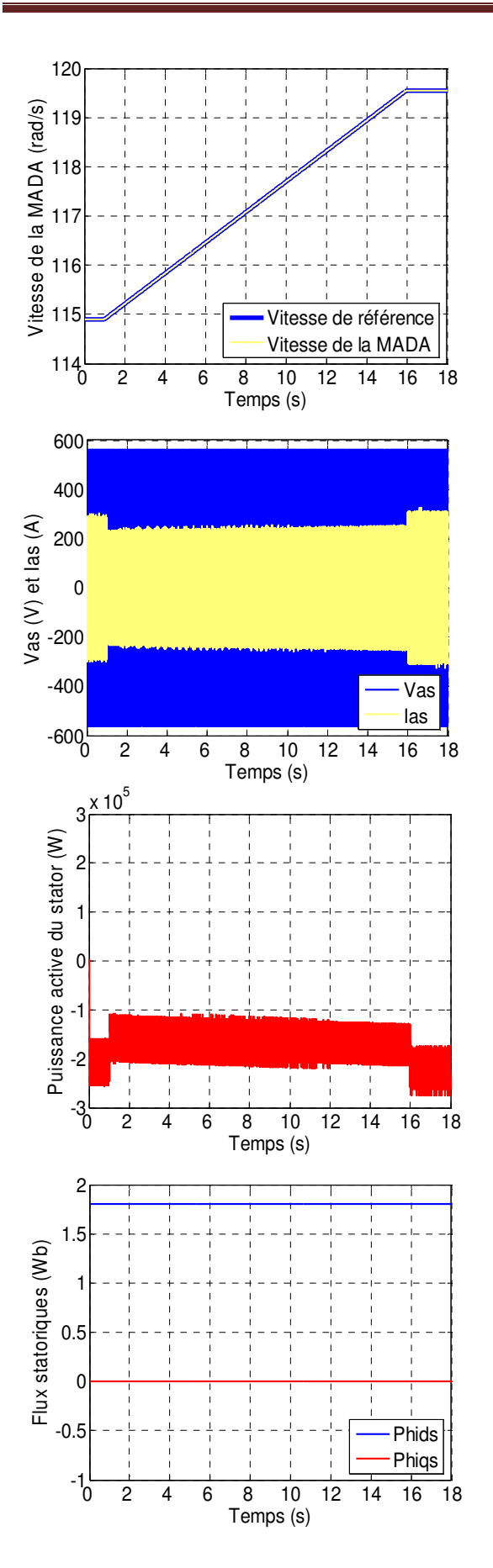

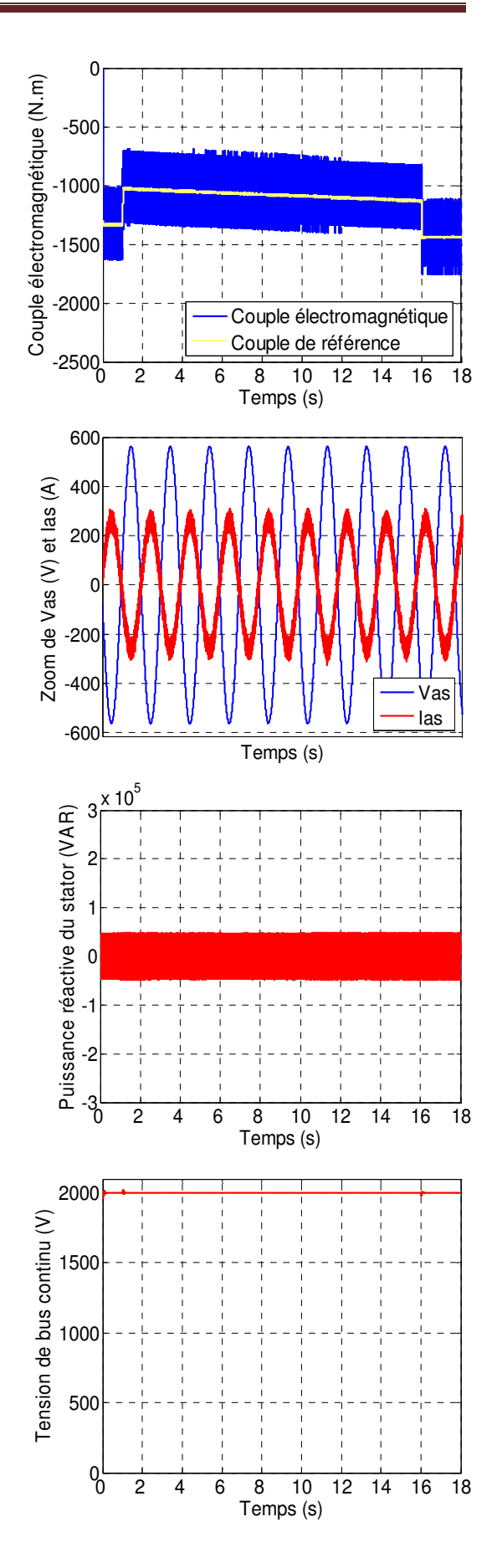

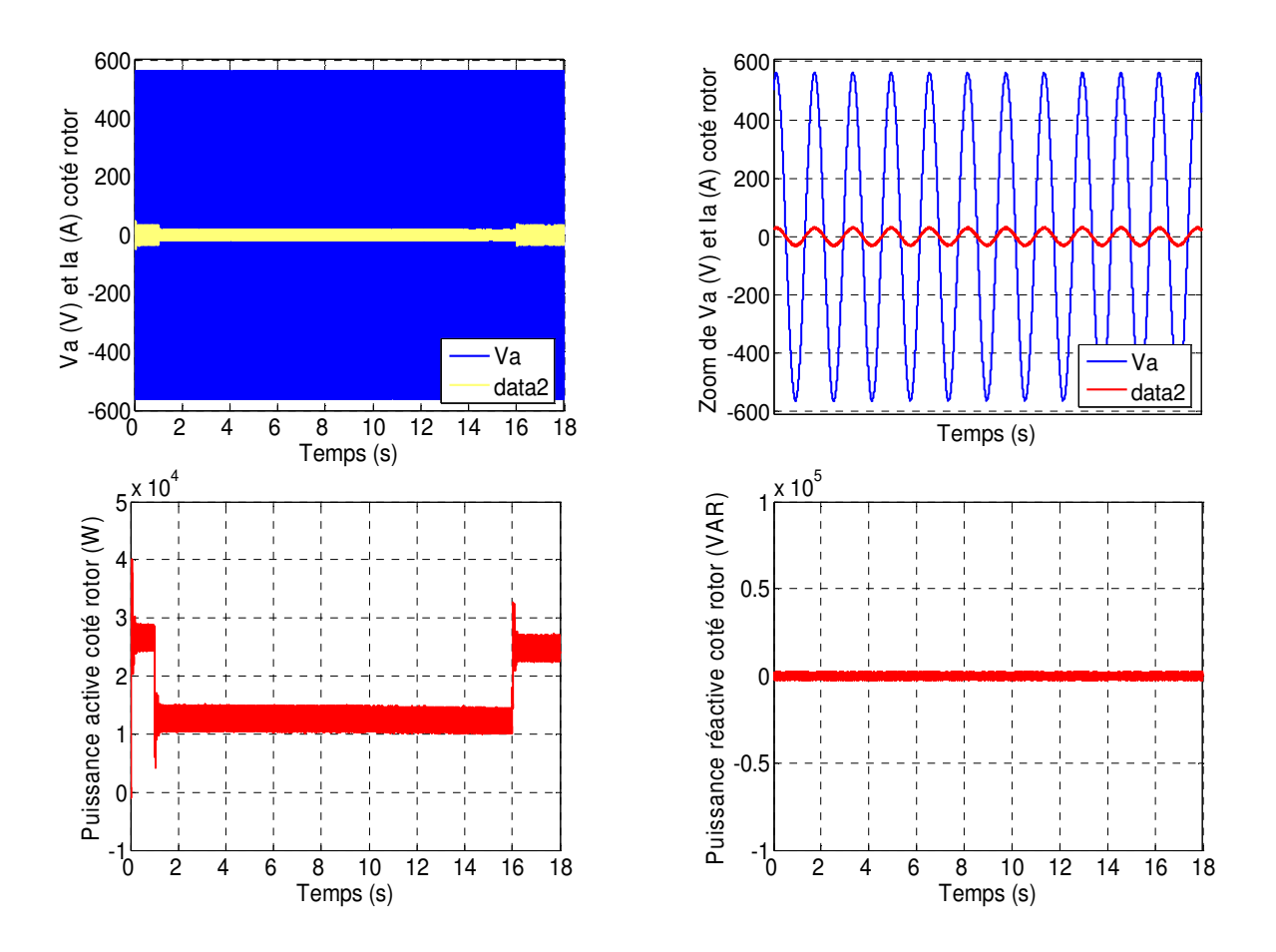

Fig. 3.19 Résultats de simulation de l'aérogénérateur asynchrone à double alimentation et à flux statorique orienté, muni d'un régulateur de vitesse PI flou (Cas du modèle complet de la MADA).

# **3.7.1 Application d'un profil de vent aléatoire dans le cas du modèle réduit**

 De même, en utilisant le modèle réduit, on applique un profil de vent aléatoire afin de voir le degré de poursuite et d'efficacité du régulage PI flou. La figure (3.20) présente le profil de vent appliqué dans ce cas.

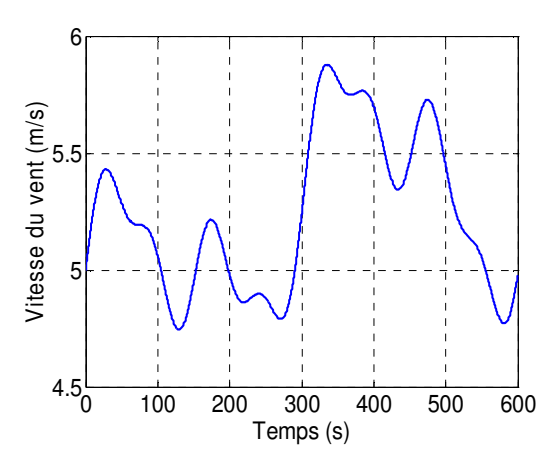

Fig. 3.20 Profil de vent aléatoire appliqué à la turbine éolienne.

 La figure (3.21) présente les résultats obtenus pour cette application. La vitesse spécifique  $\lambda$  et le coefficient de puissance  $C_p$  oscillent légèrement autour de leurs valeurs optimales, tandis que les courbes de la puissance éolienne et la vitesse de la MADA évoluent selon une allure semblable au profil de vent appliqué au système. Les autres grandeurs, telles que, le couple électromagnétique de la machine, la tension et le courant statoriques, les puissances active et réactives débitées par la MADA et les flux statoriques possèdent les mêmes allures que dans le cas du régulateur PI classique. On note en général, que la poursuite pilotée par le régulateur PI flou est satisfaisante et que le fonctionnement avec un facteur unitaire est maintenu, comme le montre l'opposition de phase entre la tension et le courant statoriques, ce qui conduit à une production d'une puissance purement active.

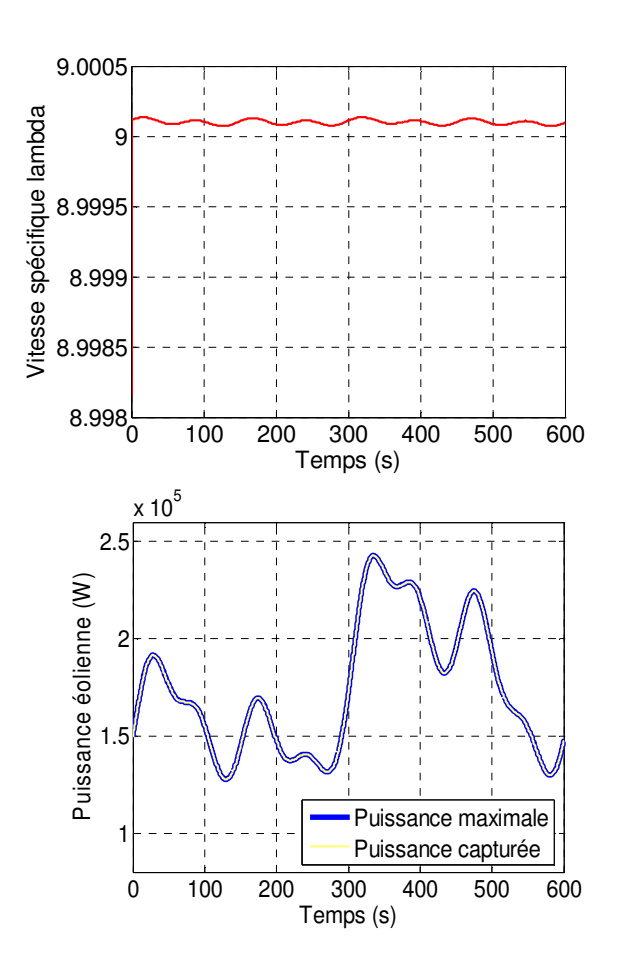

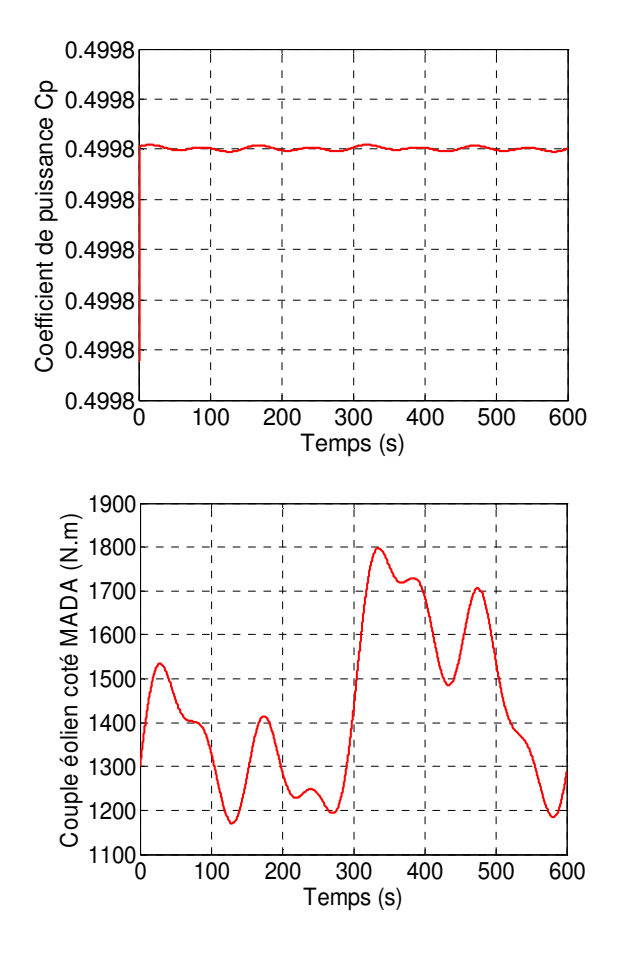

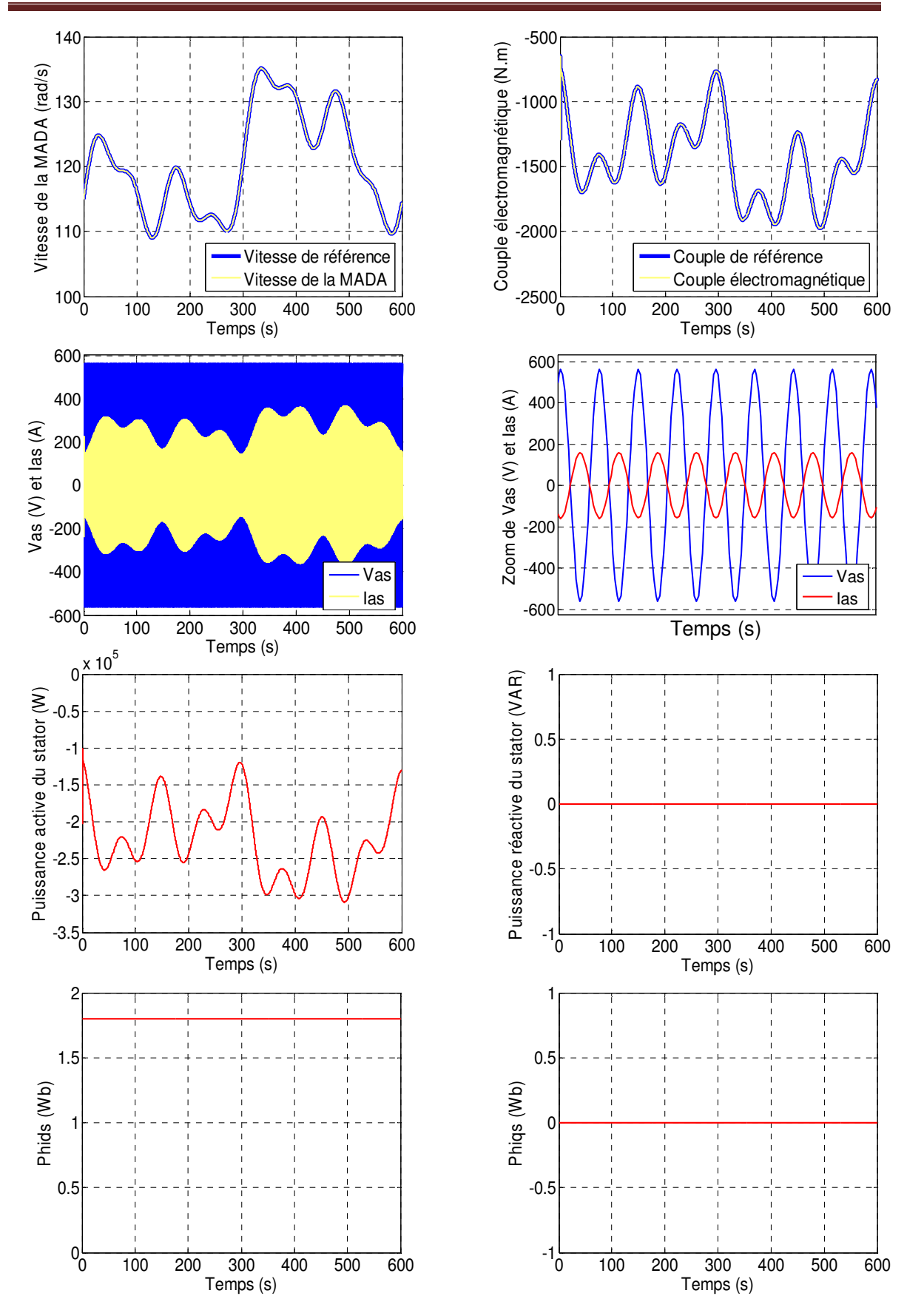

Fig. 3.21 Résultats de simulation de l'aérogénérateur asynchrone à double alimentation et à flux statorique orienté, muni d'un régulateur de vitesse PI flou (Cas du modèle réduit de la MADA et d'un profil de vent aléatoire).

# **3.8 CONCLUSION**

 Comme technique de commande avantageuse, la commande floue avec sa possibilité de contrôle des systèmes complexes sans nécessité de leur modélisation complète, était l'objet traité par ce troisième chapitre, où on a présenté l'historique, le principe de la logique floue et les domaines d'application, ainsi que les bases de cette logique. Puis on a donné la description du contrôleur flou, avant de faire une application sur la commande de la machine asynchrone double alimentée à flux statorique orienté, afin de régler la vitesse du système éolien étudié à sa valeur optimale assurant la MPPT. Cette application est simulée numériquement en utilisant l'outil MATLAB, mais le dimensionnement du régulateur flou est faite par ajustement manuel en utilisant la méthode « essai-erreur », pour déterminer les trois gains de normalisation  $K_e$ ,  $K_{de}$  et  $K_{dc}$ .

 Les résultats de simulation obtenus sont satisfaisants, mais la conception du régulateur flou est accompagnée d'une grande difficulté d'ajustement manuel. Ainsi, on est mené à améliorer la méthode de dimensionnement de ces gains en utilisant une technique d'optimisation heuristique basée sur les « *algorithmes génétiques »* qui fera l'objectif du chapitre suivant.

# CHAPITRE 4

# DIMENSIONNEMENT OPTIMAL DES REGULATEURS DE VITESSE DE L'AEROGENERATEUR EN UTILISANT LES ALGORITHMES GENETIQUES

# **4.1 INTRODUCTION**

Comme nous l'avons mentionné précédemment, le problème majeur rencontré lors de la commande de l'aérogénérateur asynchrone à double alimentation et à flux statorique orienté est la détermination des gains des régulateurs, PI classique et PI flou. En effet, on a noté qu'il n'existe pas de méthode de dimensionnement bien précise, qui nous permet d'obtenir les gains des régulateurs qui donnent les performances désirées et la détermination des gains se fait par la méthode d'*essai* et d*'erreur* basée sur le test manuel d'un certain nombre de solutions potentielles jusqu'à l'obtention d'une solution adéquate. Dans le but de faciliter la détermination de gains adéquats pour ces régulateurs au bout d'un temps raisonnable, on peut chercher une solution optimale en utilisant les méthodes d'optimisation qui peuvent assurer un compromis entre l'exploitation des meilleures solutions et l'exploration robuste de l'espace de recherche. Parmi ces méthodes, on trouve les méthodes déterministes classiques et les méthodes non-déterministes. Les méthodes déterministes telles que la méthode du gradient et la méthode de Newton-Raphson sont généralement efficaces quand l'évaluation de la fonction est très rapide, ou quand la forme de la fonction est connue a priori. Les cas les plus complexes (temps de calcul important, nombreux optima locaux, fonctions non-dérivables, fonctions fractales, fonctions bruitées…) seront souvent traités plus efficacement par des méthodes non-déterministes telles que la méthode des essais de particules et les algorithmes génétiques [34]. D'après des analyses théoriques, les algorithmes génétiques représentent une bonne stratégie de recherche en réalisant un équilibre dans le compromis cité auparavant [35], Cela nous a amené à les adopter pour l'optimisation du dimensionnement des régulateurs de notre aérogénérateur asynchrone. Avant d'aborder les grandeurs à optimiser, nous présenterons quelques définitions ainsi que le principe de l'optimisation par les algorithmes génétiques.

# **4.2 DEFINITION DES ALGORITHMES GENETIQUES**

 Les algorithmes génétiques (AGs) sont des algorithmes d'optimisation stochastique fondés sur les mécanismes de la sélection naturelle et de la génétique. Leur fonctionnement est extrêmement simple. On part avec une population de solutions potentielles (*chromosomes*) initiales arbitrairement choisies. On évalue leur performance (*fitness*) relative. Sur la base de ces performances on crée une nouvelle population de solutions potentielles en utilisant des opérateurs évolutionnaires simples : la sélection, le croisement et la mutation. On recommence ce cycle jusqu'à ce que l'on trouve une solution satisfaisante.

 Les AGs ont été initialement développés par John Holland (1975). Il a introduit le premier modèle formel des algorithmes génétiques (*the canonical genetic algorithm AGC*) dans son livre *Adaptation in Natural and Artificial Systems* [36]. Leur rôle est de chercher l'extremum global d'une fonction définie sur un espace de données et leurs champs d'application sont très vastes. Outre l'économie, ils sont utilisés pour l'optimisation de fonctions en finance, en théorie du contrôle optimal et en théorie des jeux répétés. La raison de ce grand nombre d'applications est leur simplicité et leur efficacité [37].

Les principales caractéristiques relatives à la technique des algorithmes génétiques se concentrent autour des points suivants [35] :

> • Le parallélisme : l'algorithme génétique travaille en parallèle sur un certain nombre de candidats et non pas sur un candidat unique. La méthode de recherche est globale et couvre tout l'espace de recherche ;

> • L'algorithme génétique peut manipuler des entités qui ne sont pas forcément numériques, à condition que les points de cet espace soient toujours constitués d'un ensemble d'entités élémentaires ;

> • L'utilisation minimale d'informations : il n'a besoin que de la mesure d'adéquation (la qualité d'une solution), il ne repose sur aucune autre information, par exemple des dérivées ou des hypothèses telles que la continuité et la différentiabilité. Il ne requiert qu'une capacité à classer les solutions entre elles ;

> • L'utilisation de règles probabilistes plutôt que déterministes dans l'exploration de l'espace de recherche : L'introduction du hasard est très bénéfique pour l'optimisation des fonctions présentant plusieurs optimas et aussi en cas de fonction non permanente (déplacement ou changement des optimas au cours du temps).

 Ces caractéristiques donnent à la technique d'optimisation par algorithme génétique, une grande capacité pour localiser la niche de l'optimum global.

#### **4.3 CONCEPTS DE BASE**

 Un algorithme génétique est un algorithme itératif de recherche d'optimum, il manipule une *population* initiale de taille constante. Cette population, comme dans la figure (4.1), est formée de points candidats appelés *chromosomes* ou *individus*. La taille constante de la population entraîne un phénomène de compétition entre les chromosomes.

Chaque chromosome représente le codage d'une solution potentielle au problème à résoudre, il est constitué d'un ensemble d'éléments appelés *gènes*, pouvant prendre plusieurs valeurs appartenant à un *alphabet* ou à un chiffrage réel ou souhaitablement binaire formé des bits de 0 ou 1.

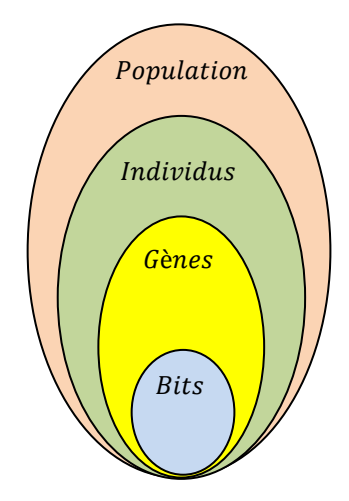

Fig. 4.1 Constitution interne d'une population.

 A chaque itération, appelée *génération*, est créée une nouvelle population avec le même nombre de chromosomes. Cette génération consiste en des chromosomes mieux "*adaptés*" à leur environnement tel qu'il est représenté par la fonction objectif. Au fur et à mesure des générations, les chromosomes vont tendre vers l'optimum de la fonction objectif. La création d'une nouvelle population à partir de la précédente se fait par application des opérateurs génétiques qui sont : la *sélection***,** le *croisement* et la *mutation*. Ces opérateurs sont *stochastiques* [38].

 La sélection des meilleurs chromosomes est la première opération dans un algorithme génétique. Au cours de cette opération, l'algorithme sélectionne les éléments pertinents qui optimisent mieux la fonction. Le croisement permet de générer deux nouveaux chromosomes "*enfants*" à partir de deux chromosomes sélectionnés "*parents*", tandis que la mutation réalise l'inversion d'un ou plusieurs gènes d'un chromosome [38].

 En utilisant les concepts de base ci-avant, l'organigramme de la figure (4.2) représente le cycle général du fonctionnement d'un algorithme génétique. Il s'agit de simuler l'évolution d'une population d'individus divers (généralement tirée aléatoirement au départ) à laquelle on applique différents opérateurs (recombinaisons, mutations…) et que l'on soumet à une sélection, à chaque génération. Si la sélection s'opère à partir de la

fonction d'adaptation, alors la population tend à s'améliorer. Les critères d'arrêt de l'algorithme génétique peuvent être choisis :

- Le nombre de générations que l'on souhaite exécuter peut être fixé à priori. C'est ce que l'on est tenté de faire lorsque l'on doit trouver une solution dans un temps limité ;
- L'algorithme peut être arrêté lorsque la population n'évolue plus ou plus suffisamment rapidement.

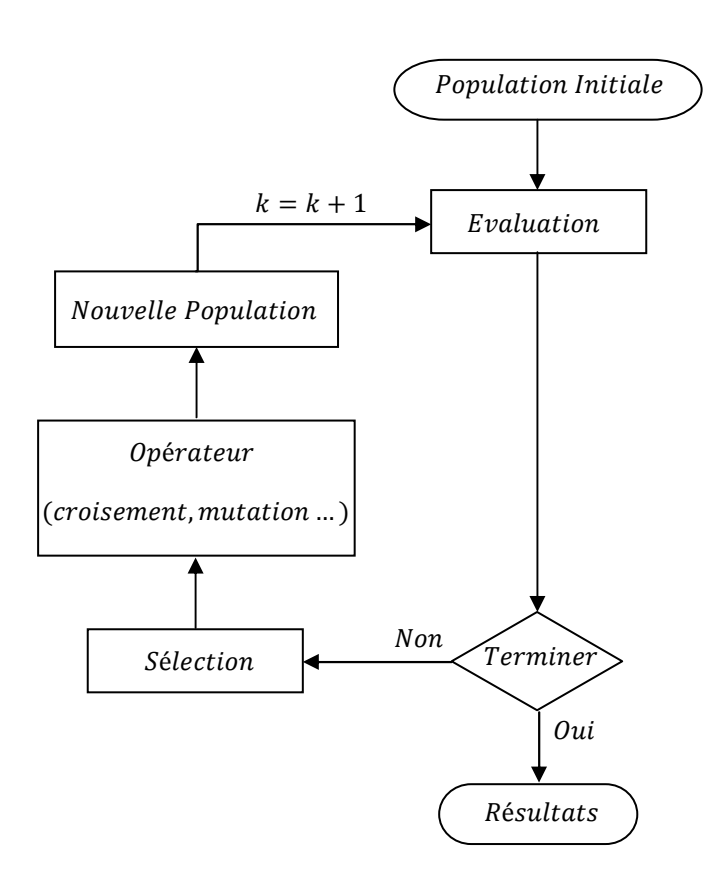

Fig. 4.2 Organigramme de base d'un algorithme génétique.

# **4.4 DESCRIPTION DETAILLEE DE L'ALGORITHME GENETIQUE**

Les différents operateurs de l'algorithme génétique tel que, le codage, l'évaluation, la sélection et la reproduction avec croisement et mutation vont maintenant être étudiés en détail dans ce qui suit :

#### **4.4.1 Codage des chromosomes**

La première étape d'un algorithme génétique est de définir et de coder convenablement le problème. Plusieurs codes d'informations sont utilisés. Les plus

fréquemment utilisés sont le code *binaire* naturel et le code binaire de *Gray*. Plus récemment le codage *réel* a fait son apparition.

# **4.4.1.1 Codage binaire**

Ce codage consiste, pour un individu donné, à concaténer toutes ses variables codées en binaire (voir l'exemple de la figure 4.3). Ce codage binaire présente plusieurs avantages comme l'alphabet minimum, la facilité de mise en place d'opérateurs génétiques et l'existence de résultats théoriques. Néanmoins, ce codage présente quelques inconvénients majeurs comme :

- Les performances de l'algorithme sont diminuées lorsque la longueur de la chaîne augmente ;
- Deux nombres décimaux voisins (exemple : 7 et 8) peuvent être très éloignés dans le codage binaire naturel (1000 et 0111). Ce problème peut être réglé en remplaçant le code binaire naturel par le code binaire de Gray.

# **4.4.1.2 Codage réel**

 Ce codage consiste tout simplement à la concaténation des gènes d'un individu (voir figure 4.3). Ce codage présente des avantages majeurs. Il est plus précis que le codage binaire et l'espace de recherche est le même que l'espace du problème. Il a le mérite d'être simple à utiliser, l'évaluation de la fonction coût est plus rapide. Le codage réel évite de faire le transcodage du binaire naturel ou de Gray vers les réels à chaque évaluation. Néanmoins, il possède deux inconvénients, son alphabet est infini, et il a besoin d'opérateurs appropriés.

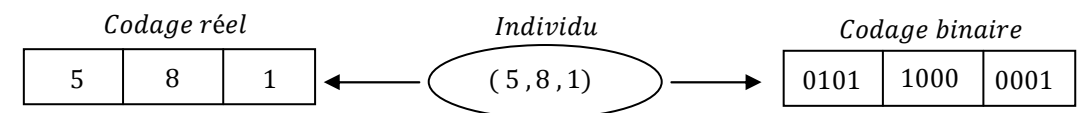

Fig. 4.3 Illustration schématique du codage d'un individu.

# **4.4.2 Génération aléatoire de la population initiale**

 La génération de la population initiale, consiste à choisir des dispositifs de départ que nous allons faire évoluer. On pourrait prendre des individus régulièrement répartis dans l'espace. Néanmoins, une initialisation aléatoire est plus simple à réaliser. Les valeurs des gènes sont tirées au hasard selon une distribution uniforme. Notons qu'on peut, si nécessaire, introduire des individus déjà calculés. La taille de cette population initiale peut être déterminée selon un compromis entre le temps de calcul et la qualité de la solution.

## **4.4.3 Fonction d'évaluation**

 Pour calculer le coût d'un point de l'espace de recherche, on utilise une *fonction d'évaluation*. L'évaluation d'un individu ne dépendant pas de celle des autres individus, le résultat fournit par la fonction d'évaluation va permettre de sélectionner ou de refuser un individu pour ne garder que les individus ayant le meilleur coût en fonction de la population courante : c'est le rôle de la fonction *fitness*. Cette méthode permet de s'assurer que les individus performants seront conservés, alors que les individus peu adaptés seront progressivement éliminés de la population [36].

# **4.4.4 Sélection**

 La sélection, comme son nom l'indique, permet d'identifier statistiquement les meilleurs individus d'une population et d'éliminer partiellement les mauvais. Néanmoins, comme dans la nature, il ne faut pas confondre sélection et élitisme : ce n'est pas parce qu'un individu est bon qu'il survivra nécessairement (les aléas de la vie) et de même ce n'est pas parce qu'il est mauvais qu'il doit disparaître (la chance aide également à survivre). En effet, bien souvent, une espèce « bien adaptée » peut descendre d'un individu décrété « mauvais ». Il existe différents principes de sélection, dont on citera parmi eux les suivants [39] :

# **4.4.4.1 Sélection par la roulette**

 C'est l'une des techniques les plus utilisées pour réaliser la sélection. Selon cette technique, la probabilité d'être choisie est directement liée à la valeur d'aptitude du parent. Le Tableau (4.1) illustre le principe de fonctionnement de la roulette : d'abord on calcule la valeur d'aptitude de chaque individu (ou chromosome), puis on calcule l'aptitude totale en faisant la somme des valeurs d'aptitude de chaque individu de la population ; enfin, on calcule le pourcentage de l'aptitude de chaque individu par rapport à l'aptitude totale.

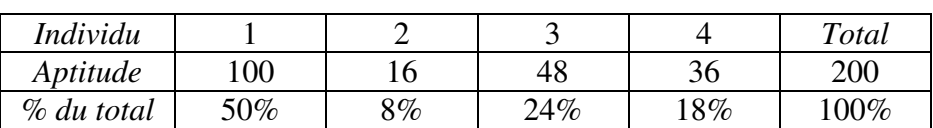

Tableau 4.1 Exemple de sélection selon le principe de la roulette.

 Comme le montre la Figure (4.4), les quartiers de la roulette sont proportionnels à la valeur d'aptitude de chaque individu. Nous remarquons ainsi qu'en faisant tourner la roulette, nous avons plus de chances de choisir les individus 1 et 3.
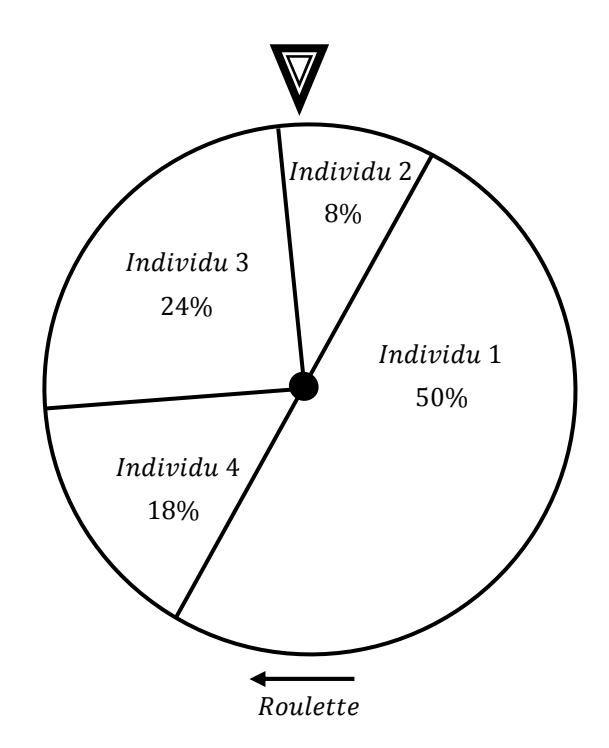

Fig. 4.4 Exemple de sélection par roulette.

## **4.4.4.2 Sélection ordonnée**

 Chaque chromosome ou individu d'une population est évalué par la fonction d'adaptation. Les valeurs de la fonction d'adaptation obtenues pour l'ensemble des chromosomes seront classées dans un ordre croissant ou décroissant. Les meilleurs chromosomes seront donc sélectionnés.

## **4.4.4.3 Sélection par tournoi**

 Cette technique utilise la méthode de la roulette biaisée pour sélectionner deux individus. On récupère celui dont la valeur de la fonction d'adaptation est la plus grande. Cette méthode choisit toujours une valeur de la fonction d'adaptation plus élevée par rapport à la technique de la roulette biaisée [40].

## **4.4.4.4 Sélection uniforme**

 C'est une technique très simple qui consiste à sélectionner un individu aléatoirement de la population. La probabilité  $p_i$  pour qu'un individu soit sélectionné est définie par :

$$
p_i = \frac{1}{T_p} \tag{4.1}
$$

Où  $T_p$  est la taille de la population.

#### **4.4.5 Reproduction avec croisement et mutation**

 Après l'étape de la sélection, l'algorithme génétique poursuit sa recherche optimale par l'application des opérateurs de croisement et de mutation. L'opérateur de croisement joue le rôle de recombinaison et d'échange entre certains individus. Quant à l'opérateur de mutation, il modifie « localement » un individu en changeant sa composition [35]. Les différentes techniques de la mutation et du croisement sont présentées dans la partie suivante :

#### **4.4.5.1 Croisement à un point ou discret**

 On choisit au hasard un point de croisement pour chaque couple et on interchange les bits de leurs gènes (voir figure 4.5). Notons que le croisement s'effectue directement au niveau binaire, et non pas au niveau des gènes. Un chromosome peut donc être coupé au milieu d'un gène.

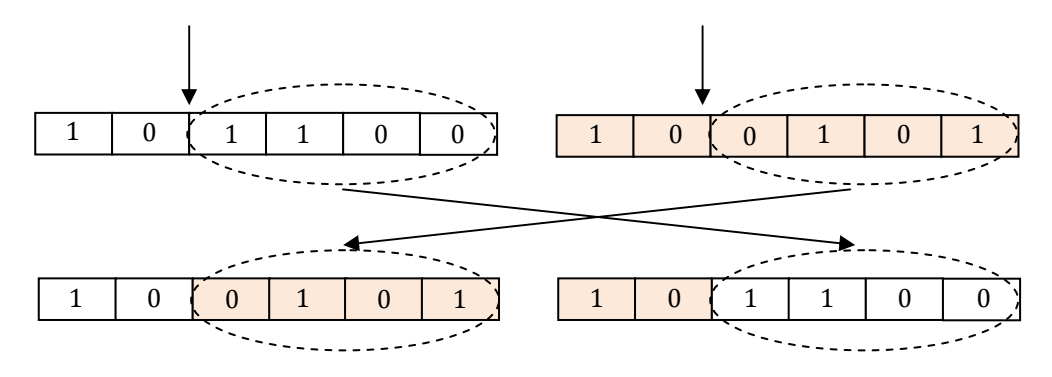

Fig. 4.5 Croisement à un point (exemple d'un individu à six gènes).

#### **4.4.5.2 Croisement à deux point ou plus**

 On peut choisir au hasard deux points de croisement et on interchange les gènes des deux individus comme indiqué sur la figure (4.6). Cette méthode présente une efficacité plus que la précédente [41].

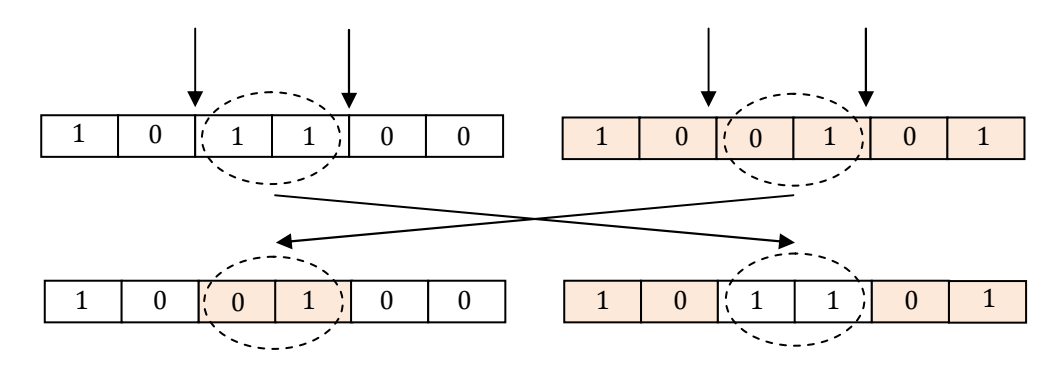

Fig. 4.6 Croisement à deux points.

## **4.4.5.3 Croisement uniforme**

 Ce croisement effectue une opération de type moyenne sur certains gènes des parents. Chaque gène a une chance sur deux d'être moyenné avec son homologue chez l'autre parent [35], (voir figure 4.7).

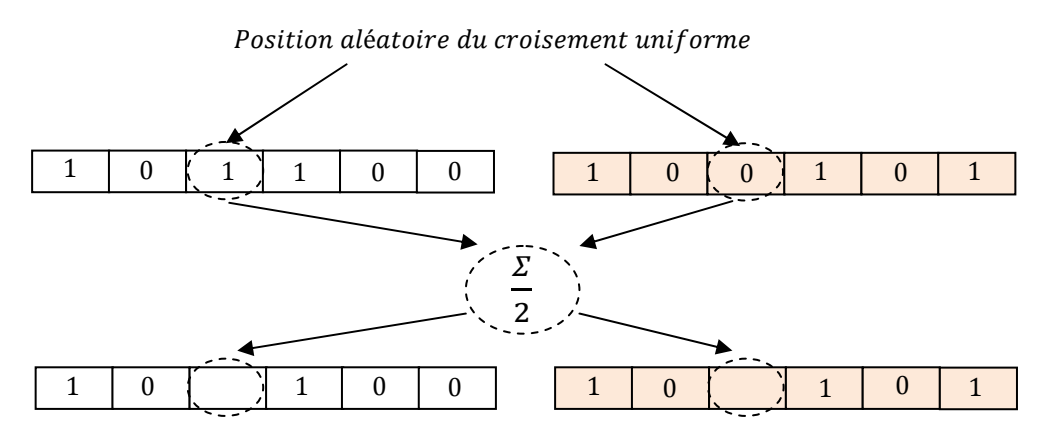

Fig. 4.7 Croisement uniforme.

## **4.4.5.4 Croisement arithmétique**

 Ce type de croisement est proche du croisement continu. On choisit aléatoirement des positions d'échange puis on effectue une moyenne arithmétique pondérée par un coefficient  $k_a$  [35]. Soient, pour la figure (4.8), les deux nouveaux premiers gènes :

$$
g_{e11} = k_a g_{p11} + (1 - k_a) g_{p21} \text{ et } g_{e21} = k_a g_{p21} + (1 - k_a) g_{p11} \tag{4.2}
$$

$$
\text{Ou}: \qquad g_{e11} = g_{p11} + k_a (g_{p21} - g_{p11}) \text{ et } g_{e21} = g_{p21} + k_a (g_{p11} - g_{p21}) \tag{4.3}
$$

Avec :  $g_{p11}, g_{p21}, g_{e11}$  et  $g_{e21}$  sont les premiers gènes dans les chaines des individus parents et enfants ;

 $k_a$  est un facteur arithmétique généré aléatoirement dans l'intervalle [0,1].

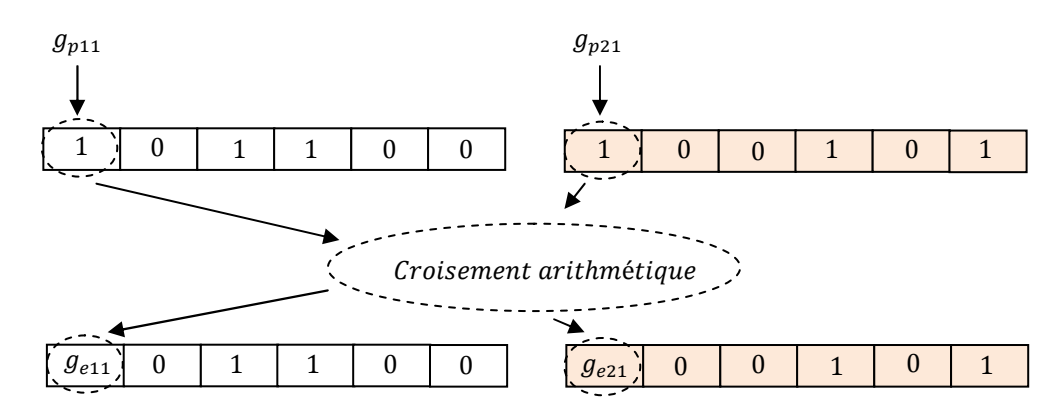

Fig. 4.8 Croisement arithmétique.

#### **4.4.5.5 Mutation aléatoire**

 L'opérateur de mutation apporte aux algorithmes génétiques la propriété d'ergodicité de parcours de l'espace. Cette propriété indique que l'algorithme génétique sera susceptible d'atteindre tous les points de l'espace d'état (sans pour autant nécessairement les adresser tous dans le processus de résolution) [39]. En toute rigueur, l'algorithme peut converger sans croisement, et certaines variantes fonctionnent de cette manière, et les propriétés de convergence des algorithmes génétiques sont donc fortement dépendantes de cet opérateur.

 Pour des problèmes discrets, l'opérateur de mutation consiste généralement à tirer aléatoirement un gène dans le chromosome et à remplacer ce dernier par une valeur tirée aussi aléatoirement de l'alphabet propre au gène sélectionné. Dans le cas binaire, si la valeur du gène à muter est égale à 1 alors elle est inversée à 0 et si la valeur du gène est égale à 0 alors elle est inversée à 1. La figure (4.9) illustre l'effet de la mutation sur une chaîne binaire d'un chromosome.

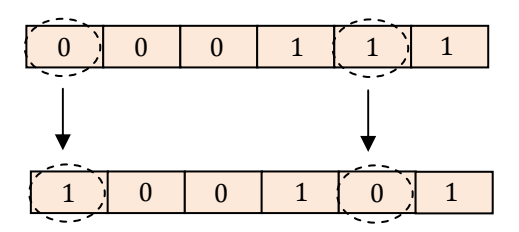

Fig. 4.9 Mutation aléatoire.

#### **4.4.5.6 Mutations uniforme et non uniforme**

La mutation uniforme est identique à celle du codage binaire. Ainsi, chaque gène  $g_i$ est changée selon une certaine probabilité en un nombre aléatoire tiré dans une distribution uniforme sur l'intervalle  $[b_1^i, b_2^i]$ , avec  $b_1^i$  et  $b_2^i$  les bornes inférieures et supérieures de  $g_i$ . La mutation non uniforme revient à changer le gène  $g_i$  en un nombre tiré dans une distribution non uniforme. Cette nouvelle valeur du gène muté  $g_{im}$  est telle que [42] :

$$
g_{im} = \begin{cases} g_i + (b_2^i - g_i) f(G_c), & \text{si } \alpha_1 < 0.5, \\ g_i - (g_i + b_1^i) f(G_c), & \text{si } \alpha_1 \ge 0.5. \end{cases}
$$
(4.4)

Avec :

$$
f(G_c) = \left(\alpha_2 \left(1 - \frac{G_c}{G_{max}}\right)\right)^{p_{nf}}\tag{4.5}
$$

Où :

 $\alpha_1, \alpha_2$  sont des nombres aléatoires  $\in [0,1]$ ;

 $G_c$  est la génération courante ;

 $G_{max}$  est la génération pour laquelle l'amplitude de la mutation s'annule ;

 $p_{nf}$  est un paramètre déterminant le degré de non uniformité.

 Il existe un autre opérateur de mutation appelé mutation dans les bornes. Avec cet opérateur, chaque variable  $g_i$  choisie pour muter prend pour valeur l'une des deux bornes  $[b_1^i, b_2^i]$  avec équiprobabilité. A l'évidence, cet opérateur n'a d'intérêt et d'efficacité que si la solution est proche des bornes de l'espace de recherche. Notons qu'il est possible de combiner plusieurs opérateurs en même temps.

## **4.4.6 L'algorithme génétique hybride**

 La grande force des algorithmes génétiques est leur capacité à trouver la zone de l'espace des solutions contenant l'optimum global de la fonction objectif. En revanche, ils sont inefficaces lorsqu'il s'agit de trouver la valeur exacte de l'optimum dans cette zone. Or, c'est précisément ce que les algorithmes locaux d'optimisation réalisent le mieux.

 Il est donc naturel de penser à associer un algorithme local à l'algorithme génétique de façon à trouver la valeur exacte de l'optimum global. On peut aisément le faire en appliquant à la fin de l'algorithme génétique un algorithme local sur le meilleur élément trouvé, tel que l'algorithme de gradient ou de simplex.

# **4.5 DIMENSIONNEMENT OPTIMAL DES REGULATEURS DE VITESSE PAR L'ALGORITHME GENETIQUE**

 En utilisant l'algorithme génétique hybride comme outil d'optimisation pour faciliter l'effort manuel de tâtonnement, le dimensionnement des régulateurs de vitesse de l'aérogénérateur, passe par la minimisation de l'erreur quadratique de la vitesse de rotation normalisée de la génératrice asynchrone double alimentée en régime permanent qui permet la recherche de la solution optimale de la fonction objectif suivante :

$$
f_{obj} = \frac{1}{\left(\Omega_{eref}\right)^2} \int_0^{t_f} \left(\Omega_e - \Omega_{eref}\right)^2 dt
$$
 (4.6)

La figure (4.10) illustre le schéma de principe de cette procédure.

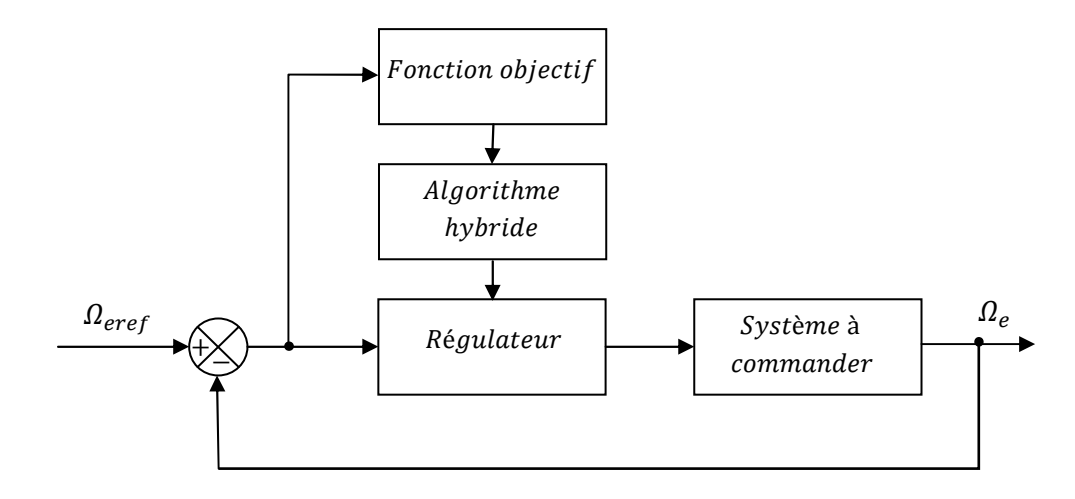

Fig. 4.10 Procédure d'optimisation des gains du régulateur de vitesse par l'algorithme génétique hybride.

 Dans ce qui suit, on appliquera cette procédure d'optimisation aux dimensionnement des deux régulateurs PI classique et PI flou respectivement.

## **4.5.1 Cas du régulateur PI classique**

 La conception optimisée de ce régulateur se fait par une stratégie hybride composée d'un algorithme génétique et d'une méthode de gradient afin de localiser précisément le minimum global à l'aide de la fenêtre ″*Gatool″* développée sous Matlab. Les paramètres de l'algorithme utilisé sont :

- Taille de la population 20;
- Sélection de type stochastique uniforme ;
- Croisement multiple avec une probabilité de 0.8 ;
- Mutation uniforme avec une probabilité de 0.001 ;
- Nombre de générations 100.

L'application de cet algorithme génétique hybride au dimensionnement optimal du régulateur PI classique, a permis l'obtention des gains cités à l'annexe.

## **4.5.1.1 Résultats de simulation**

Pour pouvoir montrer l'utilité de cet algorithme gradient-génétique dans le dimensionnement optimal des gains du régulateur PI classique comparativement à la méthode de tâtonnement manuel, on a effectué le même essai de simulation du deuxième chapitre, appliqué au système éolien étudié en se basant sur le modèle réduit de la MADA. Ce système est soumis au même profil de vent filtré de la figure (4.11).

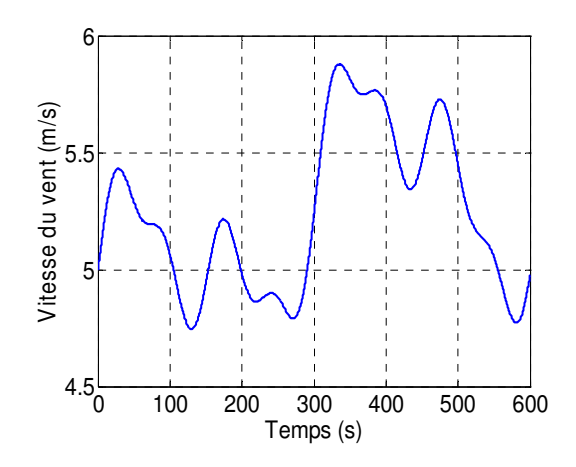

Fig. 4.11 Profil de vent aléatoire appliqué au système éolien.

 D'après les différents résultats de simulation illustrés dans la figure (4.12), on peut noter la poursuite dynamique du point à maximum de puissance. En effet, on remarque que :

- la vitesse spécifique  $\lambda$  suit sa valeur optimale de 9 avec une légère variation comparativement au cas du régulateur PI classique à gains ajustés manuellement ;
- le coefficient de puissance est égal pratiquement à sa valeur maximale  $C_n = 0.499$ ;
- la puissance mécanique capturée et la vitesse de rotation de la MADA poursuivent convenablement leurs références ;
- le couple électromagnétique suit aussi adéquatement sa référence ;
- Le fonctionnement du coté du stator est à facteur de puissance unitaire, cela est reflété par le déphasage de 180° entre la tension et le courant, ce qui permis de débiter uniquement de la puissance active.

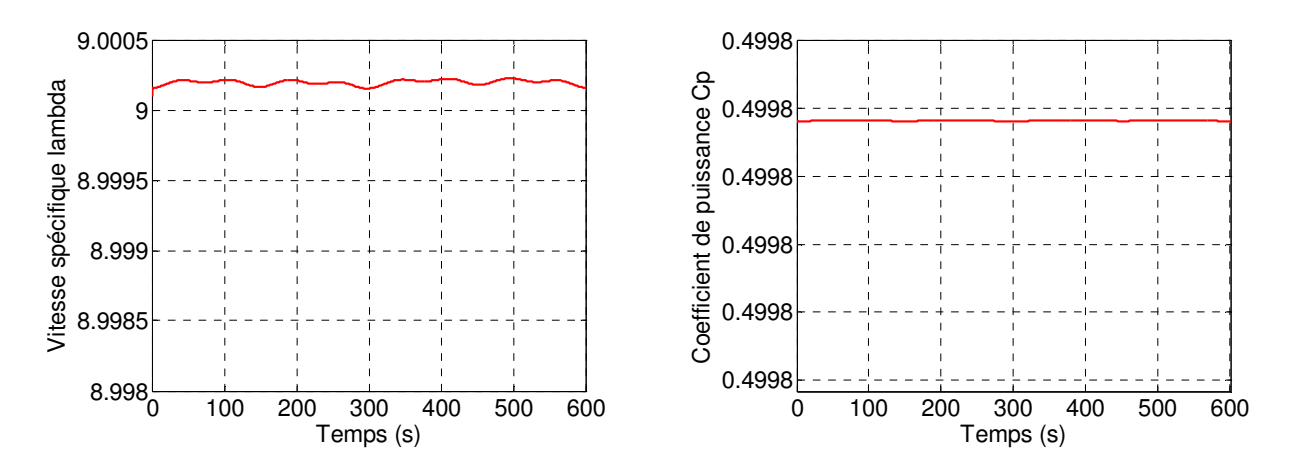

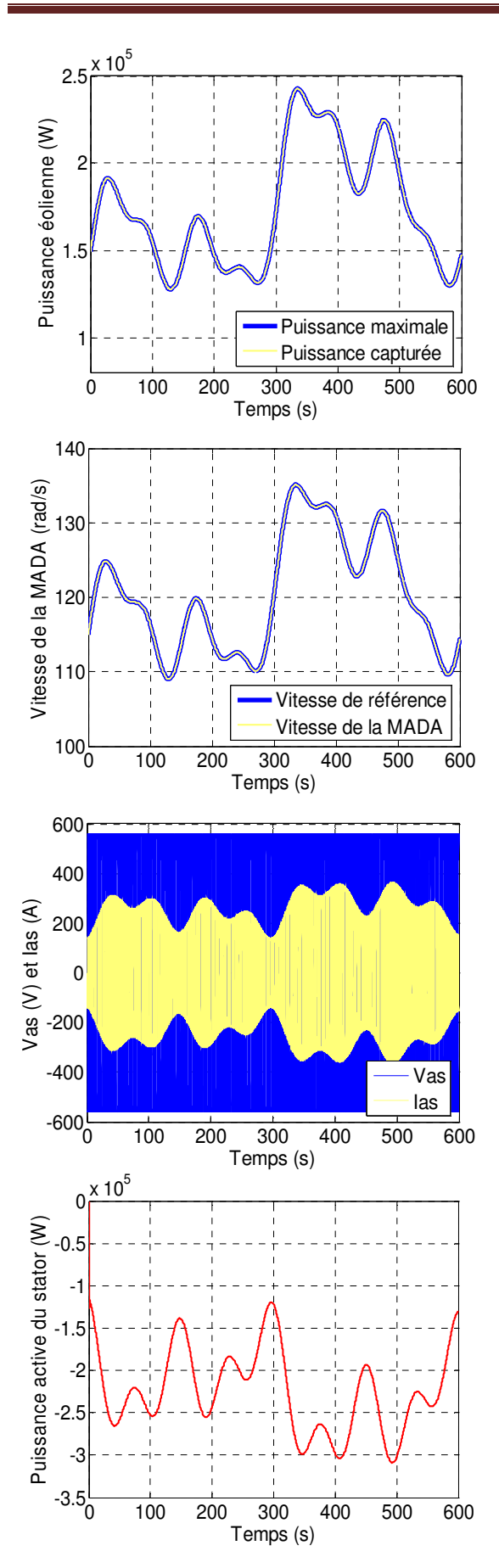

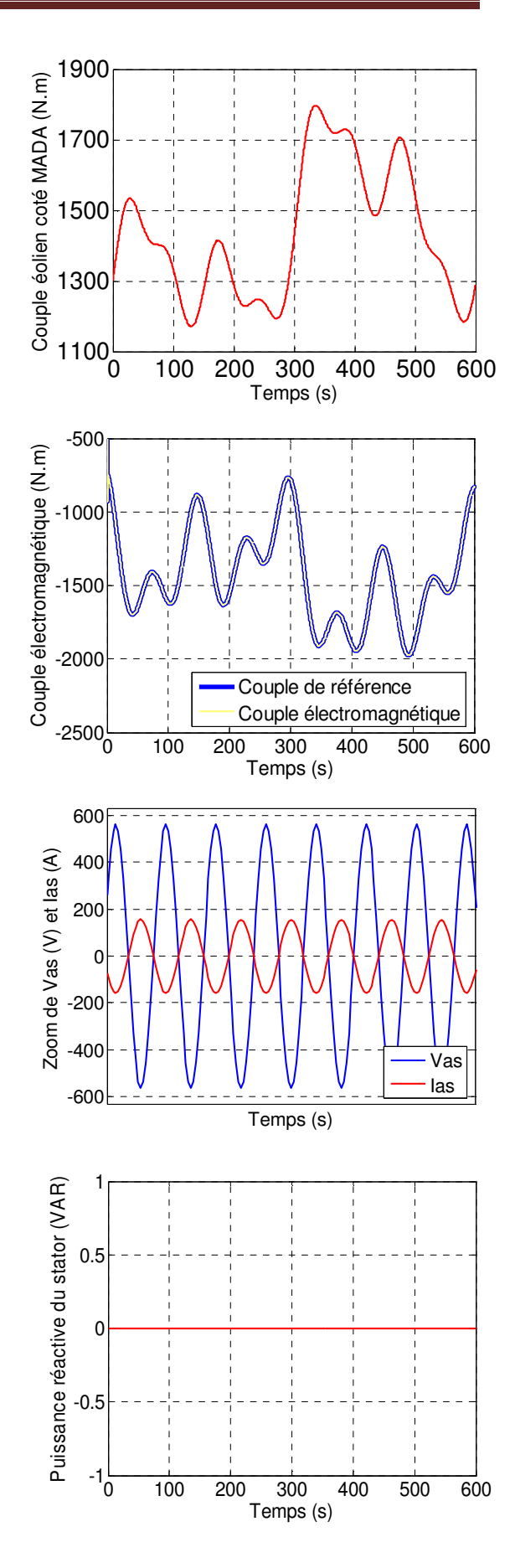

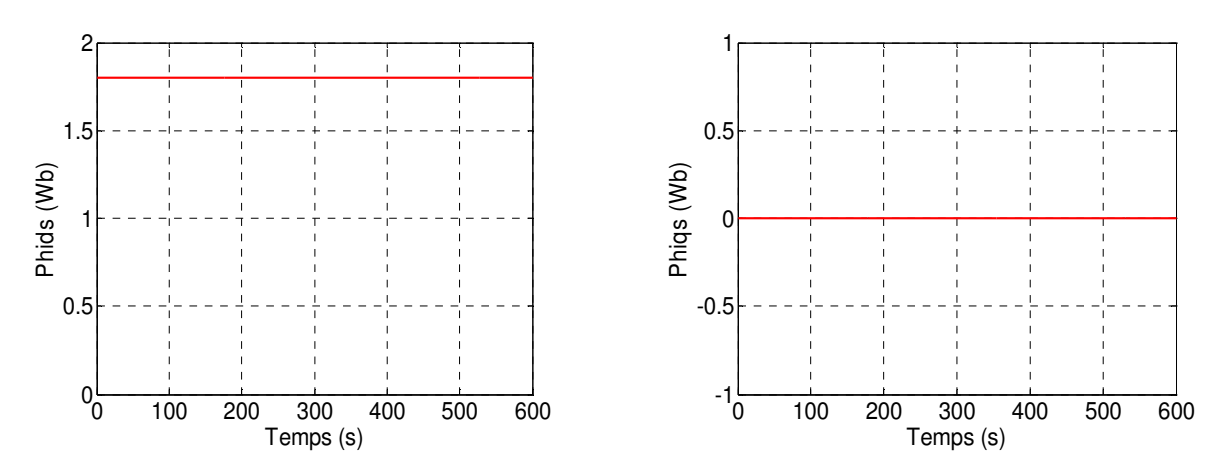

Fig. 4.12 Résultats de simulation de l'aérogénérateur asynchrone à double alimentation, à flux statorique orienté, muni d'un régulateur de vitesse PI classique à gains dimensionnés par algorithmes génétiques (Cas du modèle réduit de la MADA et d'un profil de vent aléatoire).

#### **4.5.2 Cas du régulateur PI flou**

Dans ce cas d'optimisation, on a essayé aussi l'hybridation de l'algorithme génétique et la méthode de gradient. Les meilleurs résultats ont été obtenus avec cette procédure d'optimisation, dont les paramètres sont les suivants :

- Taille de la population 20;
- Sélection de type stochastique uniforme ;
- Croisement multiple avec une probabilité de 0.8 ;
- Mutation uniforme avec une probabilité de 0.001 ;
- Nombre de générations 200.

Ainsi, l'application de cet algorithme génétique hybride au dimensionnement optimal du régulateur PI flou, a permis l'obtention des gains cités à l'annexe.

#### **4.5.2.1 Résultats de simulation**

Pour montrer les performances obtenues par le régulateur PI flou optimisé, on a simulé le même comportement dynamique du système éolien étudié avec l'application du même profil de vent que dans le cas du régulateur PI classique optimisé (voir figure 4.11). Les résultats de simulation obtenus dans ce cas sont représentés par la figure (4.13). On distingue en premier lieu, une amélioration au niveau de la vitesse spécifique  $\lambda$  et du coefficient de puissance  $C_p$ , pour lesquels on note une diminution des fluctuations autour de leurs valeurs optimales. En plus, on a remarqué que les autres grandeurs gardent pratiquement les mêmes allures établies auparavant, et évoluent selon le profil de vent

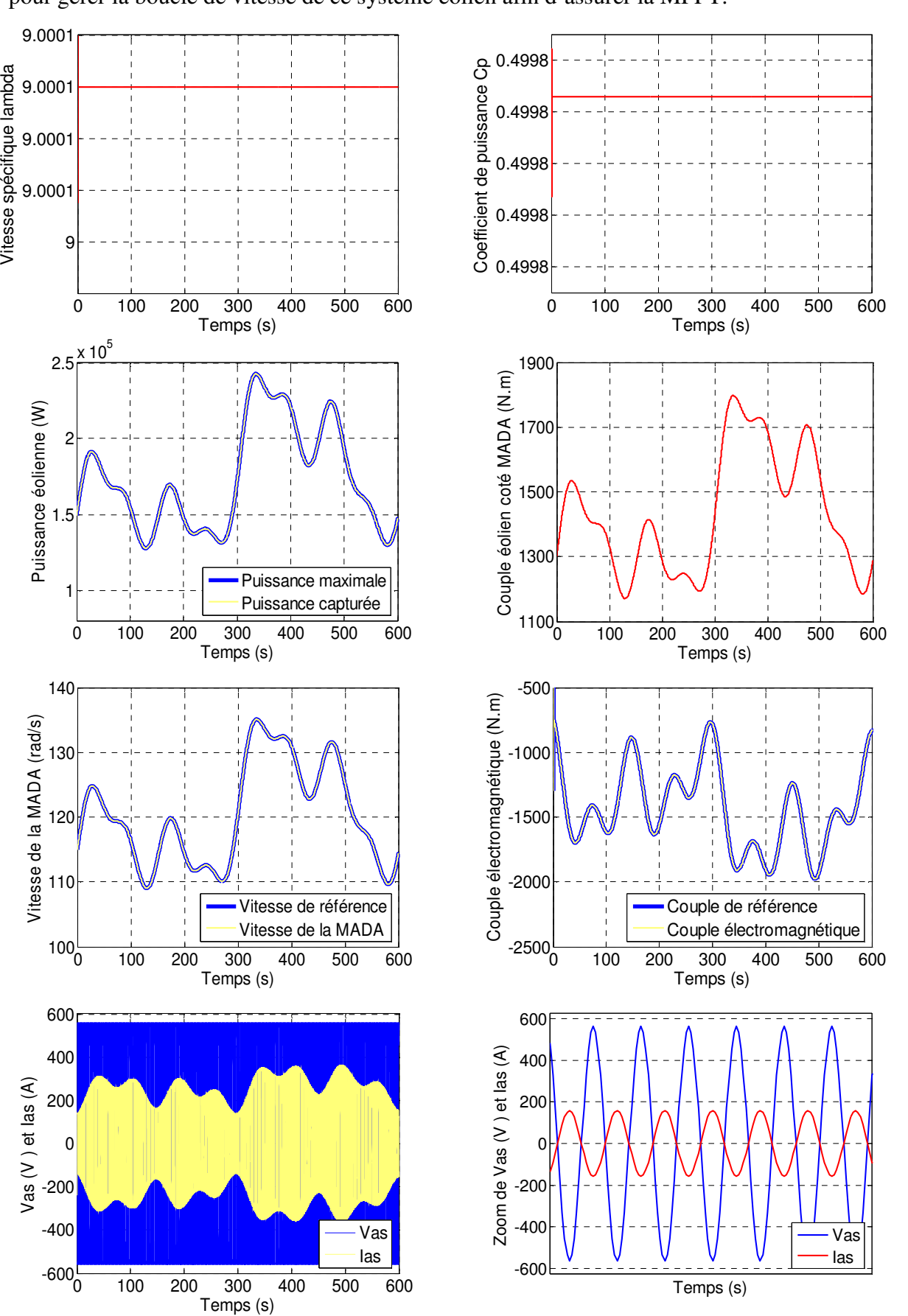

appliqué au système. On note aussi l'efficacité de la commande floue optimisée utilisée pour gérer la boucle de vitesse de ce système éolien afin d'assurer la MPPT.

Page 103

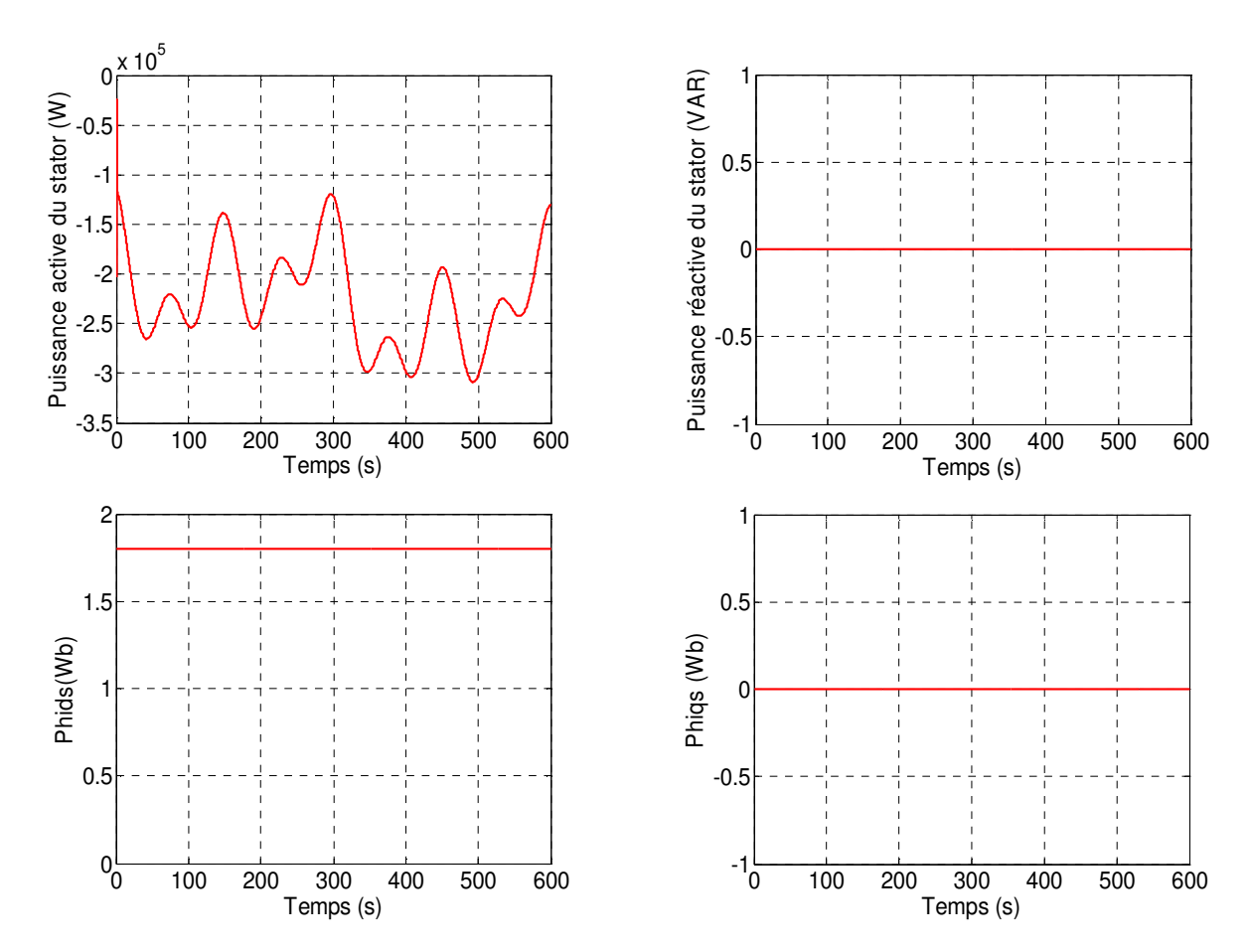

Fig. 4.13 Résultats de simulation de l'aérogénérateur asynchrone à double alimentation, à flux statorique orienté, muni d'un régulateur de vitesse PI flou à gains dimensionnés par algorithmes génétiques (Cas du modèle réduit de la MADA et d'un profil de vent

aléatoire).

### **4.6 CONCLUSION**

Dans ce chapitre nous avons présenté les concepts de base et les caractéristiques des algorithmes génétiques, ainsi que leurs opérateurs principaux, tels que le codage, la sélection, le croisement et la mutation. Après, on a montré comment hybridé cette technique de recherche globale avec une autre locale pour dimensionner optimalement les gains des deux régulateurs de vitesse, le PI et le PI flou de l'aérogénérateur asynchrone à double alimentation et à flux statorique orienté.

D'après les résultats de simulation obtenus, on a remarqué que cette technique a permis de réduire l'effort de conception par tâtonnement et d'avoir rapidement des régulateurs de vitesse performants, ce qui prouve l'utilité de conception par optimisation de ces régulateurs.

## **CONCLUSION GENERALE**

L'objectif principal de ce mémoire était la modélisation et la commande floue optimisée d'une génératrice asynchrone à double alimentation, ainsi que l'apport qu'elle pourrait apporter dans un système éolien à vitesse variable. Pour ce faire, on a présenté brièvement l'état de l'art sur les différents types d'éoliennes existantes, les différentes génératrices utilisées et les avantages justifiant le choix de la machine asynchrone à double alimentation. De plus, on a établi le modèle mathématique des éléments principaux constituant la chaine de conversion électromécanique dans l'éolienne.

Ensuite, afin de mieux commander la vitesse de l'aérogénérateur asynchrone à double alimentation, on a appliqué la technique de la commande vectorielle à la MADA pour maitriser la difficulté de son réglage. On a associé à cette technique de commande vectorielle un régulateur de vitesse de type PI, ce qui a permis au système éolien d'obtenir une bonne performance en terme de poursuite du point de fonctionnement optimal à maximum de puissance. D'autre part, la structure choisie pour alimenter le rotor de la MADA constituée par deux convertisseurs électroniques réversibles, a été d'une grande importance dans le fonctionnement de la MADA à facteur de puissance unitaire, et a permis la bidirectionnalité de la conversion énergétique rotorique.

Après, l'approche de la commande par la logique floue a été présentée et appliquée avec succès à la conception d'un régulateur de vitesse de l'aérogénérateur asynchrone à double alimentation et à flux statorique orienté. En effet, cette technique grâce à sa facilité d'implantation et sa capacité de traiter l'imprécis, nous a permis aussi d'obtenir de bonnes performances de la commande de vitesse en assurant la poursuite de la consigne optimale.

Le problème majeur rencontré pour commander la vitesse de l'aérogénérateur asynchrone à double alimentation et à flux statorique orienté est la détermination des paramètres des régulateurs, puisque cette opération se fait généralement par tâtonnement. En effet, les techniques utilisées pour dimensionner le régulateur PI classique, ne donnent qu'une conception esquisse à finaliser par des tests de simulation ou d'expérimentation. D'autre part, il n'existe pas de méthode bien déterminée pour calculer les gains du régulateur flou qui donnent les meilleures performances statiques et dynamiques de la réponse en vitesse. C'est pourquoi nous avons eu recours à la méthode d'optimisation par un algorithme génétique hybride (combinée avec une méthode de recherche locale) pour dimensionner les gains d'une manière optimale. Les résultats de simulation montrent que cette méthode de conception optimisée est efficace et donne des résultats satisfaisants dans le cas des deux régulateurs (le PI classique et le PI flou).

Enfin, et à l'issue de ce travail réalisé sur l'apport de la machine asynchrone double alimentée, à flux orienté et commandée par le rotor dans un système de conversion de l'énergie éolienne, on peut avancer un certain nombre de perspectives :

- Etude de la MADA associée à d'autres stratégies de commande ;
- Etude de la commande directe des puissances active et réactive de la MADA ;
- Etablissement d'un modèle de la MADA prenant notamment en compte la saturation magnétique ;
- Développement d'un contrôle vectoriel sans capteurs de vitesses mécanique et de vent ;
- Etude du système éolien prenant en compte les vitesses élevées du vent pour appliquer la stratégie de réglage mécanique de la vitesse en utilisant l'une des deux techniques, le "Pitch Control" ou le "Stall Control" ;
- Réalisation de la stratégie de contrôle proposée.

# **REFERENCES BIBLIOGRAPHIQUES**

- [1] B. Multon, ″ L'Energie Electrique : Analyse des Ressources et de la Production″, Journées Electrotechniques, Organisées par le Club EEA, Paris, France, Janvier 1999.
- [2] T. Sun, Z. Chen, and F. Blaabjerg, ″Flicker Study on Variable Speed Wind Turbines With Doubly Fed Induction Generators*"*, IEEE Transactions on Energy Conversion, Vol. 20, No. 4, December 2005.
- [3] B. Multon, O. Gergaud, H. Ben Ahmed, ″Etat de l'Art dans les Aérogénérateurs Electriques″, Document d'Internet, Disponible à : http://www.geea.org/IMG/pdf/EtatArt\_Aerogenerateurs2002.pdf.
- [4] P. Leconte, M. Rapin, E. Szechenyi, ″Techniques de l'Ingénieur : Eoliennes″, BM 4 640, Techniques de l'Ingénieur, 1989.
- [5] L. Khettache, ″Etude et Commande d'un Système Eolien à Base d'une Machine Electrique Double Alimentée″, Mémoire de Magister, Université de Batna, Algérie, 2007.
- [6] C. Nichita, E. Ceanga, A. Piel, J.J. Belhache, L. Protin, ″Real Time Servosystem for a Wind Turbine Simulator", IEEE 3<sup>rd</sup> International. Workhop on Advanced Motion Control, USA, pp. 1039-1048, 1994.
- [7] M. Budinger, D. Leray, Y. Deblezer, ″A Fuzzy Logic Controlled Power Electronic System for Variable Speed Wind Energy Convesion Systems", Revue 3EI  $N^{\circ}21$ , Juin 2000.
- [8] A. Abdelli, ″Optimisation Multicritère d'une Chaîne Eolienne Passive″, Thèse de Doctorat en Génie Electrique, Institut National Polytechnique de Toulouse, France, 2007.
- [9] H. Camblong, ″Minimisation de l'Impact des Perturbations d'Origine Eolienne dans la Génération d'Electricité par des Aérogénérateurs à Vitesse Variable″, Thèse de Doctorat en Automatique, Ecole Nationale Supérieure d'Arts et Métiers, Centre de Bordeaux, France, 2003.
- [10] A. Mirecki, ″Etude Comparative de Chaînes de Conversion d'Energie Dédiées à une Eolienne de Petite Puissance″, Thèse de Doctorat en Génie Electrique, Institut National Polytechnique de Toulouse, France, 2005.
- [11] F. Poitiers, ″Etude et Commande de Génératrices Asynchrones pour l'Utilisation de l'Energie Eolienne : Machine Asynchrone à Cage Autonome, Machine Asynchrone à Double Alimentation Reliée au Réseau″, Thèse de Doctorat en Electronique et Génie Electrique, Ecole Polytechnique de l'Université de Nantes, France, 2003.
- [12] G. Salloum, ″Contribution à la Commande Robuste de la Machine Asynchrone à Double Alimentation″, Thèse de Doctorat en Génie Electrique, Institut National Polytechnique de Toulouse, France, 2007.
- [13] F. Merrahi, ″Alimentation et Commande d'une Machine Asynchrone à Double Alimentation (Application à l'Energie Eolienne)″, Mémoire de Magister en Automatique, Ecole Nationale Polytechnique, 2007.
- [14] C. Bourillon, "Wind Energy Clean Power for Generations", Renewable Energy, Vol. 16, pp. 948-953, 1999.
- [15] N. Mekkaoui, ″Contribution à la Modélisation et à la Commande d'une Mini- Centrale Eolienne à Base de Machines à Induction Simple et Double Alimentée″, Mémoire de Magister, Université de Batna, Algérie, 2004.
- [16] A. Boyette, ″Contrôle-Commande d'un Générateur Asynchrone à Double alimentation avec Système de Stockage pour la Production Eolienne″, Thèse de Doctorat en Génie Electrique, Université de Henri Poincaré, Nancy-I, France, 2006.
- [17] R. Abdessemed, M. Kadjouj, ″Modélisation des Machines Electriques″, Presses de l'Université de Batna, Algérie, 1997.
- [18] V. Rogez, ″Modélisation Simplifiée de Sources de Production Décentralisée pour des Etudes de Dynamique de Réseaux. Application à l'Intégration d'une Production Eolienne dans un Réseau de Distribution Insulaire″, Thèse de Doctorat en Génie Electrique, Université d'Artois, Lille, France, 2004.
- [19] S. El Aimani, ″Modélisation de Différentes Technologies d'Eoliennes Intégrées dans un Réseau de Moyenne Tension″, Thèse de Doctorat en Génie Electrique, Université des Sciences et Technologies de Lille, France, 2004.
- [20] G. Grellet , G. Clerc, ″Actionneurs Electriques : Principes, Modèles, Commande″, Deuxième Tirage, Editions Eyrolles, Paris, France, 1997.
- [21] M. Birame, ″Commande Floue d'un Convertisseur AC-DC à UPF en Cascade avec un Convertisseur DC-DC Double Etage Alimentant un Système de Biberonnage par Supercapacités d'un Véhicule Electrique ″, Mémoire de Magister, Université de Batna, Algérie, 2005.
- [22] E. Merabet, ″Commande Floue Adaptative d'une Machine Asynchrone Double Etoile″, Mémoire de Magister, Université de Batna, Algérie, 2008.
- [23] S. Zaidi, ″Commande non Linéaire du Moteur à Induction″, Mémoire de Magister, Université de Batna, Algérie, 2005.
- [24] A. Mechernene, ″Commande Neuro-Floue Adaptative pour la Régulation de Vitesse d'un Moteur Asynchrone″, Mémoire de Magister, Ecole Normale Supérieure d'Enseignement Technique d'Oran, Algérie, 2008.
- [25] F. Michel, ″Application de la Logique Floue dans la Commande des Machines Synchrones à Aimants Permanents″, Thèse Présentée en vue de l'Obtention de la Maîtrise en Sciences Appliquées, Faculté d'Ingénierie, Université de Moncton, Canada, 2007.
- [26] F. Zidani, R. Nait-Said, ″Introduction à la Logique Floue / Conception d'un Contrôleur Flou″, Cours de Magister, Université de Batna, Algérie, 2005/2006.
- [27] F. Chevrie, F. Guely, ″La Logique Floue″, Cahier Technique Schneider, N°191, Mars 1998.
- [28] M. T. Cao, ″Commande Numérique de Machines Asynchrones par Logique Floue″, Thèse de Philosophiae Doctor (Ph.D.), Université de Laval, Québec, Canada, 1997.
- [29] L. Baghli, ″Contribution à la Commande de la Machine Asynchrone, Utilisation de la Logique Floue, des Réseaux de Neurones et des Algorithmes Génétiques″, Thèse de Doctorat, Université de Henri Poincaré, Nancy-I, France, 1999.
- [30] M. Masiala, ″Conception de Régulateurs à Logique Floue pour la Compensation de la Fréquence d'un Réseau Electrique″, Thèse Présenté en vue de l'Obtention de la Maîtrise en Sciences Appliquées, Faculté d'Ingénierie, Université de Moncton, Canada, 2004.
- [31] H. Buhler, *"*Réglage Par Logique Flou*"*, Presse Polytechnique et Universitaire Romande, Lausanne-Suisse, 1994.
- [32] A. Ben Slilih, ″Commande Floue Optimisée d'un Moteur Asynchrone Pentaphasé à Flux Orienté″, Mémoire de Magister, Ecole Normale Supérieure d'Enseignement Technique d'Oran, Algérie, 2010.
- [33] F. Sur, ″Présentation de la Logique Floue″, Mémoire de Première Année Magister en Mathématique, Ecole Normale Supérieure de Cachan, France, 1998.
- [34] V. Magnin, ″Optimisation et Algorithmes Génétiques″, Document d'Internet, Disponible à : http://www.polytech-lille.fr/%7Evmagnin/, Source http://www.eudil.fr/~vmagnin/index.html, Publié le 07 Juillet 2006.
	- [35] S. Taibi, ″Contribution à l'Etude, la Conception, le Dimensionnement et l'Optimisation de Machines à Réluctance Variable de Type Vernier″, Thèse de Doctorat en Génie Electrique, Université de Sciences et Technologie de Lille, France, 2002.
	- [36] S. Tollari, ″Algorithmes Génétiques pour Résoudre le Problème du Commis Voyageur″, Document d'Internet, Disponible à : http://sis.univtln.fr/~tollari/TER/AlgoGen1/, Publié le 23 Mai 2003.
	- [37] J. M. Alliot, N. Durand, ″Algorithmes Génétiques″, Document d'Internet, Disponible à : http://pom.tls.cena.fr/GA/FAG/ag.pdf, Publié le 14 Mars 2005.
	- [38] M. Nasri, M. El Hitmy, ″Algorithme Génétique et Critère de la Trace pour l'Optimisation du Vecteur Attribut : Application à la Classification Supervisée des Images de Textures″, Document d'Internet, Disponible à : http://www.cipprs.org/vi2002/pdf/s8-1.pdf.
	- [39] D. Matthieu, ″Les Algorithmes Génétiques″, Document d'Internet, Disponible à : http://www.a525g.com/intelligence-artificielle/algorithme-genetique.htm, Date de Publication 03 Septembre 2002.
	- [40] N. Benhamed, ″Optimisation de Réseaux de Neurones pour la Reconnaissance de Chiffres Manuscrits Isolés : Sélection et Pondération des Primitives par Algorithmes Génétiques″, Mémoire Présenté Comme Exigence Partielle à l'Obtention de la Maîtrise en Génie de la Production Automatisée, Ecole Technique Supérieure, Université du Québec, 2002.
- [41] V. Magnin, ″Optimisation et Algorithmes Génétiques″, Document d'Internet, Disponible à : http://www.polytech-lille.fr/~vmagnin/, Source http://www.eudil.fr/~vmagnin/index.html, Publié le 22 Juillet 2003.
- [42] T. Vallée, M. Yildizoglu, ″Présentation des Algorithmes Génétiques et de Leurs Applications en Economie″, Document d'Internet, Disponible à : http://www.vcharite.univmrs.fr/PP/yildi/files/agpresf.pdf, Publié le 07 Septembre 2001.

# **ANNEXE**

#### v **Paramètres de la chaine de conversion éolienne de 1.5 MW basée sur la MADA**

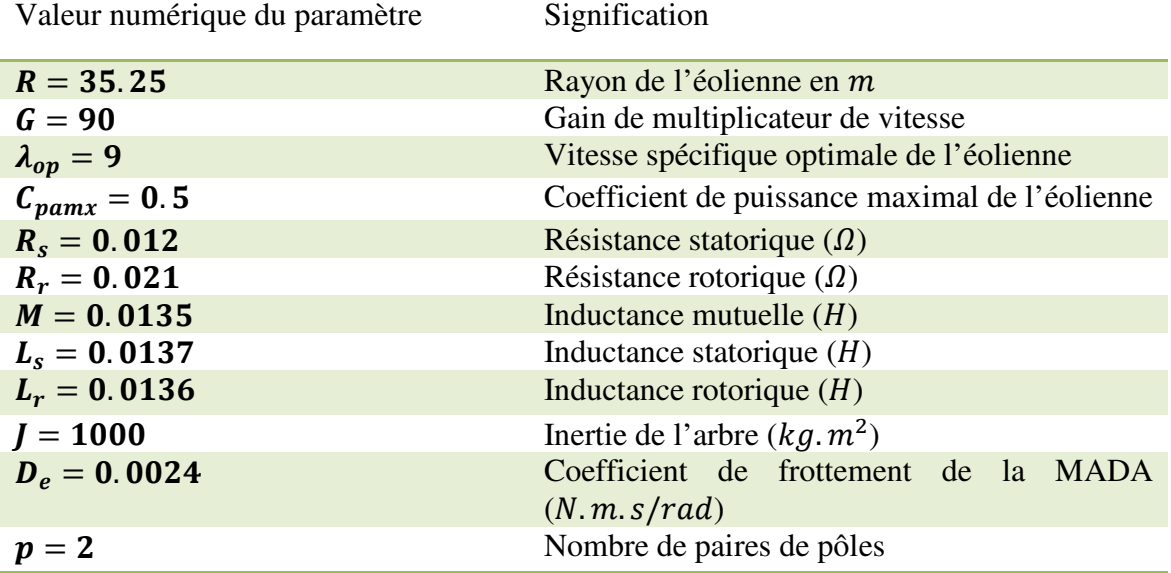

#### v **Paramètres de l'alimentation statorique**

Le stator est lié directement au réseau, dont les paramètres sont les suivants :

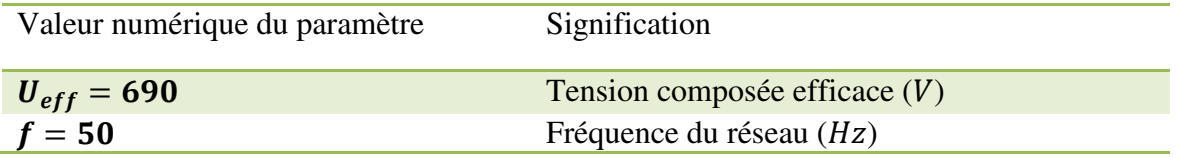

#### v **Paramètres de l'alimentation rotorique**

 La liaison réseau-rotor est composée d'un filtre inductif série et de deux convertisseurs à commande MLI liés entre eux par un bus continu constitué d'un condensateur en parallèle, et dont les caractéristiques sont les suivantes :

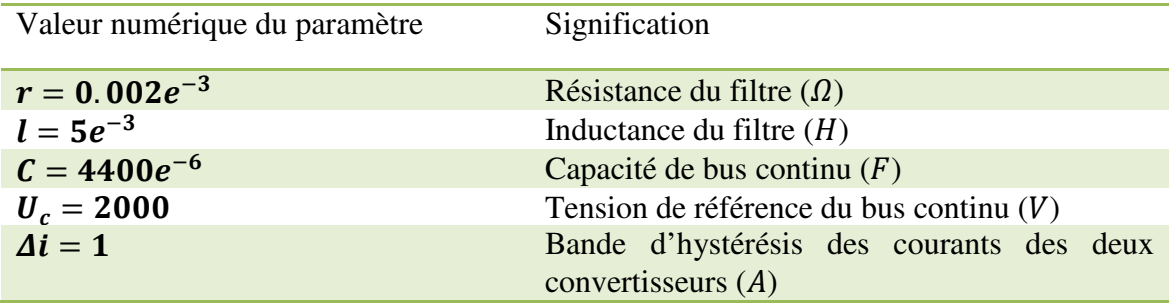

#### v **Paramètres du régulateur PI classique de la tension de bus continu**

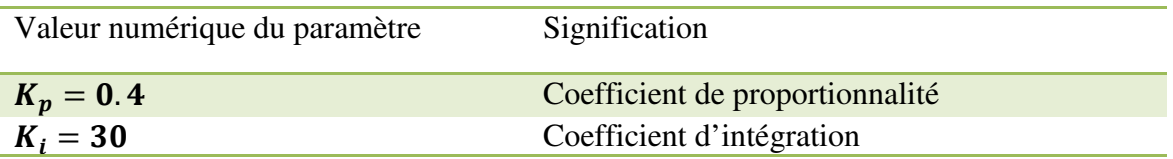

#### v **Paramètres du régulateur PI classique de la vitesse avant et après optimisation**

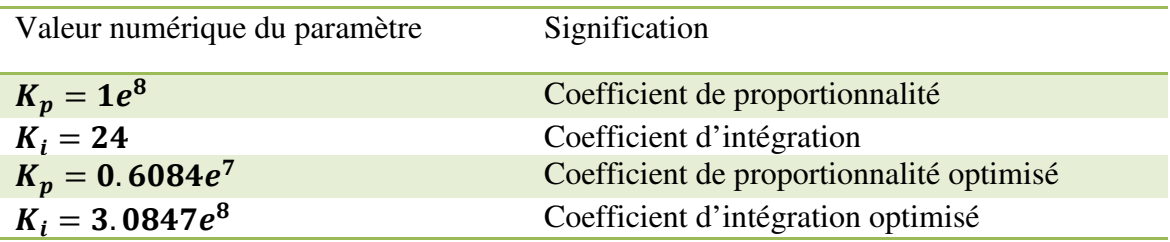

#### v **Paramètres du régulateur PI flou de la vitesse avant et après optimisation**

### **a) Cas du modèle réel (Complet)**

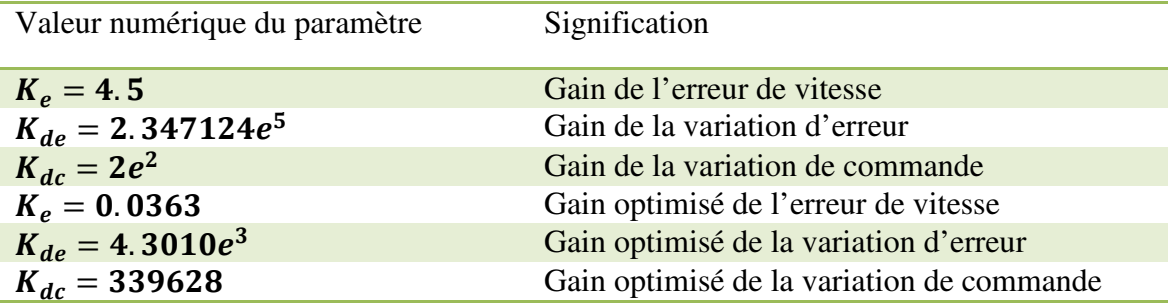

### **b) Cas du modèle réduit**

 A cause de la dépendance entre les paramètres du régulateur PI flou et le pas d'intégration utilisé dans la simulation, on est mené à trouver une corrélation entre ces paramètres dans le cas du modèle réduit et ceux du modèle réel. Car l'opération d'optimisation est faite avec un grand pas comparativement à celui utilisé dans le cas du modèle réel afin de couvrir rapidement une grande plage du temps.

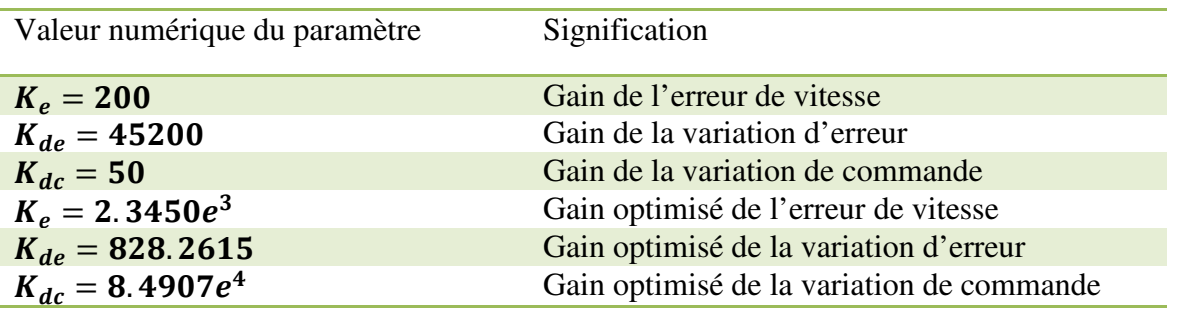

## **Pas d'intégration utilisé dans la simulation**

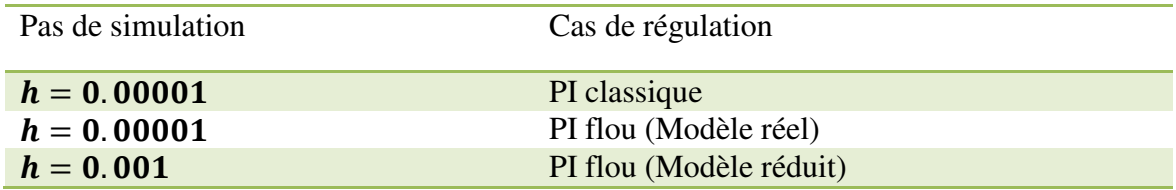

## **Modélisation et Commande Floue Optimisée d'une Génératrice Asynchrone à Double Alimentation, Application à un Système Eolien à Vitesse Variable**

#### **Mots clés :**

Génératrice asynchrone à double alimentation, Système éolien à vitesse variable, Convertisseurs triphasés à MLI en double pont, Commande vectorielle, Régulateur PI classique et flou, Optimisation des régulateurs, Algorithmes génétiques.

#### **Résumé :**

 Ce mémoire a pour objectif l'étude par simulation de la commande floue optimisée d'une génératrice éolienne asynchrone à double alimentation et à flux statorique orienté. Après avoir présenté un état de l'art sur les éoliennes, les différentes structures d'alimentation et le type de génératrices utilisées, nous avons opté pour la machine asynchrone à double alimentation pilotée rotoriquement à travers une alimentation constituée par deux convertisseurs statiques triphasés à MLI en double pont. La modélisation dans le repère de Park de cette génératrice a été présentée, ainsi que sa commande vectorielle indirecte appliquée au flux statorique. Ensuite, afin d'assurer la poursuite en temps réel du point de fonctionnement optimal et d'avoir une production maximale de la puissance électrique pour différentes vitesses du vent, nous avons utilisé un régulateur de vitesse PI classique en premier lieu, puis un régulateur de vitesse PI flou. Pour améliorer l'opération de dimensionnement de ces deux régulateurs, nous avons opté pour la technique des algorithmes génétiques combinée avec l'une des méthodes de recherche locale, ce qui a facilité la recherche et diminué l'effort comparativement à la méthode de dimensionnement par tâtonnement.

#### **Modeling and Optimized Fuzzy Contol of a Doubly Fed Induction Generator, Driver by a Variable Speed Wind Turbine**

#### **Key words :**

Doubly Fed Induction Generator, Variable Speed Wind Turbine, Three-phase PWM Backto-back converters, Field oriented control, Conventional and fuzzy PI controllers, Controllers design optimization, Genetic algorithms.

#### **Abstract :**

 This thesis aims to study by simulation an optimized fuzzy control of a field oriented doubly fed induction generator, driven by a variable speed wind turbine. After presenting a state of the art on the wind energy systems, the different kinds of the generators and their supply used in the wind systems, we opted for the rotor controlled induction machine fed by a back-to-back PWM converters. The doubly fed induction generator modeling in the Park reference, and the field oriented control applied to the stator flux have been presented. Then, to ensure an optimum operating point and an Maximum Power Point Track giving online a maximum production of electric power for different wind speeds, a conventional PI and then a fuzzy PI speed regulators have been used. To improve the design of these two regulators, we opted for the technique of genetic algorithms combined with one of the local search methods, which facilitated the design parameters determination and reduced time consumption comparatively to the "trial-error" method.

نموذجه و تحكم غامض محسن لمولدة لا تزامنية بتغذية مزدوجة، مستع*م*لة في نظام هوائ*ي* ذي سرعة متغيرة

## أهم الكلما*ت*

مولدة هوائية لا تزامنية بتغذية مزدوجة، نظام كهروهوائي بسرعة متغيرة، مقلبات سكونية ثلاثية الطور، تحكم ذو نبضات معدلة العرض، جسر مزدوج، تحكم شعاعي، معدل تناسبي تكاملي تقليدي و غامض، تحسين المعدلات، الخوارز مية الجينية

## ملخص

الـهدف من هذه المذكر ة هو الدر اسة بالمحاكاة للتحكم الغامض المحسن في مولدة هوائية لا تزامنية بتغذية مزدوجة و تدفق ساكني موجه بعد تقديم حالة مختلف أنواع العنفات الهوائية و مختلف بنيات التغذية و أنواع المولدات المستخدمة في الأنظمة الكهروهوائية وقع الاختيار على الألة اللاتزامية بتغذية مزدوجة وبتحكم دواري من خلال التغذية المؤمنة بمقلبين سكونيين ثلاثيي الطور على شكل جسر مزدوج و ذوي التحكم ذي النبضـات المعدلة العرض كما تم تقديم نموذجه هذه المولدة في معلم بارك و كذلك التحكم الشعاعي المطبق على التدفق الساكني. بالإضافة إلى ذلك و من أجل تأمين النتبع الحي لنقطة الاشتغال المثلى لغرض الحصول على الإنتاج الأعظمي للاستطاعة الكهربائية عند تغير سرعة الرياح، استخدمنا منظما للسرعة تناسبيا تكامليا تقليديا في مرحلة أولى ثم منظما تناسبيا تكامليا غامضا بعد ذلك و لأجل تحسين عملية تحديد وسائط هذين المنظمين استخدمنا تقنية الخوارزمية الجينية المهجنة مع إحدى طرق البحث الموضعي مما سهل عملية التصميم و البحث عن الوسائط مقارنة بطريقة المحاولات المحاكاتية الاعتباطية